# Package 'robCompositions'

September 20, 2021

Type Package

Title Compositional Data Analysis

Version 2.3.1

Date 2021-09-13

**Depends**  $R$  ( $>= 3.5.0$ ), ggplot2, pls, data.table

LinkingTo Rcpp, RcppEigen

Imports car, cvTools, e1071, fda, rrcov, cluster, fpc, GGally, ggfortify, kernlab, MASS, mclust, tidyr, robustbase, robustHD, splines, VIM, zCompositions, reshape2, Rcpp

Suggests knitr, testthat

VignetteBuilder knitr

Maintainer Matthias Templ <matthias.templ@gmail.com>

Description Methods for analysis of compositional data including robust

methods ([<doi:10.1007/978-3-319-96422-](https://doi.org/10.1007/978-3-319-96422-5)

[5>](https://doi.org/10.1007/978-3-319-96422-5)), imputation of missing values ([<doi:10.1016/j.csda.2009.11.023>](https://doi.org/10.1016/j.csda.2009.11.023)), methods to replace rounded zeros ([<doi:10.1080/02664763.2017.1410524>](https://doi.org/10.1080/02664763.2017.1410524), [<doi:10.1016/j.chemolab.2016.04.011>](https://doi.org/10.1016/j.chemolab.2016.04.011), [<doi:10.1016/j.csda.2012.02.012>](https://doi.org/10.1016/j.csda.2012.02.012)), count zeros ([<doi:10.1177/1471082X14535524>](https://doi.org/10.1177/1471082X14535524)), methods to deal with essential zeros ([<doi:10.1080/02664763.2016.1182135>](https://doi.org/10.1080/02664763.2016.1182135)), (robust) outlier detection for compositional data, (robust) principal component analysis for compositional data, (robust) factor analysis for compositional data, (robust) discriminant analysis for compositional data (Fisher rule), robust regression with compositional predictors, functional data analysis ([<doi:10.1016/j.csda.2015.07.007>](https://doi.org/10.1016/j.csda.2015.07.007)) and p-splines ([<doi:10.1016/j.csda.2015.07.007>](https://doi.org/10.1016/j.csda.2015.07.007)), contingency ([<doi:10.1080/03610926.2013.824980>](https://doi.org/10.1080/03610926.2013.824980)) and compositional tables ([<doi:10.1111/sjos.12326>](https://doi.org/10.1111/sjos.12326), [<doi:10.1111/sjos.12223>](https://doi.org/10.1111/sjos.12223), [<doi:10.1080/02664763.2013.856871>](https://doi.org/10.1080/02664763.2013.856871)) and (robust) Anderson-Darling normality tests for compositional data as well as popular log-ratio transformations (addLR, cenLR, isomLR, and their inverse transformations). In addition, visualisation and diagnostic tools are implemented as well as high and low-level plot functions

for the ternary diagram.

License GPL  $(>= 2)$ 

LazyLoad yes

LazyData true

Encoding UTF-8

RoxygenNote 7.1.1

NeedsCompilation yes

Author Matthias Templ [aut, cre] (<<https://orcid.org/0000-0002-8638-5276>>), Karel Hron [aut] (<<https://orcid.org/0000-0002-1847-6598>>), Peter Filzmoser [aut] (<<https://orcid.org/0000-0002-8014-4682>>), Kamila Facevicova [ctb], Petra Kynclova [ctb], Jan Walach [ctb], Veronika Pintar [ctb], Jiajia Chen [ctb], Dominika Miksova [ctb], Bernhard Meindl [ctb], Alessandra Menafoglio [ctb] (<<https://orcid.org/0000-0003-0682-6412>>), Alessia Di Blasi [ctb], Federico Pavone [ctb], Nikola Stefelova [ctb], Gianluca Zeni [ctb]

Repository CRAN

Date/Publication 2021-09-20 14:20:05 UTC

# R topics documented:

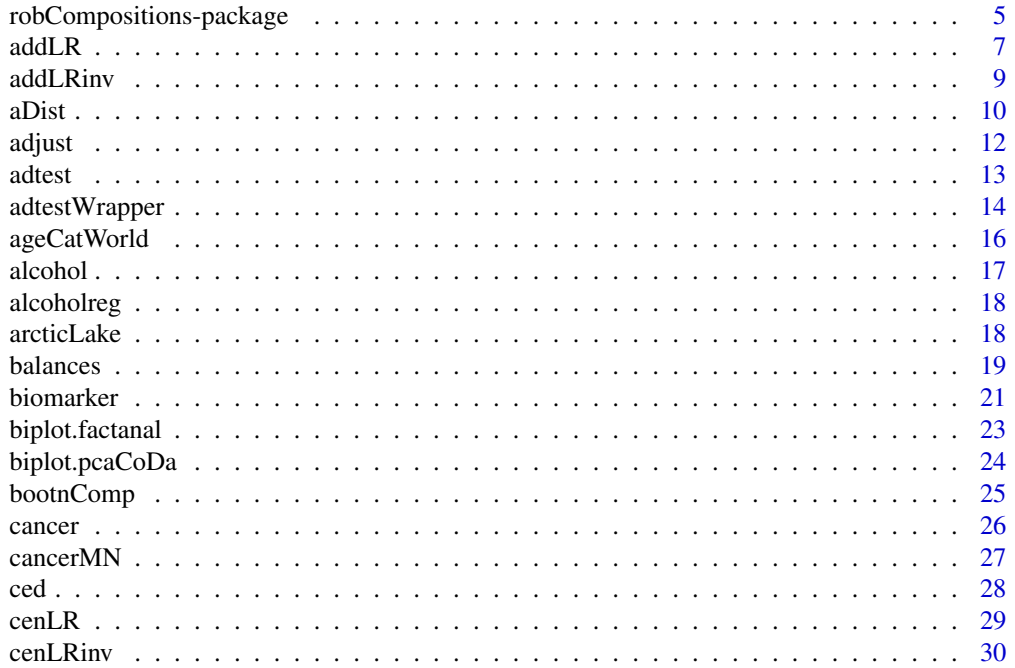

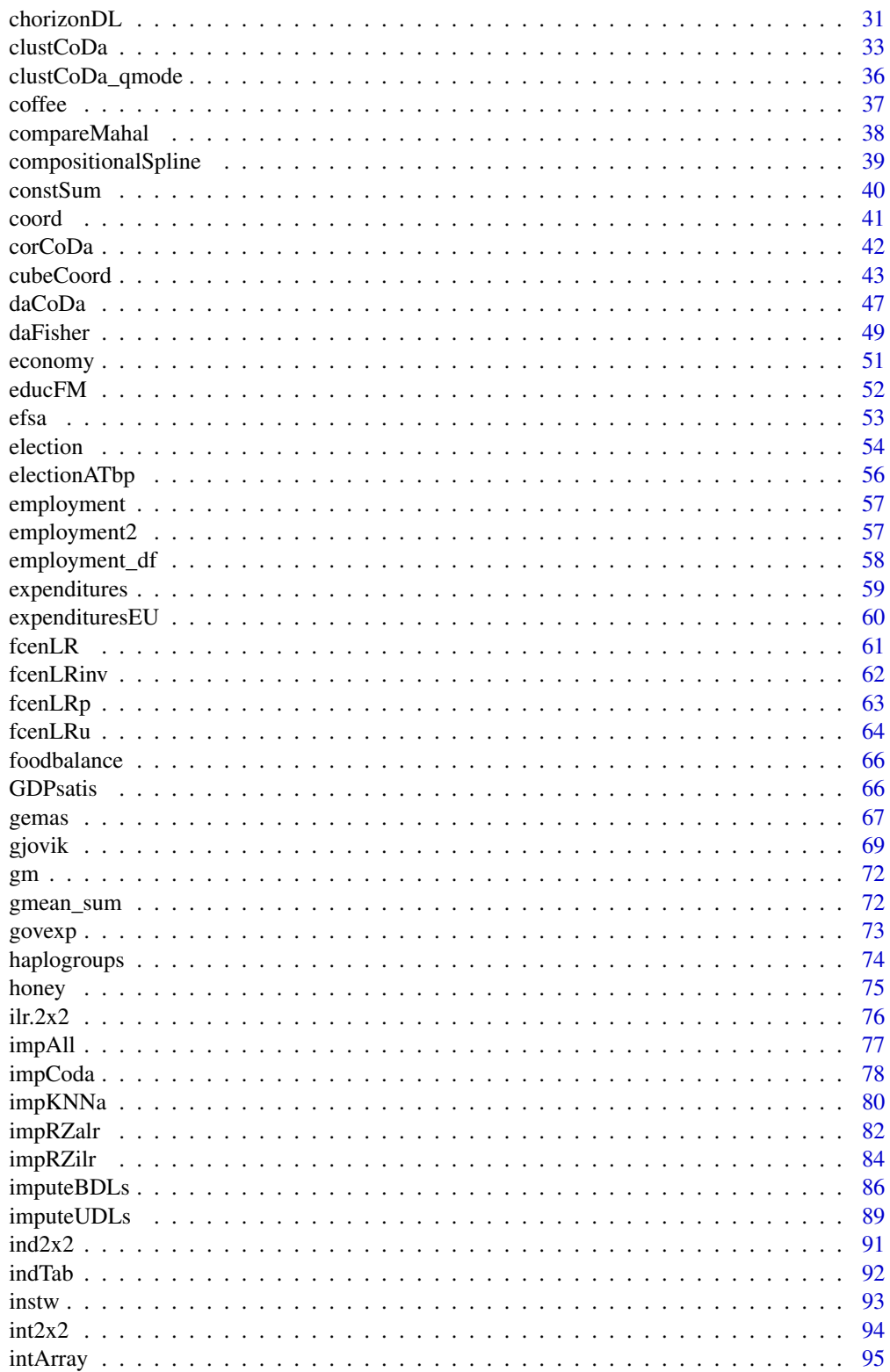

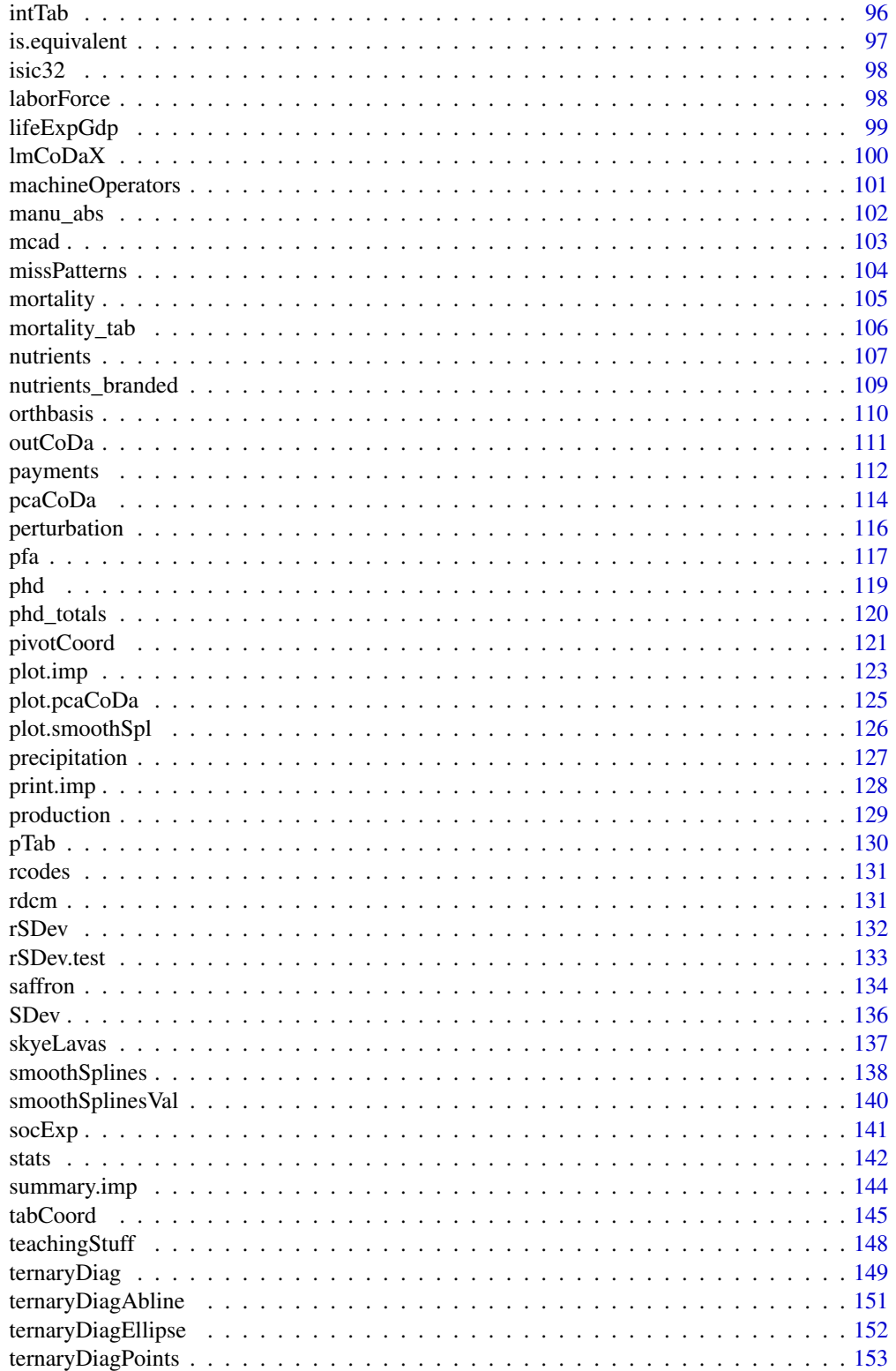

<span id="page-4-0"></span>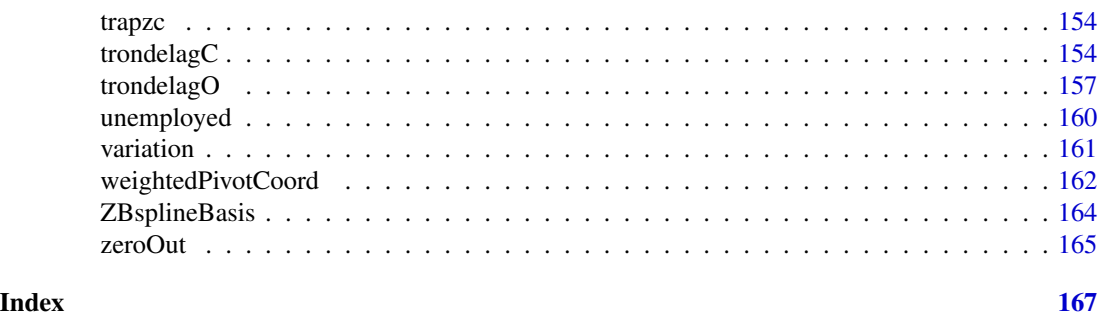

robCompositions-package

*Robust Estimation for Compositional Data.*

# Description

The package contains methods for imputation of compositional data including robust methods, (robust) outlier detection for compositional data, (robust) principal component analysis for compositional data, (robust) factor analysis for compositional data, (robust) discriminant analysis (Fisher rule) and (robust) Anderson-Darling normality tests for compositional data as well as popular logratio transformations (alr, clr, ilr, and their inverse transformations).

# Details

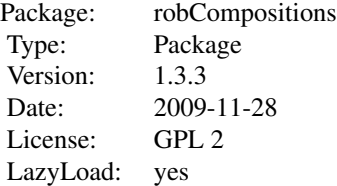

#### Author(s)

Matthias Templ, Peter Filzmoser, Karel Hron,

Maintainer: Matthias Templ <templ@tuwien.ac.at>

#### References

Aitchison, J. (1986) *The Statistical Analysis of Compositional Data* Monographs on Statistics and Applied Probability. Chapman \& Hall Ltd., London (UK). 416p. \

Filzmoser, P., and Hron, K. (2008) Outlier detection for compositional data using robust methods. *Math. Geosciences*, 40 233-248.

Filzmoser, P., Hron, K., Reimann, C. (2009) Principal Component Analysis for Compositional Data with Outliers. *Environmetrics*, 20 (6), 621–632.

P. Filzmoser, K. Hron, C. Reimann, R. Garrett (2009): Robust Factor Analysis for Compositional Data. *Computers and Geosciences*, 35 (9), 1854–1861.

Hron, K. and Templ, M. and Filzmoser, P. (2010) Imputation of missing values for compositional data using classical and robust methods *Computational Statistics and Data Analysis*, 54 (12), 3095– 3107.

C. Reimann, P. Filzmoser, R.G. Garrett, and R. Dutter (2008): Statistical Data Analysis Explained. *Applied Environmental Statistics with R*. John Wiley and Sons, Chichester, 2008.

```
## k nearest neighbor imputation
data(expenditures)
expenditures[1,3]
expenditures[1,3] <- NA
impKNNa(expenditures)$xImp[1,3]
## iterative model based imputation
data(expenditures)
x <- expenditures
x[1,3]
x[1,3] <- NA
xi <- impCoda(x)$xImp
xi[1,3]
s1 \le -\text{sum}(x[1,-3])impS \leftarrow sum(xi[1,-3])xi[, 3] * s1/impSxi <- impKNNa(expenditures)
xi
summary(xi)
## Not run: plot(xi, which=1)
plot(xi, which=2)
plot(xi, which=3)
## pca
data(expenditures)
p1 <- pcaCoDa(expenditures)
p1
plot(p1)
## outlier detection
data(expenditures)
oD <- outCoDa(expenditures)
oD
plot(oD)
## transformations
data(arcticLake)
```
#### <span id="page-6-0"></span>add $LR$  7

```
x <- arcticLake
x.alr < -addLR(x, 2)y <- addLRinv(x.alr)
addLRinv(addLR(x, 3))
data(expenditures)
x <- expenditures
y <- addLRinv(addLR(x, 5))
head(x)
head(y)
addLRinv(x.alr, ivar=2, useClassInfo=FALSE)
data(expenditures)
eclr <- cenLR(expenditures)
inveclr <- cenLRinv(eclr)
head(expenditures)
head(inveclr)
head(cenLRinv(eclr$x.clr))
require(MASS)
Sigma <- matrix(c(5.05,4.95,4.95,5.05), ncol=2, byrow=TRUE)
z <- pivotCoordInv(mvrnorm(100, mu=c(0,2), Sigma=Sigma))
```
<span id="page-6-1"></span>

#### addLR *Additive logratio coordinates*

# Description

The additive logratio coordinates map D-part compositional data from the simplex into a (D-1) dimensional real space.

# Usage

```
addLR(x, ivar = ncol(x), base = exp(1))
```
# Arguments

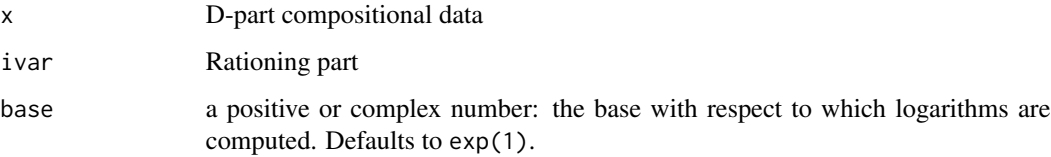

# Details

The compositional parts are divided by the rationing part before the logarithm is taken.

# Value

A list of class "alr" which includes the following content:

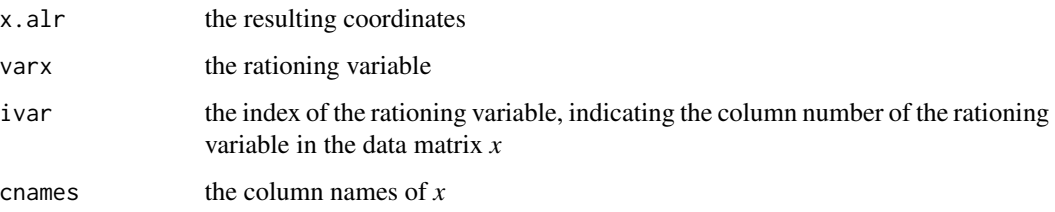

The additional information such as *cnames* or *ivar* is useful when an inverse mapping is applied on the 'same' data set.

# Author(s)

Matthias Templ

# References

Aitchison, J. (1986) *The Statistical Analysis of Compositional Data* Monographs on Statistics and Applied Probability. Chapman \& Hall Ltd., London (UK). 416p.

# See Also

[addLRinv](#page-8-1), [pivotCoord](#page-120-1)

```
data(arcticLake)
x <- arcticLake
x.alr < -addLR(x, 2)y <- addLRinv(x.alr)
## This exactly fulfills:
addLRinv(addLR(x, 3))
data(expenditures)
x <- expenditures
y \leftarrow addLRinv(addLR(x, 5))head(x)
head(y)
## --> absolute values are preserved as well.
## preserve only the ratios:
```

```
addLRinv(x.alr, ivar=2, useClassInfo=FALSE)
```
<span id="page-8-1"></span><span id="page-8-0"></span>

Inverse additive logratio mapping, often called additive logistic transformation.

#### Usage

```
addLRinv(x, \text{cnames} = NULL, \text{ivar} = NULL, \text{useClassInfo} = TRUE)
```
# Arguments

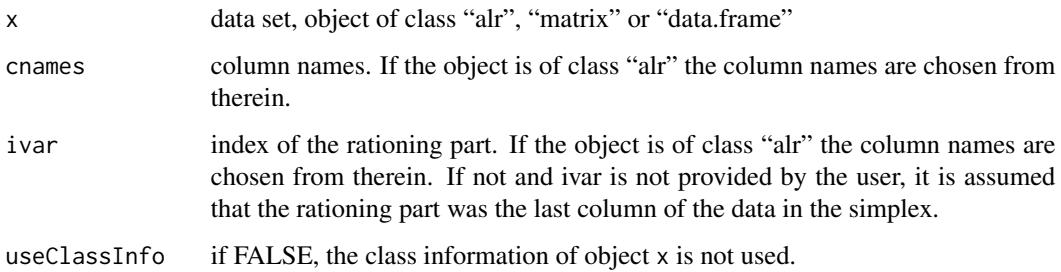

# Details

The function allows also to preserve absolute values when class info is provided. Otherwise only the relative information is preserved.

# Value

the resulting compositional data matrix

#### Author(s)

Matthias Templ

# References

Aitchison, J. (1986) *The Statistical Analysis of Compositional Data* Monographs on Statistics and Applied Probability. Chapman \& Hall Ltd., London (UK). 416p.

# See Also

[pivotCoordInv](#page-120-2), [cenLRinv](#page-29-1), [cenLR](#page-28-1), [addLR](#page-6-1)

#### Examples

```
data(arcticLake)
x <- arcticLake
x.alr < -addLR(x, 2)y <- addLRinv(x.alr)
## This exactly fulfills:
addLRinv(addLR(x, 3))
data(expenditures)
x <- expenditures
y <- addLRinv(addLR(x, 5, 2))
head(x)
head(y)
## --> absolute values are preserved as well.
## preserve only the ratios:
addLRinv(x.alr, ivar=2, useClassInfo=FALSE)
```
#### aDist *Aitchison distance*

### **Description**

Computes the Aitchison distance between two observations, between two data sets or within observations of one data set.

#### Usage

 $aDist(x, y = NULL)$ 

iprod(x, y)

# Arguments

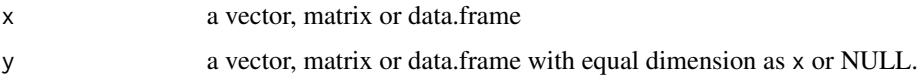

# Details

This distance measure accounts for the relative scale property of compositional data. It measures the distance between two compositions if  $x$  and  $y$  are vectors. It evaluates the sum of the distances between x and y for each row of x and y if x and y are matrices or data frames. It computes a n times n distance matrix (with n the number of observations/compositions) if only x is provided.

The underlying code is partly written in C and allows a fast computation also for large data sets whenever y is supplied.

10 aDist

<span id="page-9-0"></span>

#### aDist 11

#### Value

The Aitchison distance between two compositions or between two data sets, or a distance matrix in case codey is not supplied.

#### Author(s)

Matthias Templ, Bernhard Meindl

#### References

Aitchison, J. (1986) *The Statistical Analysis of Compositional Data* Monographs on Statistics and Applied Probability. Chapman and Hall Ltd., London (UK). 416p.

Aitchison, J. and Barcelo-Vidal, C. and Martin-Fernandez, J.A. and Pawlowsky-Glahn, V. (2000) Logratio analysis and compositional distance. *Mathematical Geology*, 32, 271-275.

Hron, K. and Templ, M. and Filzmoser, P. (2010) Imputation of missing values for compositional data using classical and robust methods *Computational Statistics and Data Analysis*, vol 54 (12), pages 3095-3107.

### See Also

[pivotCoord](#page-120-1)

#### Examples

```
data(expenditures)
x <- xOrig <- expenditures
## Aitchison distance between two 2 observations:
aDist(x[1, ], x[2, ])
```
## Aitchison distance of x: aDist(x)

```
## Example of distances between matrices:
## set some missing values:
x[1,3] <- x[3,5] <- x[2,4] <- x[5,3] <- x[8,3] <- NA
```

```
## impute the missing values:
xImp <- impCoda(x, method="ltsReg")$xImp
```

```
## calculate the relative Aitchsion distance between xOrig and xImp:
aDist(xOrig, xImp)
```

```
data("expenditures")
aDist(expenditures)
x <- expenditures[, 1]
y <- expenditures[, 2]
aDist(x, y)
aDist(expenditures, expenditures)
```
<span id="page-11-0"></span>Results from the model based iterative methods provides the results in another scale (but the ratios are still the same). This function rescale the output to the original scale.

# Usage

adjust(x)

# Arguments

x object from class 'imp'

# Details

It is self-explaining if you try the examples.

# Value

The object of class 'imp' but with the adjusted imputed data.

#### Author(s)

Matthias Templ

# References

Hron, K. and Templ, M. and Filzmoser, P. (2010) Imputation of missing values for compositional data using classical and robust methods *Computational Statistics and Data Analysis*, In Press, Corrected Proof, ISSN: 0167-9473, DOI:10.1016/j.csda.2009.11.023

#### See Also

[impCoda](#page-77-1)

```
data(expenditures)
x <- expenditures
x[1,3] <- x[2,4] <- x[3,3] <- x[3,4] <- NA
xi \leftarrow impCode(x)x
xi$xImp
adjust(xi)$xImp
```
<span id="page-12-1"></span><span id="page-12-0"></span>

This function provides three kinds of Anderson-Darling Normality Tests (Anderson and Darling, 1952).

#### Usage

 $adtest(x, R = 1000, locscatt = "standard")$ 

#### Arguments

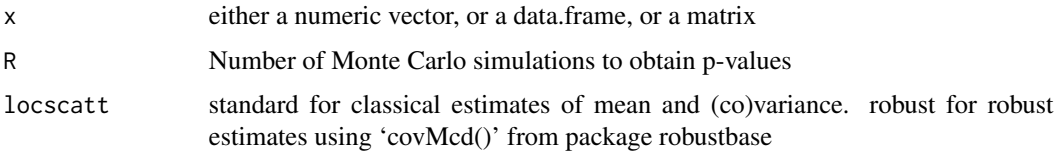

#### Details

Three version of the test are implemented (univariate, angle and radius test) and it depends on the data which test is chosen.

If the data is univariate the univariate Anderson-Darling test for normality is applied.

If the data is bivariate the angle Anderson-Darling test for normality is performed out.

If the data is multivariate the radius Anderson-Darling test for normality is used.

If 'locscatt' is equal to "robust" then within the procedure, robust estimates of mean and covariance are provided using 'covMcd()' from package robustbase.

To provide estimates for the corresponding p-values, i.e. to compute the probability of obtaining a result at least as extreme as the one that was actually observed under the null hypothesis, we use Monte Carlo techniques where we check how often the statistic of the underlying data is more extreme than statistics obtained from simulated normal distributed data with the same (columnwise-) mean(s) and (co)variance.

# Value

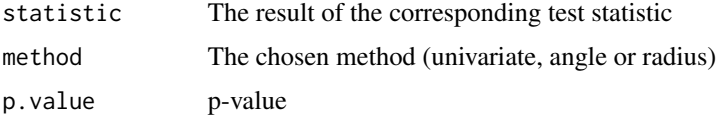

#### **Note**

These functions are use by [adtestWrapper](#page-13-1).

#### <span id="page-13-0"></span>Author(s)

Karel Hron, Matthias Templ

#### References

Anderson, T.W. and Darling, D.A. (1952) Asymptotic theory of certain goodness-of-fit criteria based on stochastic processes. *Annals of Mathematical Statistics*, 23 193-212.

# See Also

[adtestWrapper](#page-13-1)

# Examples

```
adtest(rnorm(100))
data(machineOperators)
x <- machineOperators
adtest(pivotCoord(x[,1:2]))
adtest(pivotCoord(x[,1:3]))
adtest(pivotCoord(x))
adtest(pivotCoord(x[,1:2]), locscatt="robust")
```
<span id="page-13-1"></span>adtestWrapper *Wrapper for Anderson-Darling tests*

# Description

A set of Anderson-Darling tests (Anderson and Darling, 1952) are applied as proposed by Aitchison (Aichison, 1986).

#### Usage

```
adtestWrapper(x, alpha = 0.05, R = 1000, robustEst = FALSE)## S3 method for class 'adtestWrapper'
print(x, \ldots)
```
## S3 method for class 'adtestWrapper' summary(object, ...)

# Arguments

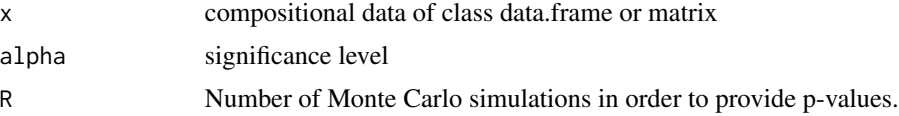

# adtestWrapper 15

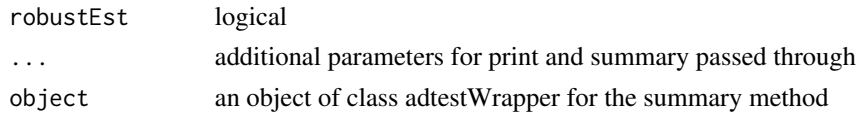

# Details

First, the data is transformed using the 'ilr'-transformation. After applying this transformation

- all (D-1)-dimensional marginal, univariate distributions are tested using the univariate Anderson-Darling test for normality.

- all 0.5 (D-1)(D-2)-dimensional bivariate angle distributions are tested using the Anderson-Darling angle test for normality.

- the (D-1)-dimensional radius distribution is tested using the Anderson-Darling radius test for normality.

A print and a summary method are implemented. The latter one provides a similar output is proposed by (Pawlowsky-Glahn, et al. (2008). In addition to that, p-values are provided.

#### Value

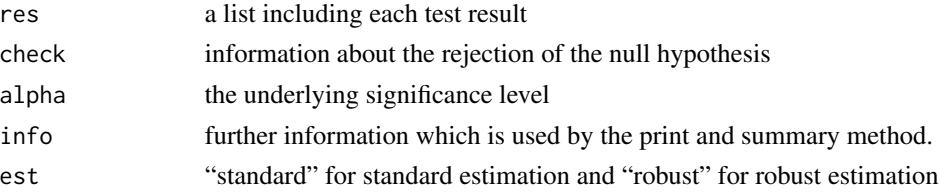

# Author(s)

Matthias Templ and Karel Hron

#### References

Anderson, T.W. and Darling, D.A. (1952) *Asymptotic theory of certain goodness-of-fit criteria based on stochastic processes* Annals of Mathematical Statistics, 23 193-212.

Aitchison, J. (1986) *The Statistical Analysis of Compositional Data* Monographs on Statistics and Applied Probability. Chapman \& Hall Ltd., London (UK). 416p.

#### See Also

[adtest](#page-12-1), [pivotCoord](#page-120-1)

```
data(machineOperators)
a <- adtestWrapper(machineOperators, R=50) # choose higher value of R
a
summary(a)
```
<span id="page-15-0"></span>

Percentages of childs, middle generation and eldery population in 195 countries.

### Usage

data(ageCatWorld)

# Format

A data frame with 195 rows and 4 variables

#### Details

- <15 Percentage of people with age below 15
- 15-60 Percentage of people with age between 15 and 60
- 60+ Percentage of people with age above 60
- country country of origin

The rows sum up to 100.

#### Author(s)

extracted by Karel Hron and Eva Fiserova, implemented by Matthias Templ

# References

Fiserova, E. and Hron, K. (2012). Statistical Inference in Orthogonal Regression for Three-Part Compositional Data Using a Linear Model with Type-II Constraints. *Communications in Statistics - Theory and Methods*, 41 (13-14), 2367-2385.

```
data(ageCatWorld)
str(ageCatWorld)
summary(ageCatWorld)
rowSums(ageCatWorld[, 1:3])
ternaryDiag(ageCatWorld[, 1:3])
plot(pivotCoord(ageCatWorld[, 1:3]))
```
<span id="page-16-0"></span>

- country Country
- year Year
- beer Consumption of pure alcohol on beer (in percentages)
- wine Consumption of pure alcohol on wine (in percentages)
- spirits Consumption of pure alcohol on spirits (in percentages)
- other Consumption of pure alcohol on other beverages (in percentages)

# Usage

data(alcohol)

# Format

A data frame with 193 rows and 6 variables

# Author(s)

Matthias Templ <matthias.templ@tuwien.ac.at>

# Source

Transfered from the World Health Organisation website.

```
data("alcohol")
str(alcohol)
summary(alcohol)
```
<span id="page-17-0"></span>

- country Country
- year Year
- recorded Recorded alcohol consumption
- unrecorded Unrecorded alcohol consumption

#### Usage

data(alcoholreg)

# Format

A data frame with 6 rows and 4 variables

# Author(s)

Matthias Templ <matthias.templ@tuwien.ac.at>

# Source

Transfered from the World Health Organisation website.

# Examples

```
data("alcoholreg")
alcoholreg
```
arcticLake *arctic lake sediment data*

# Description

Sand, silt, clay compositions of 39 sediment samples at different water depths in an Arctic lake. This data set can be found on page 359 of the Aitchison book (see reference).

#### Usage

data(arcticLake)

#### <span id="page-18-0"></span>balances and the contract of the contract of the contract of the contract of the contract of the contract of the contract of the contract of the contract of the contract of the contract of the contract of the contract of t

# Format

A data frame with 39 rows and 3 variables

# Details

- sand numeric vector of percentages of sand
- silt numeric vector of percentages of silt
- clay numeric vector of percentages of clay

The rows sum up to 100, except for rounding errors.

# Author(s)

Matthias Templ <matthias.templ@tuwien.ac.at>

# References

Aitchison, J. (1986). *The Statistical Analysis of Compositional Data*. Monographs on Statistics and Applied Probability. Chapman \& Hall Ltd., London (UK). 416p.

#### Examples

```
data(arcticLake)
str(arcticLake)
summary(arcticLake)
rowSums(arcticLake)
ternaryDiag(arcticLake)
plot(pivotCoord(arcticLake))
```
balances *Balance calculation*

# Description

Given a D-dimensional compositional data set and a sequential binary partition, the function bal calculates the balances in order to express the given data in the (D-1)-dimensional real space.

## Usage

balances(x, y)

#### Arguments

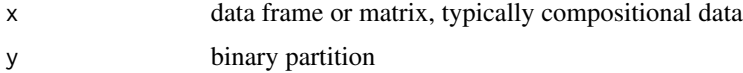

# Details

The sequential binary partition constructs an orthonormal basis in the (D-1)-dimensional hyperplane in real space, resulting in orthonormal coordinates with respect to the Aitchison geometry of compositional data.

# Value

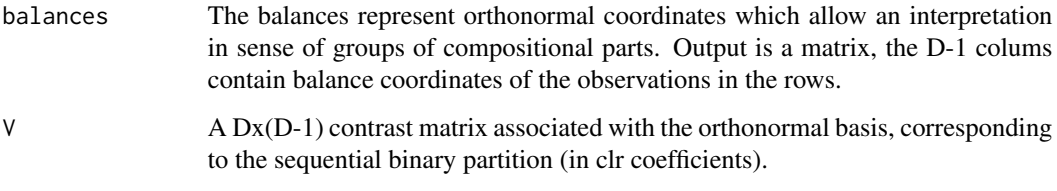

# Author(s)

Veronika Pintar, Karel Hron, Matthias Templ

#### References

(Egozcue, J.J., Pawlowsky-Glahn, V. (2005) Groups of parts and their balances in compositional data analysis. Mathematical Geology, 37 (7), 795???828.)

```
data(expenditures, package = "robCompositions")
y1 \leftarrow \text{data-frame}(c(1,1,1,-1,-1),c(1,-1,-1,0,0),c(0,+1,-1,0,0),c(0,0,0,+1,-1))
y2 <- data.frame(c(1,-1,1,-1,-1),c(1,0,-1,0,0),
                   c(1,-1,1,-1,1),c(0,-1,0,1,0))y3 <- data.frame(c(1,1,1,1,-1),c(-1,-1,-1,+1,0),
                   c(-1,-1,+1,0,0),c(-1,1,0,0,0))
y4 <- data.frame(c(1,1,1,-1,-1),c(0,0,0,-1,1),
                   c(-1,-1,+1,0,0), c(-1,1,0,0,0))y5 \leftarrow data . frame(c(1,1,1,-1,-1),c(-1,-1,+1,0,0),c(\emptyset, \emptyset, \emptyset, -1, 1), c(-1, 1, \emptyset, \emptyset, \emptyset))b1 <- balances(expenditures, y1)
b2 <- balances(expenditures, y5)
b1$balances
b2$balances
data(machineOperators)
```

```
sbp <- data.frame(c(1,1,-1,-1),c(-1,+1,0,0),
                    c(\emptyset, \emptyset, +1, -1))balances(machineOperators, sbp)
```
<span id="page-20-1"></span><span id="page-20-0"></span>

The function for identification of biomakers and outlier diagnostics as described in paper "Robust biomarker identification in a two-class problem based on pairwise log-ratios"

# Usage

```
biomarker(
 x,
 cut = qnorm(0.975, 0, 1),g1,
 g2,
  type = "tau",diag = TRUE,plot = FALSE,
 diag.plot = FALSE
)
## S3 method for class 'biomarker'
plot(x, cut = qnorm(0.975, 0, 1), type = "Vstar", ...)## S3 method for class 'biomarker'
print(x, \ldots)## S3 method for class 'biomarker'
```
# summary(object, ...)

# Arguments

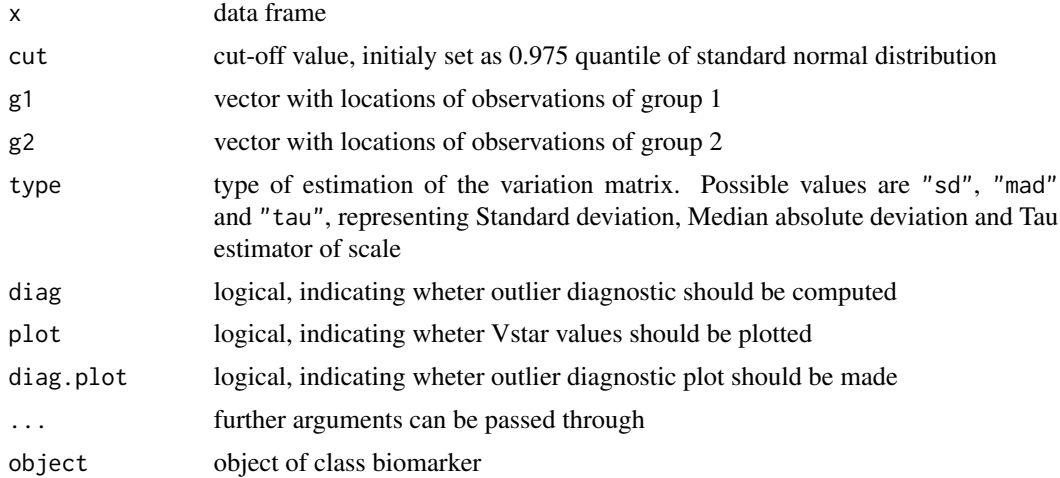

# Details

Robust biomarker identification and outlier diagnostics

The method computes variation matrices separately with observations from both groups and also together with all observations. Then, *V* statistics is then computed and normalized. The variables, for which according *V\** values are bigger that the cut-off value are considered as biomarkers.

### Value

The function returns object of type "biomarker". Functions print, plot and summary are available.

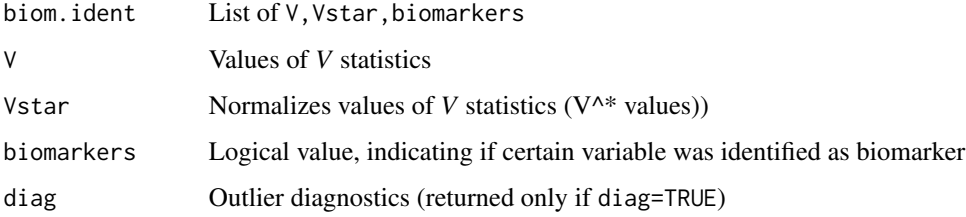

#### Author(s)

Jan Walach

Jan Walach

# See Also

[plot.biomarker](#page-20-1)

```
# Data simulation
set.seed(4523)
n <- 40; p <- 50
r <- runif(p, min = 1, max = 10)
conc <- runif(p, min = 0, max = 1)*5+matrix(1,p,1)*5
a <- conc*r
S <- rnorm(n, 0, 0.3) %*% t(rep(1, p))B \leq - matrix(rnorm(n \times p, \emptyset, \emptyset, 8), n, p)
R <- rep(1,n) %*% t(r)
M <- matrix(rnorm(n*p,0,0.021),n,p)
# Fifth observation is an outlier
M[5, ] \leftarrow M[5, ]*3 + sample(c(0.5, -0.5), replace=TRUE, p)C \leq - rep(1, n) %*% t(conc)C[1:20, c(2, 15, 28, 40)] \leftarrow C[1:20, c(2, 15, 28, 40)] + matrix(1, 20, 4) \times 1.8X \leftarrow (1-S)*(C*R+B)*exp(M)# Biomarker identification
b <- biomarker(X, g1 = 1:20, g2 = 21:40, type = "tau")
```
<span id="page-22-0"></span>biplot.factanal *Biplot method*

#### Description

Provides robust compositional biplots.

#### Usage

## S3 method for class 'factanal' biplot $(x, \ldots)$ 

#### Arguments

x object of class 'factanal' ... ...

# Details

The robust compositional biplot according to Aitchison and Greenacre (2002), computed from resulting (robust) loadings and scores, is performed.

# Value

The robust compositional biplot.

#### Author(s)

M. Templ, K. Hron

#### References

Aitchison, J. and Greenacre, M. (2002). Biplots of compositional data. *Applied Statistics*, 51, 375-392. \

Filzmoser, P., Hron, K., Reimann, C. (2009) Principal component analysis for compositional data with outliers. *Environmetrics*, 20 (6), 621–632.

# See Also

[pfa](#page-116-1)

```
data(expenditures)
res.rob <- pfa(expenditures, factors=2, scores = "regression")
biplot(res.rob)
```
<span id="page-23-0"></span>biplot.pcaCoDa *Biplot method*

# Description

Provides robust compositional biplots.

# Usage

## S3 method for class 'pcaCoDa' biplot $(x, y, \ldots)$ 

# Arguments

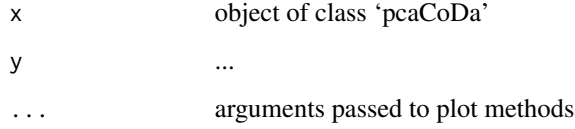

# Details

The robust compositional biplot according to Aitchison and Greenacre (2002), computed from (robust) loadings and scores resulting from [pcaCoDa](#page-113-1), is performed.

#### Value

The robust compositional biplot.

#### Author(s)

M. Templ, K. Hron

#### References

Aitchison, J. and Greenacre, M. (2002). Biplots of compositional data. *Applied Statistics*, 51, 375-392. \

Filzmoser, P., Hron, K., Reimann, C. (2009) Principal component analysis for compositional data with outliers. *Environmetrics*, 20 (6), 621–632.

# See Also

[pcaCoDa](#page-113-1), [plot.pcaCoDa](#page-124-1)

# <span id="page-24-0"></span>bootnComp 25

# Examples

```
data(coffee)
p1 <- pcaCoDa(coffee[,-1])
p1
biplot(p1)
## with labels for the scores:
data(arcticLake)
rownames(arcticLake) <- paste(sample(letters[1:26], nrow(arcticLake), replace=TRUE),
                              1:nrow(arcticLake), sep="")
pc <- pcaCoDa(arcticLake, method="classical")
biplot(pc, xlabs=rownames(arcticLake))
```
bootnComp *Bootstrap to find optimal number of components*

#### Description

Combined bootstrap and cross validation procedure to find optimal number of PLS components

#### Usage

bootnComp(X,  $y$ , R = 99, plotting = FALSE)

# Arguments

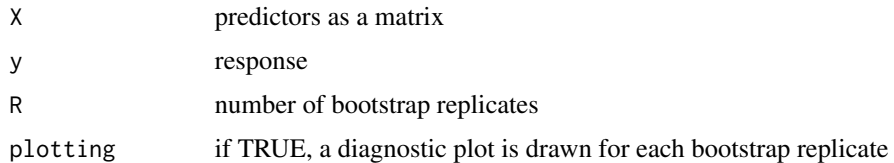

# Details

Heavily used internally in function impRZilr.

# Value

Including other information in a list, the optimal number of components

# Author(s)

Matthias Templ

26 cancer and 20 cancer and 20 cancer and 20 cancer and 20 cancer and 20 cancer and 20 cancer and 20 cancer

#### See Also

[impRZilr](#page-83-1)

### Examples

## we refer to impRZilr()

cancer *hospital discharges on cancer and distribution of age*

### **Description**

Hospital discharges of in-patients on neoplasms (cancer) per 100.000 inhabitants (year 2007) and population age structure.

#### Format

A data set on 24 compositions on 6 variables.

#### Details

- country country
- year year
- p1 percentage of population with age below 15
- p2 percentage of population with age between 15 and 60
- p3 percentage of population with age above 60
- discharges hospital discharges of in-patients on neoplasms (cancer) per 100.000 inhabitants

The response (discharges) is provided for the European Union countries (except Greece, Hungary and Malta) by Eurostat. As explanatory variables we use the age structure of the population in the same countries (year 2008). The age structure consists of three parts, age smaller than 15, age between 15 and 60 and age above 60 years, and they are expressed as percentages on the overall population in the countries. The data are provided by the United Nations Statistics Division.

#### Author(s)

conversion to R by Karel Hron and Matthias Templ <matthias.templ@tuwien.ac.at>

#### Source

<https://www.ec.europa.eu/eurostat> and <https://unstats.un.org/home/>

#### References

K. Hron, P. Filzmoser, K. Thompson (2012). Linear regression with compositional explanatory variables. *Journal of Applied Statistics*, Volume 39, Issue 5, 2012.

<span id="page-25-0"></span>

#### <span id="page-26-0"></span> $cancerMN$  27

#### Examples

data(cancer) str(cancer)

cancerMN *malignant neoplasms cancer*

# Description

Two main types of malignant neoplasms cancer affecting colon and lung, respectively, in male and female populations. For this purpose population data (2012) from 35 OECD countries were collected.

# Format

A data set on 35 compositional tables on 4 parts (row-wise sorted cells) and 5 variables.

### Details

- country country
- females-colon number of colon cancer cases in female population
- females-lung number of lung cancer cases in female population
- males-colon number of colon cancer cases in male population
- males-lung number of lung cancer cases in male population

The data are obtained from the OECD website.

#### Author(s)

conversion to R by Karel Hron and intergration by Matthias Templ <matthias.templ@tuwien.ac.at>

#### Source

<https://www.oecd.org>

#### Examples

data(cancerMN) head(cancerMN) rowSums(cancerMN[, 2:5])

<span id="page-27-0"></span>Normalized Aitchison distance between two data sets

# Usage

ced(x, y, ni)

#### **Arguments**

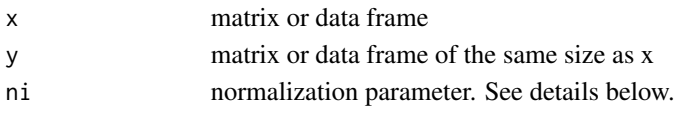

# Details

This function has been mainly written for procudures that evaluate imputation or replacement of rounded zeros. The ni parameter can thus, e.g. be used for expressing the number of rounded zeros.

# Value

the compositinal error distance

#### Author(s)

Matthias Templ

### References

Hron, K., Templ, M., Filzmoser, P. (2010) Imputation of missing values for compositional data using classical and robust methods *Computational Statistics and Data Analysis*, 54 (12), 3095- 3107.

Templ, M., Hron, K., Filzmoser, P., Gardlo, A. (2016). Imputation of rounded zeros for highdimensional compositional data. *Chemometrics and Intelligent Laboratory Systems*, 155, 183-190.

#### See Also

[rdcm](#page-130-1)

```
data(expenditures)
x <- expenditures
x[1,3] <- NA
xi <- impKNNa(x)$xImp
ced(expenditures, xi, ni = sum(is.na(x)))
```
<span id="page-28-1"></span><span id="page-28-0"></span>

The centred logratio (clr) coefficients map D-part compositional data from the simplex into a Ddimensional real space.

#### Usage

 $centR(x, base = exp(1))$ 

# Arguments

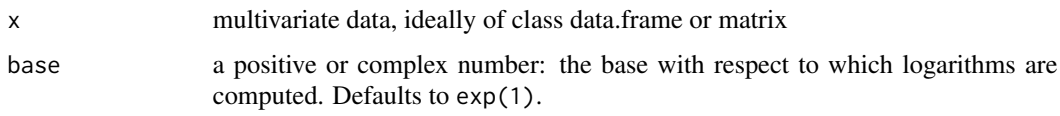

# Details

Each composition is divided by the geometric mean of its parts before the logarithm is taken.

# Value

the resulting clr coefficients, including

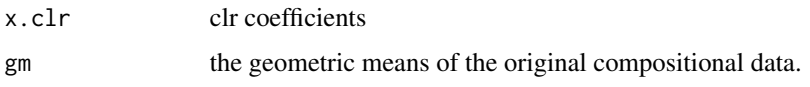

# Note

The resulting data set is singular by definition.

#### Author(s)

Matthias Templ

# References

Aitchison, J. (1986) *The Statistical Analysis of Compositional Data* Monographs on Statistics and Applied Probability. Chapman \& Hall Ltd., London (UK). 416p.

# See Also

[cenLRinv](#page-29-1), [addLR](#page-6-1), [pivotCoord](#page-120-1), [addLRinv](#page-8-1), [pivotCoordInv](#page-120-2)

#### <span id="page-29-0"></span>30 cenLRinv

# Examples

```
data(expenditures)
eclr <- cenLR(expenditures)
inveclr <- cenLRinv(eclr)
head(expenditures)
head(inveclr)
head(pivotCoordInv(eclr$x.clr))
```
# <span id="page-29-1"></span>cenLRinv *Inverse centred logratio mapping*

# Description

Applies the inverse centred logratio mapping.

#### Usage

cenLRinv(x, useClassInfo = TRUE)

# Arguments

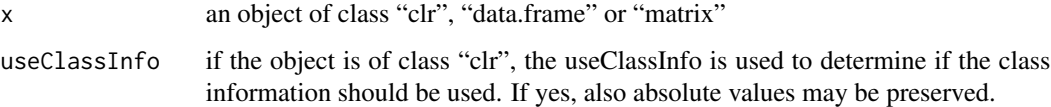

# Value

the resulting compositional data set.

# Author(s)

Matthias Templ

# References

Aitchison, J. (1986) *The Statistical Analysis of Compositional Data* Monographs on Statistics and Applied Probability. Chapman \& Hall Ltd., London (UK). 416p.

# See Also

[cenLR](#page-28-1), [addLR](#page-6-1), [pivotCoord](#page-120-1), [addLRinv](#page-8-1), [pivotCoordInv](#page-120-2)

#### <span id="page-30-0"></span>chorizonDL 31

### Examples

```
data(expenditures)
eclr <- cenLR(expenditures, 2)
inveclr <- cenLRinv(eclr)
head(expenditures)
head(inveclr)
head(cenLRinv(eclr$x.clr))
```
<span id="page-30-1"></span>

chorizonDL *C-horizon of the Kola data with rounded zeros*

# Description

This data set is almost the same as the 'chorizon' data set in package mvoutlier and [chorizonDL](#page-30-1), except that values below the detection limit are coded as zeros, and detection limits provided as attributes to the data set and less variables are included.

# Format

A data frame with 606 observations on the following 62 variables.

- \*ID a numeric vector
- XCOO a numeric vector
- YCOO a numeric vector
- Ag concentration in mg/kg
- Al concentration in mg/kg
- Al\_XRF concentration in wt. percentage
- As concentration in mg/kg
- Ba concentration in mg/kg
- Ba\_INAA concentration in mg/kg
- Be concentration in mg/kg
- Bi concentration in mg/kg
- Ca concentration in mg/kg
- Ca\_XRF concentration in wt. percentage
- Cd concentration in mg/kg
- Ce\_INAA concentration in mg/kg
- Co concentration in mg/kg
- Co\_INAA concentration in mg/kg
- Cr concentration in mg/kg
- Cr\_INAA concentration in mg/kg

#### 32 chorizonDL

Cu concentration in mg/kg

Eu\_INAA concentration in mg/kg

Fe concentration in mg/kg

Fe\_XRF concentration in wt. percentage

Hf\_INAA concentration in mg/kg

K concentration in mg/kg

K\_XRF concentration in wt. percentage

La concentration in mg/kg

La INAA concentration in mg/kg

Li concentration in mg/kg

Lu\_INAA concentration in mg/kg

Mg concentration in mg/kg

Mg\_XRF concentration in wt. percentage

Mn concentration in mg/kg

Mn\_XRF concentration in wt. percentage

Na concentration in mg/kg

Na\_XRF concentration in wt. percentage

Nd\_INAA concentration in mg/kg

Ni concentration in mg/kg

P concentration in mg/kg

P\_XRF concentration in wt. percentage

Pb concentration in mg/kg

S concentration in mg/kg

Sc concentration in mg/kg

Sc\_INAA concentration in mg/kg

Si concentration in mg/kg

Si\_XRF concentration in wt. percentage

Sm\_INAA concentration in mg/kg

Sr concentration in mg/kg

Th\_INAA concentration in mg/kg

Ti concentration in mg/kg

Ti\_XRF concentration in wt. percentage

V concentration in mg/kg

Y concentration in mg/kg

Yb\_INAA concentration in mg/kg

Zn concentration in mg/kg

LOI concentration in wt. percentage

#### <span id="page-32-0"></span>clustCoDa 33

pH ph value ELEV elevation \*COUN country \*ASP a numeric vector TOPC a numeric vector LITO information on lithography

# Note

For a more detailed description of this data set, see 'chorizon' in package mvoutlier.

# Source

Kola Project (1993-1998)

# References

Reimann, C., Filzmoser, P., Garrett, R.G. and Dutter, R. (2008) *Statistical Data Analysis Explained: Applied Environmental Statistics with R*. Wiley.

# See Also

'chorizon', [chorizonDL](#page-30-1)

# Examples

```
data(chorizonDL, package = "robCompositions")
dim(chorizonDL)
colnames(chorizonDL)
zeroPatterns(chorizonDL)
```
clustCoDa *Cluster analysis for compositional data*

# Description

Clustering in orthonormal coordinates or by using the Aitchison distance

# Usage

```
clustCoDa(
  x,
  k = NULL,method = "Mclust",
  scale = "robust",
  transformation = "pivotCoord",
  distMethod = NULL,
  iter.max = 100,
  vals = TRUE,alt = NULL,bic = NULL,
  verbose = TRUE
\mathcal{L}## S3 method for class 'clustCoDa'
plot(
  x,
  y,
  ...,
  normalized = FALSE,
  which.plot = "clusterMeans",
  measure = "silwidths"
)
```
# Arguments

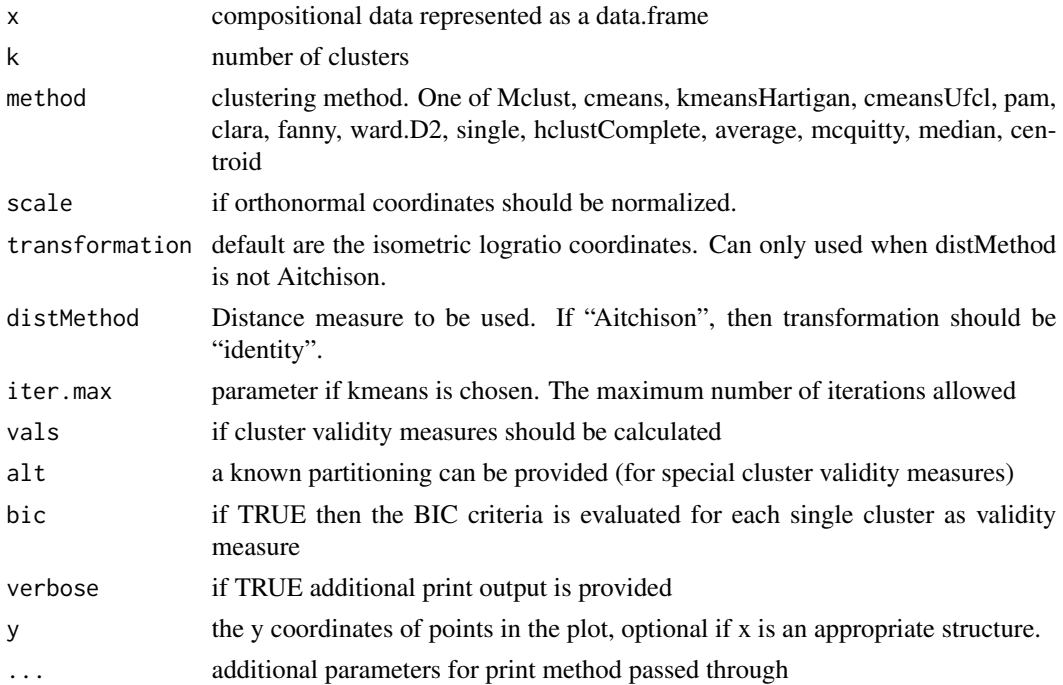

#### clustCoDa 35

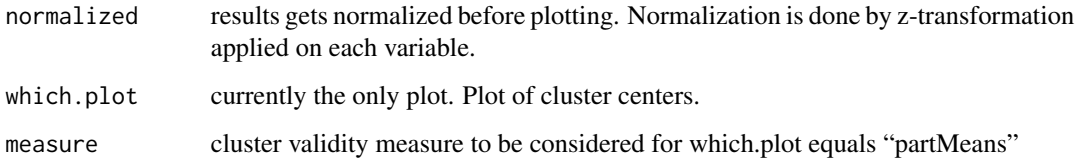

### Details

The compositional data set is either internally represented by orthonormal coordiantes before a cluster algorithm is applied, or - depending on the choice of parameters - the Aitchison distance is used.

# Value

all relevant information such as cluster centers, cluster memberships, and cluster statistics.

#### Author(s)

Matthias Templ (accessing the basic features of hclust, Mclust, kmeans, etc. that are all written by others)

#### References

M. Templ, P. Filzmoser, C. Reimann. Cluster analysis applied to regional geochemical data: Problems and possibilities. *Applied Geochemistry*, 23 (8), 2198–2213, 2008

Templ, M., Filzmoser, P., Reimann, C. (2008) *Cluster analysis applied to regional geochemical data: Problems and possibilities*, Applied Geochemistry, 23 (2008), pages 2198 - 2213.

#### Examples

```
data(expenditures)
x <- expenditures
rr < clustCoDa(x, k=6, scale = "robust", transformation = "pivotCoord")
rr2 <- clustCoDa(x, k=6, distMethod = "Aitchison", scale = "none",
                 transformation = "identity")
rr3 <- clustCoDa(x, k=6, distMethod = "Aitchison", method = "single",
                 transformation = "identity", scale = "none")
## Not run:
require(reshape2)
plot(rr)
plot(rr, normalized = TRUE)
plot(rr, normalized = TRUE, which.plot = "partMeans")
```
## End(Not run)

<span id="page-35-0"></span>

Clustering using the variation matrix of compositional parts

#### Usage

```
clustCoDa_qmode(x, method = "ward.D2")
```
# Arguments

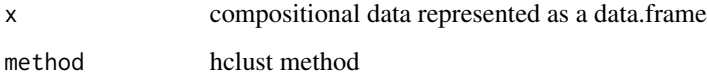

# Value

a hclust object

# Author(s)

Matthias Templ (accessing the basic features of hclust that are all written by other authors)

# References

Filzmoser, P., Hron, K. Templ, M. (2018) *Applied Compositional Data Analysis*, Springer, Cham.

```
data(expenditures)
x <- expenditures
cl <- clustCoDa_qmode(x)
## Not run:
require(reshape2)
plot(cl)
cl2 <- clustCoDa_qmode(x, method = "single")
plot(cl2)
## End(Not run)
```
30 commercially available coffee samples of different origins.

### Usage

data(coffee)

#### Format

A data frame with 30 observations and 7 variables.

## Details

- sort sort of coffee
- acit acetic acid
- metpyr methylpyrazine
- furfu furfural
- furfualc furfuryl alcohol
- dimeth 2,6 dimethylpyrazine
- met5 5-methylfurfural

In the original data set, 15 volatile compounds (descriptors of coffee aroma) were selected for a statistical analysis. We selected six compounds (compositional parts) on three sorts of coffee.

## Author(s)

Matthias Templ <matthias.templ@tuwien.ac.at>, Karel Hron

## References

M. Korhonov\'a, K. Hron, D. Klimc\'ikov\'a, L. Muller, P. Bedn\'ar, and P. Bart\'ak (2009). Coffee aroma - statistical analysis of compositional data. *Talanta*, 80(2): 710–715.

```
data(coffee)
str(coffee)
summary(coffee)
```
Mahalanobis distances are calculated for each zero pattern. Two approaches are used. The first one estimates Mahalanobis distance for observations belonging to one each zero pattern each. The second method uses a more sophisticated approach described below.

#### Usage

```
compareMahal(x, imp = "KNNa")
## S3 method for class 'mahal'
plot(x, y, ...)
```
## Arguments

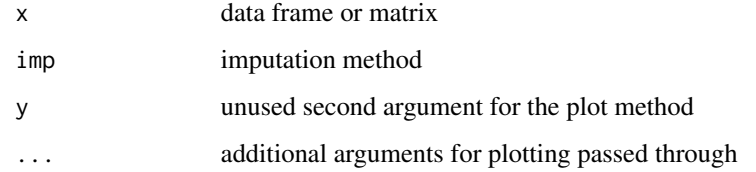

#### Value

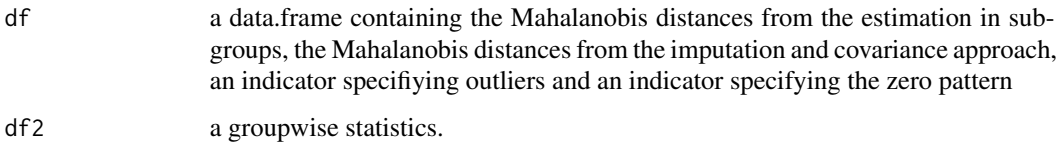

## Author(s)

Matthias Templ, Karel Hron

## References

Templ, M., Hron, K., Filzmoser, P. (2017) Exploratory tools for outlier detection in compositional data with structural zeros". *Journal of Applied Statistics*, 44 (4), 734–752

## See Also

[impKNNa](#page-79-0), [pivotCoord](#page-120-0)

# compositionalSpline 39

# Examples

```
data(arcticLake)
# generate some zeros
arcticLake[1:10, 1] <- 0
arcticLake[11:20, 2] <- 0
m <- compareMahal(arcticLake)
plot(m)
```
compositionalSpline *Compositional spline*

# Description

This code implements the compositional smoothing splines grounded on the theory of Bayes spaces.

# Usage

```
compositionalSpline(
  t,
 clrf,
 knots,
 w,
  order,
  der,
  alpha,
  spline.plot = FALSE,
 basis.plot = FALSE
)
```
# Arguments

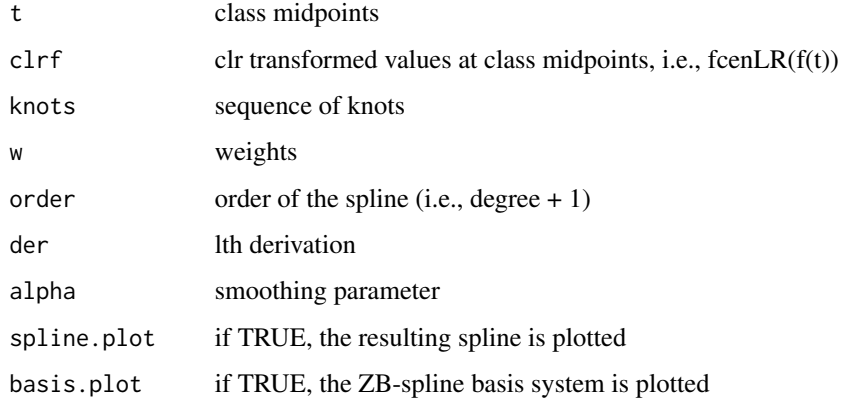

# Details

The compositional splines enable to construct a spline basis in the centred logratio (clr) space of density functions (ZB-spline basis) and consequently also in the original space of densities (CBspline basis).The resulting compositional splines in the clr space as well as the ZB-spline basis satisfy the zero integral constraint. This enables to work with compositional splines consistently in the framework of the Bayes space methodology.

Augmented knot sequence is obtained from the original knots by adding #(order-1) multiple endpoints.

## Value

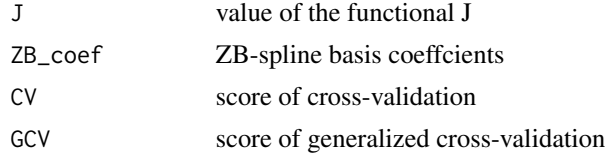

## Author(s)

J. Machalova <jitka.machalova@upol.cz>, R. Talska <talskarenata@seznam.cz>

#### References

Machalova, J., Talska, R., Hron, K. Gaba, A. Compositional splines for representation of density functions. *Comput Stat* (2020). https://doi.org/10.1007/s00180-020-01042-7

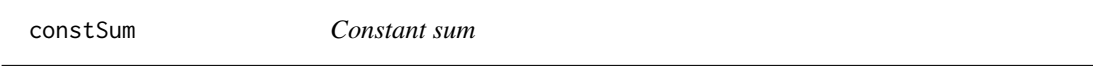

## Description

Closes compositions to sum up to a given constant (default 1), by dividing each part of a composition by its row sum.

#### Usage

```
constSum(x, const = 1, na.rm = TRUE)
```
#### Arguments

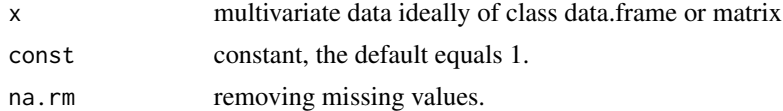

# Value

The data for which the row sums are equal to const.

#### coord 41

#### Author(s)

Matthias Templ

#### Examples

```
data(expenditures)
constSum(expenditures)
constSum(expenditures, 100)
```
coord *Coordinate representation of compositional tables*

## Description

General approach to orthonormal coordinates for compositional tables

#### Usage

```
coord(x, SBPr, SBPc)
```
## S3 method for class 'coord'  $print(x, \ldots)$ 

#### Arguments

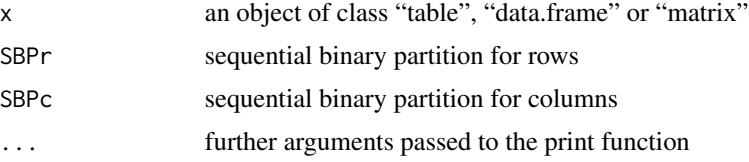

## Details

A contingency or propability table can be considered as a two-factor composition, we refer to compositional tables. This function constructs orthonomal coordinates for compositional tables using the balances approach for given sequential binary partitions on rows and columns of the compositional table.

## Value

Row and column balances and odds ratios as coordinate representations of the independence and interaction tables, respectively.

row\_balances row balances row\_bin binary partition for rows 42 corCoDa

col\_balances column balances col\_bin binary parition for columns odds\_ratios\_coord odds ratio coordinates

## Author(s)

Kamila Facevicova, and minor adaption by Matthias Templ

# References

Facevicova, K., Hron, K., Todorov, V., Templ, M. (2018) General approach to coordinate representation of compositional tables. *Scandinavian Journal of Statistics*, 45(4), 879-899.

#### Examples

 $x \leftarrow \text{rbind}(c(1, 5, 3, 6, 8, 4), c(6, 4, 9, 5, 8, 12), c(15, 2, 68, 42, 11, 6),$ c(20,15,4,6,23,8),c(11,20,35,26,44,8)) x SBPc <-  $rbind(c(1,1,1,1,-1,-1),c(1,-1,-1,-1,0,0),c(0,1,1,-1,0,0),$  $c(0,1,-1,0,0,0),c(0,0,0,0,1,-1))$ SBPc SBPr <- rbind(c(1,1,1,-1,-1),c(1,1,-1,0,0),c(1,-1,0,0,0),c(0,0,0,1,-1)) SBPr result <- coord(x, SBPr,SBPc) result data(socExp)

corCoDa *Correlations for compositional data*

#### Description

This function computes correlation coefficients between compositional parts based on symmetric pivot coordinates.

#### Usage

 $corCola(x, \ldots)$ 

#### Arguments

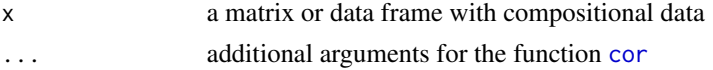

## Value

A compositional correlation matrix.

#### cubeCoord 43

#### Author(s)

Petra Kynclova

#### References

Kynclova, P., Hron, K., Filzmoser, P. (2017) Correlation between compositional parts based on symmetric balances. *Mathematical Geosciences*, 49(6), 777-796.

## Examples

```
data(expenditures)
corCoDa(expenditures)
x <- arcticLake
corCoDa(x)
```
cubeCoord *Coordinate representation of a compositional cube and of a sample of compositional cubes*

## Description

cubeCoord computes a system of orthonormal coordinates of a compositional cube. Computation of either pivot coordinates or a coordinate system based on the given SBP is possible.

Wrapper (cubeCoordWrapper): For each compositional cube in the sample cubeCoordWrapper computes a system of orthonormal coordinates and provide a simple descriptive analysis. Computation of either pivot coordinates or a coordinate system based on the given SBP is possible.

## Usage

```
cubeCoord(
  x,
  row.factor = NULL,
  col.factor = NULL,
  slice.factor = NULL,
  value = NULL,
  SBPr = NULL,SBPc = NULL,SBPs = NULL,pivot = FALSE,
 print.res = FALSE
)
cubeCoordWrapper(
 X,
  obs.ID = NULL,row.factor = NULL,
```

```
col.factor = NULL,
 slice.factor = NULL,
 value = NULL,
 SBPr = NULL,
 SBPc = NULL,SBPs = NULL,pivot = FALSE,
 test = FALSE,
 n.boot = 1000
)
```
# Arguments

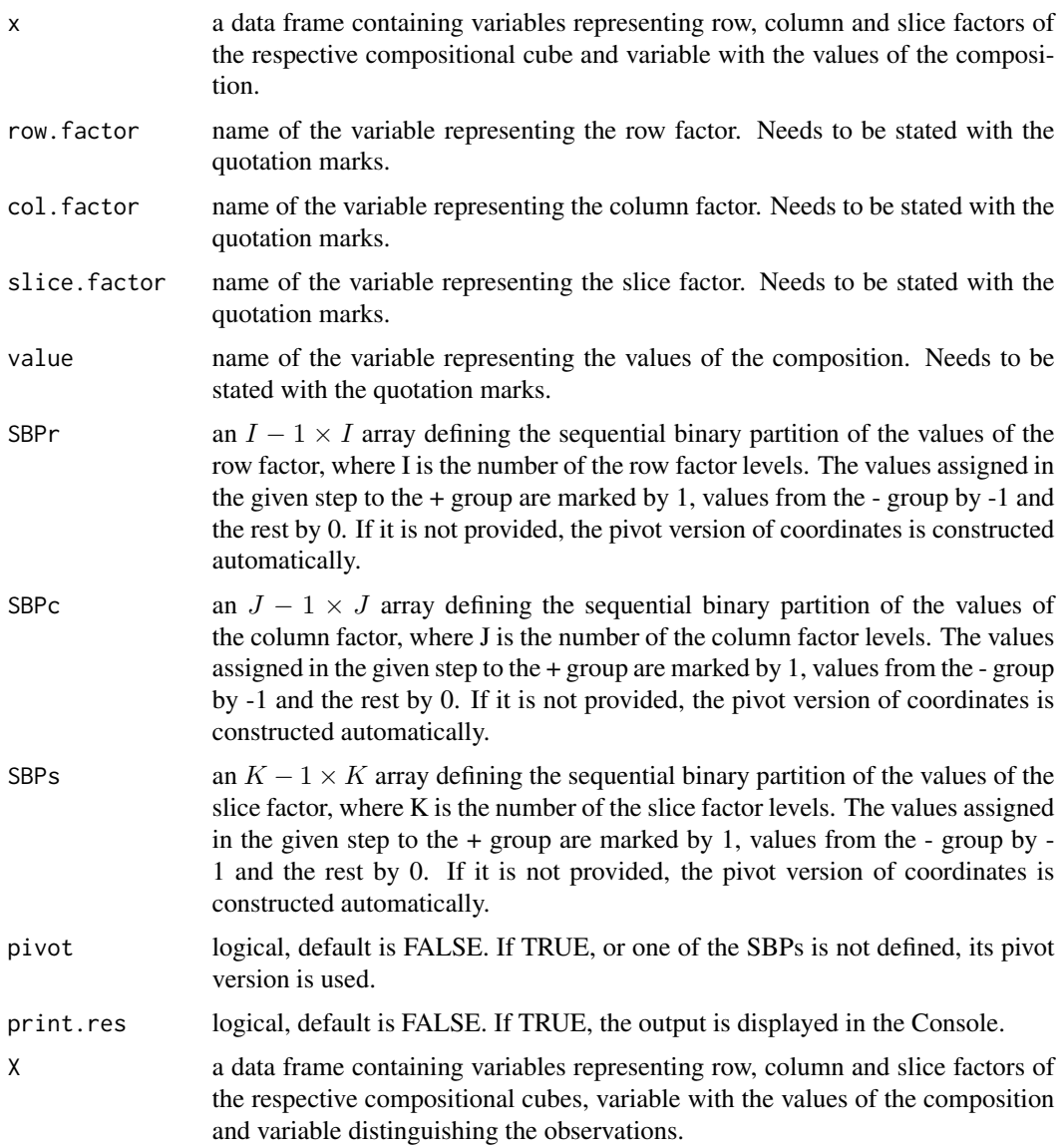

#### cubeCoord 45

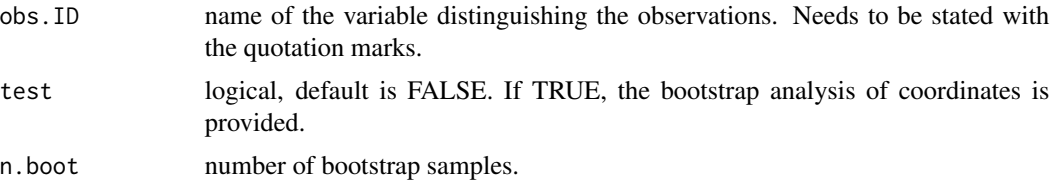

# Details

cubeCoord

This transformation moves the IJK-part compositional cubes from the simplex into a (IJK-1) dimensional real space isometrically with respect to its three-factorial nature.

Wrapper (cubeCoordWrapper): Each of n IJK-part compositional cubes from the sample is with respect to its three-factorial nature isometrically transformed from the simplex into a (IJK-1) dimensional real space. Sample mean values and standard deviations are computed and using bootstrap an estimate of 95 % confidence interval is given.

## Value

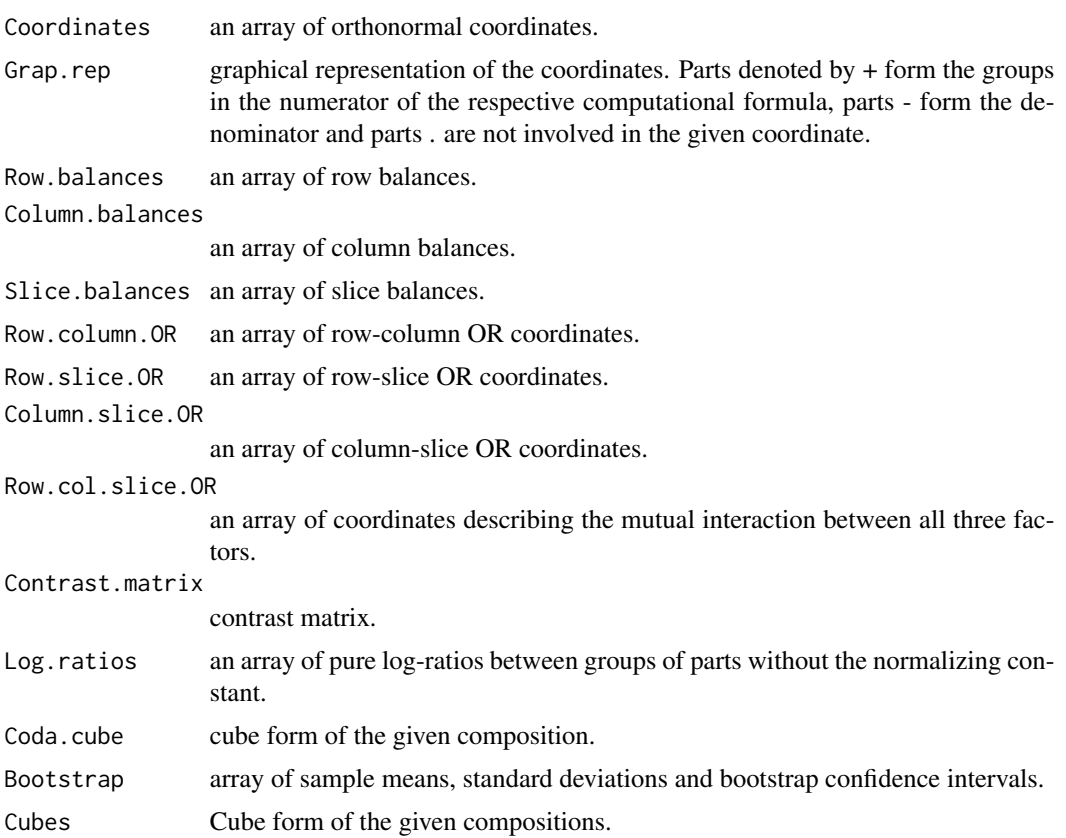

# Author(s)

Kamila Facevicova

#### References

Facevicova, K., Filzmoser, P. and K. Hron (2019) Compositional Cubes: Three-factorial Compositional Data. Under review.

### See Also

[tabCoord](#page-144-0) [tabCoordWrapper](#page-144-1)

```
###################
### Coordinate representation of a CoDa Cube
## Not run:
### example from Fa\v cevicov\'a (2019)
data(employment2)
CZE <- employment2[which(employment2$Country == 'CZE'), ]
# pivot coordinates
cubeCoord(CZE, "Sex", 'Contract', "Age", 'Value')
# coordinates with given SBP
r < -t(c(1, -1))c \leftarrow t(c(1, -1))s \leftarrow \text{rbind}(c(1, -1, -1), c(0, 1, -1))cubeCoord(CZE, "Sex", 'Contract', "Age", 'Value', r,c,s)
## End(Not run)
###################
### Analysis of a sample of CoDa Cubes
## Not run:
### example from Fa\v cevicov\'a (2019)
data(employment2)
### Compositional tables approach,
### analysis of the relative structure.
### An example from Facevi\v cov\'a (2019)
# pivot coordinates
cubeCoordWrapper(employment2, 'Country', 'Sex', 'Contract', 'Age', 'Value',
test=TRUE)
# coordinates with given SBP (defined in the paper)
r < -t(c(1,-1))c \leftarrow t(c(1, -1))s \leftarrow \text{rbind}(c(1, -1, -1), c(0, 1, -1))res <- cubeCoordWrapper(employment2, 'Country', 'Sex', 'Contract',
"Age", 'Value', r,c,s, test=TRUE)
```
#### daCoDa **47**

```
### Classical approach,
### generalized linear mixed effect model.
library(lme4)
employment2$y <- round(employment2$Value*1000)
glmer(y~Sex*Age*Contract+(1|Country),data=employment2,family=poisson)
### other relations within cube (in the log-ratio form)
### e.g. ratio between women and man in the group FT, 15to24
### and ratio between age groups 15to24 and 55plus
# transformation matrix
T \leftarrow \text{rbind}(c(1, rep(0,5), -1, rep(0,5)), c(rep(c(1/4, 0, -1/4), 4)))T %*% t(res$Contrast.matrix) %*%res$Bootstrap[,1]
## End(Not run)
```
daCoDa *Linear and quadratic discriminant analysis for compositional data.*

#### Description

Linear and quadratic discriminant analysis for compositional data using either robust or classical estimation.

#### Usage

```
dacoba(x, grp, code = TRUE, method = "classical", rule = "linear", ...)
```
#### Arguments

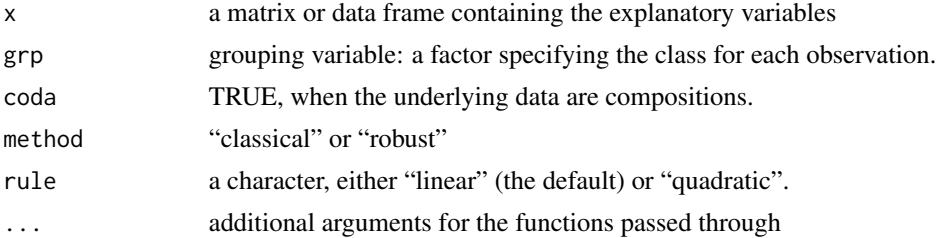

#### Details

Compositional data are expressed in orthonormal (ilr) coordinates (if coda==TRUE). For linear discriminant analysis the functions LdaClassic (classical) and Linda (robust) from the package rrcov are used. Similarly, quadratic discriminant analysis uses the functions QdaClassic and QdaCov (robust) from the same package.

The classical linear and quadratic discriminant rules are invariant to ilr coordinates and clr coefficients. The robust rules are invariant to ilr transformations if affine equivariant robust estimators of location and covariance are taken.

An S4 object of class LdaClassic, Linda, QdaClassic or QdaCov. See package rrcov for details.

#### Author(s)

Jutta Gamper

## References

Filzmoser, P., Hron, K., Templ, M. (2012) Discriminant analysis for compositional data and robust parameter estimation. *Computational Statistics*, 27(4), 585-604.

# See Also

[LdaClassic](#page-0-0), [Linda](#page-0-0), [QdaClassic](#page-0-0), [QdaCov](#page-0-0)

#### Examples

```
## toy data (non-compositional)
require(MASS)
x1 \leq -\text{mvrnorm}(20, c(0, 0, 0), diag(3))x2 \leq -mvrnorm(30, c(3, 0, 0), diag(3))x3 \le mvrnorm(40, c(0, 3, 0), diag(3))X \leftarrow \text{rbind}(x1, x2, x3)grp=c(rep(1,20),rep(2,30),rep(3,40))
clas1 <- daCoDa(X, grp, coda=FALSE, method = "classical", rule="linear")
summary(clas1)
## predict runs only with newest verison of rrcov
## Not run:
predict(clas1)
## End(Not run)
# specify different prior probabilities
clas2 <- daCoDa(X, grp, coda=FALSE, prior=c(1/3, 1/3, 1/3))
summary(clas2)
## compositional data
data(coffee)
x <- coffee[coffee$sort!="robusta",2:7]
group <- droplevels(coffee$sort[coffee$sort!="robusta"])
cof.cla <- daCoDa(x, group, method="classical", rule="quadratic")
cof.rob <- daCoDa(x, group, method="robust", rule="quadratic")
## predict runs only with newest verison of rrcov
## Not run:
predict(cof.cla)@ct
predict(cof.rob)@ct
```
## End(Not run)

Discriminant analysis by Fishers rule using the logratio approach to compositional data.

#### Usage

```
daFisher(x, grp, coda = TRUE, method = "classical", plotScore = FALSE, ...)
## S3 method for class 'daFisher'
print(x, \ldots)## S3 method for class 'daFisher'
predict(object, ..., newdata)
## S3 method for class 'daFisher'
summary(object, ...)
```
#### Arguments

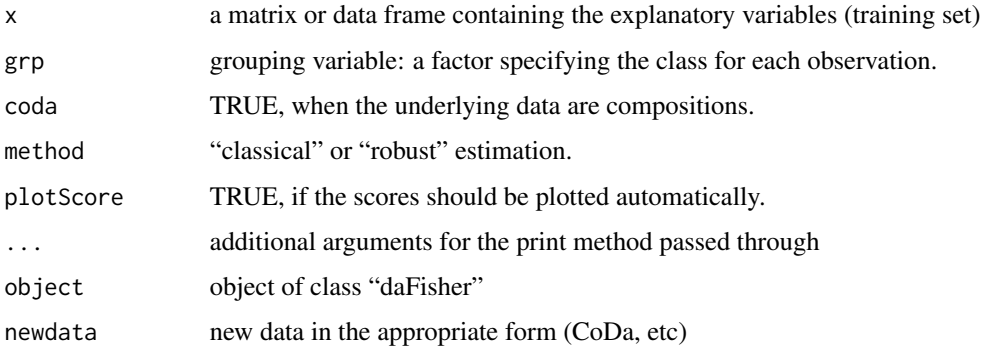

#### Details

The Fisher rule leads only to linear boundaries. However, this method allows for dimension reduction and thus for a better visualization of the separation boundaries. For the Fisher discriminant rule (Fisher, 1938; Rao, 1948) the assumption of normal distribution of the groups is not explicitly required, although the method looses its optimality in case of deviations from normality.

The classical Fisher discriminant rule is invariant to ilr coordinates and clr coefficients. The robust rule is invariant to ilr transformations if affine equivariant robust estimators of location and covariance are taken.

Robustification is done (method "robust") by estimating the columnwise means and the covariance by the Minimum Covariance Estimator.

# Value

an object of class "daFisher" including the following elements

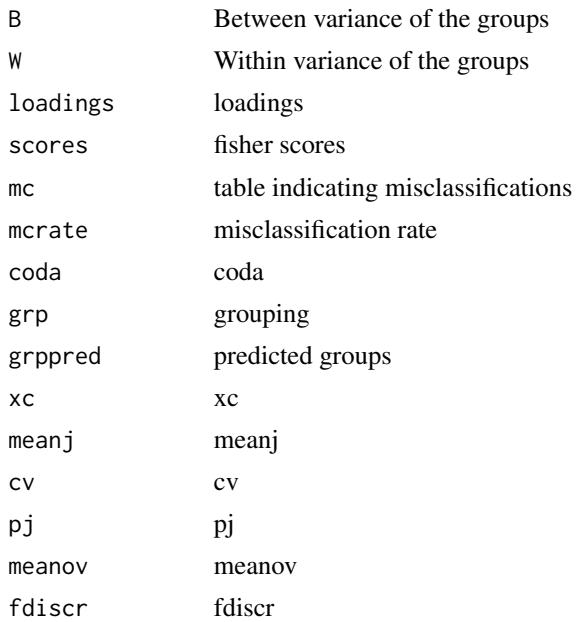

#### Author(s)

Peter Filzmoser, Matthias Templ.

#### References

Filzmoser, P. and Hron, K. and Templ, M. (2012) Discriminant analysis for compositional data and robust parameter estimation. *Computational Statistics*, 27(4), 585-604.

Fisher, R. A. (1938) The statistical utiliziation of multiple measurements. *Annals of Eugenics*, 8, 376-386.

Rao, C.R. (1948) The utilization of multiple measurements in problems of biological classification. *Journal of the Royal Statistical Society*, Series B, 10, 159-203.

#### See Also

[Linda](#page-0-0)

```
## toy data (non-compositional)
require(MASS)
x1 \leftarrow \text{mvrnorm}(20, c(0, 0, 0), diag(3))x2 \leq -\text{mvrnorm}(30, c(3, 0, 0), diag(3))x3 \leq -\text{mvrnorm}(40, c(0, 3, 0), diag(3))X \leftarrow \text{rbind}(x1, x2, x3)grp=c(rep(1,20),rep(2,30),rep(3,40))
```
#### economy 51

```
#par(mfrow=c(1,2))
d1 <- daFisher(X,grp=grp,method="classical",coda=FALSE)
d2 <- daFisher(X,grp=grp,method="robust",coda=FALSE)
d2
summary(d2)
predict(d2, newdata = X)## example with olive data:
## Not run:
data(olive, package = "RnavGraph")
# exclude zeros (alternatively impute them if
# the detection limit is known using impRZilr())
ind \leq which(olive == 0, arr.ind = TRUE)[,1]
olives <- olive[-ind, ]
x <- olives[, 4:10]
grp <- olives$Region # 3 groups
res <- daFisher(x,grp)
res
summary(res)
res <- daFisher(x, grp, plotScore = TRUE)
res \leq daFisher(x, grp, method = "robust")
res
summary(res)
predict(res, newdata = x)
res <- daFisher(x,grp, plotScore = TRUE, method = "robust")
# 9 regions
grp <- olives$Area
res <- daFisher(x, grp, plotScore = TRUE)
res
summary(res)
predict(res, newdata = x)
## End(Not run)
```
economy *economic indicators*

#### Description

Household and government consumptions, gross captial formation and import and exports of goods and services.

## Usage

data(economy)

## Format

A data frame with 30 observations and 7 variables

# Details

- country country name
- country2 country name, short version
- HHconsumption Household and NPISH final consumption expenditure
- GOVconsumption Final consumption expenditure of general government
- capital Gross capital formation
- exports Exports of goods and services
- imports Imports of goods and services

## Author(s)

Peter Filzmoser, Matthias Templ <matthias.templ@tuwien.ac.at>

## References

Eurostat, <https://ec.europa.eu/eurostat/data>

## Examples

data(economy) str(economy)

educFM *education level of father (F) and mother (M)*

## Description

Education level of father (F) and mother (M) in percentages of low (l), medium (m), and high (h) of 31 countries in Europe.

#### Usage

```
data(educFM)
```
# Format

A data frame with 31 observations and 8 variables

# Details

- country community code
- F.l percentage of females with low edcuation level
- F.m percentage of females with medium edcuation level
- F.h percentage of females with high edcuation level
- F.l percentage of males with low edcuation level
- F.m percentage of males with medium edcuation level
- F.h percentage of males with high edcuation level

## Author(s)

Peter Filzmoser, Matthias Templ

# Source

from Eurostat,<https://ec.europa.eu/eurostat/>

## Examples

data(educFM) str(educFM)

## efsa *efsa nutrition consumption*

## Description

Comprehensive European Food Consumption Database

## Format

A data frame with 87 observations on the following 22 variables.

- Country country name
- Pop.Class population class
- grains Grains and grain-based products
- vegetables Vegetables and vegetable products (including fungi)
- roots Starchy roots and tubers
- nuts Legumes, nuts and oilseeds
- fruit Fruit and fruit products
- meat Meat and meat products (including edible offal)
- fish Fish and other seafood (including amphibians, rept)

#### 54 election and the contract of the contract of the contract of the contract of the contract of the contract of the contract of the contract of the contract of the contract of the contract of the contract of the contract o

- milk Milk and dairy products
- eggs Eggs and egg products
- sugar Sugar and confectionary
- fat Animal and vegetable fats and oils
- juices Fruit and vegetable juice
- nonalcoholic Non-alcoholic beverages (excepting milk based beverages)
- alcoholic Alcoholic beverages
- water Drinking water (water without any additives)
- herbs Herbs, spices and condiments
- small\_children\_food Food for infants and small children
- special Products for special nutritional use
- composite Composite food (including frozen products)
- snacks Snacks, desserts, and other foods

## Details

The Comprehensive Food Consumption Database is a source of information on food consumption across the European Union (EU). The food consumption are reported in grams per day (g/day).

#### Source

efsa

## Examples

data(efsa)

election *election data*

#### Description

Results of a election in Germany 2013 in different federal states

#### Usage

```
data(election)
```
## Format

A data frame with 16 observations and 8 variables

#### election 55

## Details

Votes for the political parties in the elections (compositional variables), and their relation to the unemployment rate and the average monthly income (external non-compositional variables). Votes are for the Christian Democratic Union and Christian Social Union of Bavaria, also called The Union (CDU/CSU), Social Democratic Party (SDP), The Left (DIE LINKE), Alliance '90/The Greens (GRUNE), Free Democratic Party (FDP) and the rest of the parties participated in the elections (other parties). The votes are examined in absolute values (number of valid votes). The unemployment in the federal states is reported in percentages, and the average monthly income in Euros.

- CDU\_CSU Christian Democratic Union and Christian Social Union of Bavaria, also called The Union
- SDP Social Democratic Party
- GRUENE Alliance '90/The Greens
- FDP Free Democratic Party
- DIE\_LINKE The Left
- other\_parties Votes for the rest of the parties participated in the elections
- unemployment Unemployment in the federal states in percentages
- income Average monthly income in Euros

### Author(s)

Petra Klynclova, Matthias Templ

#### Source

German Federal Statistical Office

## References

Eurostat, <https://ec.europa.eu/eurostat/data>

## Examples

data(election) str(election)

Results the Austrian presidential election in October 2016.

## Usage

```
data(electionATbp)
```
#### Format

A data frame with 2202 observations and 10 variables

## Details

Votes for the candidates Hofer and Van der Bellen.

- GKZ Community code
- Name Name of the community
- Eligible eligible votes
- Votes\_total total votes
- Votes\_invalid invalid votes
- Votes\_valid valid votes
- Hofer\_total votes for Hofer
- Hofer\_perc votes for Hofer in percentages
- VanderBellen\_total votes for Van der Bellen
- VanderBellen\_perc votes for Van der Bellen in percentages

## Author(s)

Peter Filzmoser

## Source

OpenData Austria, <https://www.data.gv.at/>

```
data(electionATbp)
str(electionATbp)
```
employment in different countries by gender and status.

#### Usage

data(employment)

# Format

A three-dimensional table

#### Examples

```
data(employment)
str(employment)
employment
```
employment2 *Employment in different countries by Sex, Age, Contract, Value*

#### Description

Estimated number of employees in 42 countries in 2015, distributed according to gender (Women/Men), age (15-24, 25-54, 55+) and type of contract (Full- and part-time).

#### Usage

data(employment2)

#### Format

A data.frame with 504 rows and 5 columns.

## Details

For each country in the sample, an estimated number of employees in the year 2015 was available, divided according to gender and age of employees and the type of the contract. The data form a sample of 42 cubes with two rows (gender), two columns (type) of contract) and three slices (age), which allow for a deeper analysis of the overall employment structure, not just from the perspective of each factor separately, but also from the perspective of the relations/interactions between them. Thorough analysis of the sample is described in Facevicova (2019).

• CountryCountry

- Sexgender, males (M) and females (F)
- Ageage class, young (category 15 24), middle-aged (25 54) and older (55+) employees
- Contractfactor, defining the type of contract, full-time (FT) and part-time (PT) contracts
- ValueNumber of employees in the given category (in thousands)

#### Author(s)

Kamila Facevicova

## Source

https://stats.oecd.org

## References

Facevicova, K., Filzmoser, P. and K. Hron (2019) Compositional Cubes: Three-factorial Compositional Data. Under review.

## Examples

data(employment2) head(employment2)

employment\_df *Employment in different countries by gender and status.*

## Description

- genderfactor
- statusfactor, defining if part or full time work
- countrycountry
- valueemployment

#### Usage

```
data(employment_df)
```
#### Format

A data.frame with 132 rows and 4 columns.

```
data(employment_df)
head(employment_df)
```
This data set from Aitchison (1986), p. 395, describes household expenditures (in former Hong Kong dollars) on five commundity groups.

#### Usage

data(expenditures)

#### Format

A data frame with 20 observations on the following 5 variables.

#### Details

- housing housing (including fuel and light)
- foodstuffs foodstuffs
- alcohol alcohol and tobacco
- other other goods (including clothing, footwear and durable goods)
- services services (including transport and vehicles)

This data set contains household expenditures on five commodity groups of 20 single men. The variables represent housing (including fuel and light), foodstuff, alcohol and tobacco, other goods (including clothing, footwear and durable goods) and services (including transport and vehicles). Thus they represent the ratios of the men's income spent on the mentioned expenditures.

#### Author(s)

Matthias Templ <matthias.templ@tuwien.ac.at>, Karel Hron

#### References

Aitchison, J. (1986) *The Statistical Analysis of Compositional Data* Monographs on Statistics and Applied Probability. Chapman \& Hall Ltd., London (UK). 416p.

```
data(expenditures)
## imputing a missing value in the data set using k-nearest neighbor imputation:
expenditures[1,3]
expenditures[1,3] <- NA
impKNNa(expenditures)$xImp[1,3]
```
Mean consumption expenditure of households at EU-level. The final consumption expenditure of households encompasses all domestic costs (by residents and non-residents) for individual needs.

#### Format

A data frame with 27 observations on the following 12 variables.

- Fooda numeric vector
- Alcohola numeric vector
- Clothinga numeric vector
- Housinga numeric vector
- Furnishingsa numeric vector
- Healtha numeric vector
- Transporta numeric vector
- Communicationsa numeric vector
- Recreationa numeric vector
- Educationa numeric vector
- Restaurantsa numeric vector
- Othera numeric vector

## Source

Eurostat

## Examples

data(expendituresEU)

fcenLR[lambda] transformation: mapping from B^2(lambda) into L^2(lambda)

# Usage

fcenLR(z, z\_step, density)

#### Arguments

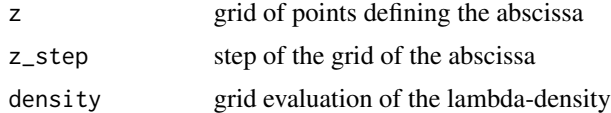

## Value

out grid evaluation of the lambda-density in L^2(lambda)

#### Author(s)

R. Talska<talskarenata@seznam.cz>, A. Menafoglio, K. Hron<karel.hron@upol.cz>, J. J. Egozcue, J. Palarea-Albaladejo

## References

Talska, R., Menafoglio, A., Hron, K., Egozcue, J. J., Palarea-Albaladejo, J. (2020). Weighting the domain of probability densities in functional data analysis.*Stat*(2020). https://doi.org/10.1002/sta4.283

```
# Example (normal density)
t = seq(-4.7, 4.7, length = 1000)t_{\text{step}} = diff(t[1:2])mean = 0; sd = 1.5
f = dom(m(t, mean, sd))f1 = f/trapzc(t_step,f)
f.fcenLR = fcenLR(t, t_step,f)
f.fcenLRinv = fcenLRinv(t.fine,t_step,f.fcenLR)
plot(t,f.fcenLR, type="l",las=1, ylab="fcenLR(density)",
  cex.lab=1.2,cex.axis=1.2, col="darkblue",lwd=2)
abline(h=0, col="red")
```

```
plot(t,f.fcenLRinv, type="l",las=1,
  ylab="density",cex.lab=1.2,cex.axis=1.2, col="darkblue",lwd=2,lty=1)
lines(t,f1,lty=2,lwd=2,col="gold")
```
fcenLRinv *Inverse of fcenLR transformations (functional)*

## Description

Inverse of fcenLR transformations

#### Usage

 $fcenLRinv(z, z_step, fcenLR, k = 1)$ 

## Arguments

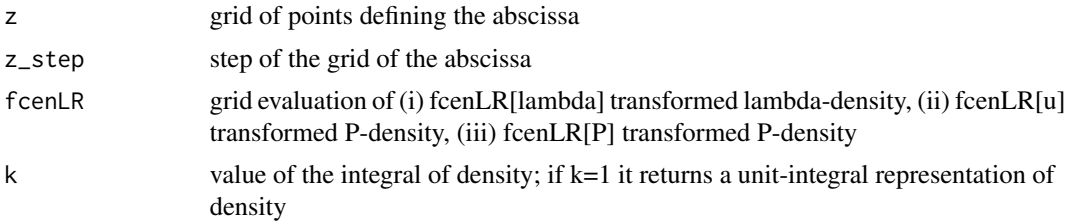

## Details

By default, it returns a unit-integral representation of density.

# Value

out ... grid evaluation of (i) lambda-density in B2(lambda), (ii) P-density in unweighted B2(lambda), (iii) P-density in B2(P)

#### Author(s)

R. Talska<talskarenata@seznam.cz>, A. Menafoglio, K. Hron<karel.hron@upol.cz>, J. J. Egozcue, J. Palarea-Albaladejo

```
# Example (normal density)
t = \text{seq}(-4.7, 4.7, \text{ length} = 1000)t_{\text{step}} = diff(t[1:2])mean = 0; sd = 1.5
f = \text{dnorm}(t, \text{ mean}, \text{ sd})f1 = f/trapzc(t_step,f)
```
#### $fcen LRp$  63

```
f.fcenLR = fcenLR(t, t_step,f)
f.fcenLRinv = fcenLRinv(t.fine,t_step,f.fcenLR)
plot(t,f.fcenLR, type="l",las=1, ylab="fcenLR(density)",
  cex.lab=1.2,cex.axis=1.2, col="darkblue",lwd=2)
abline(h=0, col="red")
plot(t,f.fcenLRinv, type="l",las=1,
  ylab="density",cex.lab=1.2,cex.axis=1.2, col="darkblue",lwd=2,lty=1)
lines(t,f1,lty=2,lwd=2,col="gold")
```
## fcenLRp *fcenLRp transformation (functional)*

# Description

fcenLR[P] transformation: mapping from B2(P) into L2(P)

#### Usage

fcenLRp(z, z\_step, density, p)

# Arguments

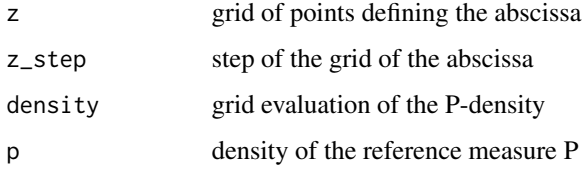

#### Value

out grid evaluation of the P-density in L2(P)

#### Author(s)

R. Talska<talskarenata@seznam.cz>, A. Menafoglio, K. Hron<karel.hron@upol.cz>, J.J. Egozcue, J. Palarea-Albaladejo

## References

Talska, R., Menafoglio, A., Hron, K., Egozcue, J. J., Palarea-Albaladejo, J. (2020). Weighting the domain of probability densities in functional data analysis.*Stat*(2020). https://doi.org/10.1002/sta4.283

fcenLR[u] transformation: mapping from B2(P) into unweigted L2(lambda)

## Usage

fcenLRu(z, z\_step, density, p)

## Arguments

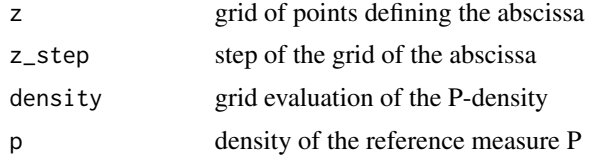

## Value

out grid evaluation of the P-density in unweighted L2(lambda)

## Author(s)

R. Talska<talskarenata@seznam.cz>, A. Menafoglio, K. Hron<karel.hron@upol.cz>, J. J. Egozcue, J. Palarea-Albaladejo

#### References

Talska, R., Menafoglio, A., Hron, K., Egozcue, J. J., Palarea-Albaladejo, J. (2020). Weighting the domain of probability densities in functional data analysis.*Stat*(2020). https://doi.org/10.1002/sta4.283

```
# Common example for all transformations - fcenLR, fcenLRp, fcenLRu
# Example (log normal distribution under the reference P)
t = seq(1, 10, length = 1000)t_{\text{step}} = diff(t[1:2])# Log normal density w.r.t. Lebesgue reference measure in B2(lambda)
f = dlnorm(t, meanlog = 1.5, sdlog = 0.5)
# Log normal density w.r.t. Lebesgue reference measure in L2(lambda)
f.fcenLR = fcenLR(t, t_step,f)
# New reference given by exponential density
p = \text{dexp}(t, 0.25) / \text{trapzc}(t\_step, \text{dexp}(t, 0.25))
```
#### $f$ cenLRu 65

```
# Plot of log normal density w.r.t. Lebesgue reference measure
# in B2(lambda) together with the new reference density p
matplot(t,f,type="l",las=1, ylab="density",cex.lab=1.2,cex.axis=1.2,
 col="black",lwd=2,ylim=c(0,0.3),xlab="t")
matlines(t,p,col="blue")
text(2,0.25,"p",col="blue")
text(4,0.22,"f",col="black")
# Log-normal density w.r.t. exponential distribution in B2(P)
# (unit-integral representation)
fp = (f/p)/trapzc(t_step,f/p)# Log-normal density w.r.t. exponential distribution in L2(P)
fp.fcen LRp = fcen LRp(t, t_set, fp, p)# Log-normal density w.r.t. exponential distribution in L2(lambda)
fp.fcenLRu = fcenLRu(t,t_step,fp,p)
# Log-normal density w.r.t. exponential distribution in B2(lambda)
fp.u = fcenLRinv(t,t_step,fp.fcenLRu)
# Plot
layout(rbind(c(1,2,3,4),c(7,8,5,6)))
par(cex=1.1)
plot(t, f.fcenLR, type='l', ylab=expression(fcenLR[lambda](f)),
 xlab='t',las=1,ylim=c(-3,3),
 main=expression(bold(atop(paste('(a) Representation of f in ', L^2, (lambda)),'[not weighted]'))))
abline(h=0,col="red")
plot(t, f, type='l', ylab=expression(f[lambda]),
 xlab='t',las=1,ylim=c(0,0.4),main=expression(bold(atop(paste('(b) Density f in ', B^2, (lambda)),'[not weighted]'))))
plot(t, fp, type='l', ylab=expression(f[P]), xlab='t',
 las=1,ylim=c(0,0.4),
 main=expression(bold(atop(paste('(c) Density f in ', B^2, (P)),'[weighted with P]'))))
plot(t, fp.fcenLRp, type='l', ylab=expression(fcenLR[P](f[P])),
 xlab='t',las=1,ylim=c(-3,3),
 main=expression(bold(atop(paste('(d) Representation of f in ', L^2, (P)),'[weighted with P]'))))
abline(h=0,col="red")
plot(t, fp.u, type='l', ylab=expression(paste(omega^(-1),(f[P]))),
 xlab='t',las=1,ylim=c(0,0.4),main=expression(bold(atop(paste('(e) Representation of f in ', B^2, (lambda)),'[unweighted]'))))
plot(t, fp.fcenLRu, type='l', ylab=expression(paste(fcenLR[u](f[P]))),
 xlab='t',las=1,ylim=c(-3,3),
 main=expression(bold(atop(paste('(f) Representation of f in ', L^2, (lambda)),'[unweighted]'))))
abline(h=0,col="red")
```
Food balance in each country (2018)

# Format

A data frame with 115 observations on the following 116 variables.

- countrycountry
- Cereals -Excluding BeerFood balance on cereals
- $\bullet$  ...... #'
- Alcohol -Non-FoodFood balance on alcohol

## Source

<http://www.fao.org/home/en/>

## Examples

data(foodbalance)

GDPsatis *GDP satisfaction*

# Description

Satisfaction of GDP in 31 countries. The GDP is measured per capita from the year 2012.

#### Usage

```
data(GDPsatis)
```
## Format

A data frame with 31 observations and 8 variables

#### gemas 67

# Details

- country community code
- gdp GDP per capita in 2012
- very.bad satisfaction very bad
- bad satisfaction bad
- moderately.bad satisfaction moderately bad
- moderately.good satisfaction moderately good
- good satisfaction good
- very.good satisfaction very good

# Author(s)

Peter Filzmoser, Matthias Templ

## Source

from Eurostat,<https://ec.europa.eu/eurostat/>

## Examples

data(GDPsatis) str(GDPsatis)

gemas *GEMAS geochemical data set*

## Description

Geochemical data set on agricultural and grazing land soil

## Usage

```
data(gemas)
```
# Format

A data frame with 2108 observations and 30 variables

# Details

- COUNTRY country name
- longitude longitude in WGS84
- latitude latitude in WGS84
- Xcoord UTM zone east
- Ycoord UTM zone north
- MeanTempAnnual mean temperature
- AnnPrec Annual mean precipitation
- soilclass soil class
- sand sand
- silt silt
- clay clay
- Al Concentration of aluminum (in mg/kg)
- Ba Concentration of barium (in mg/kg)
- Ca Concentration of calzium (in mg/kg)\
- Cr Concentration of chromium (in mg/kg)
- Fe Concentration of iron (in mg/kg)
- K Concentration of pottasium (in mg/kg)
- Mg Concentration of magnesium (in mg/kg)
- Mn Concentration of manganese (in mg/kg)
- Na Concentration of sodium (in mg/kg)
- Nb Concentration of niobium (in mg/kg)
- Ni Concentration of nickel (in mg/kg)
- P Concentration of phosphorus (in mg/kg)
- Si Concentration of silicium (in mg/kg)
- Sr Concentration of strontium (in mg/kg)
- Ti Concentration of titanium (in mg/kg)
- V Concentration of vanadium (in mg/kg)\
- Y Concentration of yttrium (in mg/kg)
- Zn Concentration of zinc (in mg/kg)
- Zr Concentration of zirconium (in mg/kg)
- LOI Loss on ignition (in wt-percent)

The sampling, at a density of 1 site/2500 sq. km, was completed at the beginning of 2009 by collecting 2211 samples of agricultural soil (Ap-horizon, 0-20 cm, regularly ploughed fields), and 2118 samples from land under permanent grass cover (grazing land soil, 0-10 cm), according to an agreed field protocol. All GEMAS project samples were shipped to Slovakia for sample preparation, where they were air dried, sieved to <2 mm using a nylon screen, homogenised and split to subsamples for analysis. They were analysed for a large number of chemical elements. In this sample, the main elements by X-ray fluorescence are included as well as the composition on sand, silt, clay.

#### gjovik 69

## Author(s)

GEMAS is a cooperation project between the EuroGeoSurveys Geochemistry Expert Group and Eurometaux. Integration in R, Peter Filzmoser and Matthias Templ.

### References

Reimann, C., Birke, M., Demetriades, A., Filzmoser, P. \& O'Connor, P. (Editors), 2014. Chemistry of Europe's agricultural soils - Part A: Methodology and interpretation of the GEMAS data set. Geologisches Jahrbuch (Reihe B 102), Schweizerbarth, Hannover, 528 pp. + DVD Reimann, C., Birke, M., Demetriades, A., Filzmoser, P. & O'Connor, P. (Editors), 2014. Chemistry of Europe's agricultural soils - Part B: General background information and further analysis of the GEMAS data set. Geologisches Jahrbuch (Reihe B 103), Schweizerbarth, Hannover, 352 pp.

### Examples

```
data(gemas)
str(gemas)
## sample sites
## Not run:
require(ggmap)
map <- get_map("europe", source = "stamen", maptype = "watercolor", zoom=4)
ggmap(map) + geom_point(aes(x=longitude, y=latitude), data=gemas)
map <- get_map("europe", zoom=4)
ggmap(map) + geom_point(aes(x=longitude, y=latitude), data=gemas, size=0.8)
## End(Not run)
```
gjovik *gjovik*

#### **Description**

Gjovik geochemical data set

## Format

A data frame with 615 observations and 63 variables.

- ID a numeric vector
- MAT type of material
- mE32wgs longitude
- mN32wgs latitude
- XCOO X coordinates
- YCOO Y coordinates
- ALT altitute
- kmNS some distance north-south
- kmSN some distance south-north
- LITHO lithologies
- Ag a numeric vector
- Al a numeric vector
- As a numeric vector
- Au a numeric vector
- B a numeric vector
- Ba a numeric vector
- Be a numeric vector
- Bi a numeric vector
- Ca a numeric vector
- Cd a numeric vector
- Ce a numeric vector
- Co a numeric vector
- Cr a numeric vector
- Cs a numeric vector
- Cu a numeric vector
- Fe a numeric vector
- Ga a numeric vector
- Ge a numeric vector
- Hf a numeric vector
- Hg a numeric vector
- In a numeric vector
- K a numeric vector
- La a numeric vector
- Li a numeric vector
- Mg a numeric vector
- Mn a numeric vector
- Mo a numeric vector
- Na a numeric vector
- Nb a numeric vector
- Ni a numeric vector
- P a numeric vector
- Pb a numeric vector
- Pd a numeric vector
- Pt a numeric vector

#### gjovik 71

- Rb a numeric vector
- Re a numeric vector
- S a numeric vector
- Sb a numeric vector
- Sc a numeric vector
- Se a numeric vector
- Sn a numeric vector
- Sr a numeric vector
- Ta a numeric vector
- Te a numeric vector
- Th a numeric vector
- Ti a numeric vector
- Tl a numeric vector
- U a numeric vector
- V a numeric vector
- W a numeric vector
- Y a numeric vector
- Zn a numeric vector
- Zr a numeric vector

#### Details

Geochemical data set. 41 sample sites have been investigated. At each site, 15 different sample materials have been collected and analyzed for the concentration of more than 40 chemical elements. Soil: CHO - C horizon, OHO - O horizon. Mushroom: LAC - milkcap. Plant: BIL - birch leaves, BLE - blueberry leaves, BLU - blueberry twigs, BTW - birch twigs, CLE - cowberry leaves, COW cowberry twigs, EQU - horsetail, FER - fern, HYL - terrestrial moss, PIB - pine bark, SNE - spruce needles, SPR - spruce twigs.

#### Author(s)

Peter Filzmoser, Dominika Miksova

#### References

C. Reimann, P. Englmaier, B. Flem, O.A. Eggen, T.E. Finne, M. Andersson & P. Filzmoser (2018). The response of 12 different plant materials and one mushroom to Mo and Pb mineralization along a 100-km transect in southern central Norway. Geochemistry: Exploration, Environment, Analysis, 18(3), 204-215.

#### Examples

data(gjovik) str(gjovik)

gm *gmean*

#### Description

This function calculates the geometric mean.

#### Usage

 $gm(x)$ 

## Arguments

x a vector

## Details

gm calculates the geometric mean for all positive entries of a vector. Please note that there is a faster version available implemented with Rcpp but it currently do not pass CRAN checks cause of use of Rcpp11 features. This C++ version accounts for over- and underflows. It is placed in inst/doc

## Author(s)

Matthias Templ

## Examples

gm(c(3,5,3,6,7))

gmean\_sum *Geometric mean*

## Description

Computes the geometric mean(s) of a numeric vector, matrix or data.frame

#### Usage

gmean\_sum(x, margin = NULL)

gmean(x, margin = NULL)

## Arguments

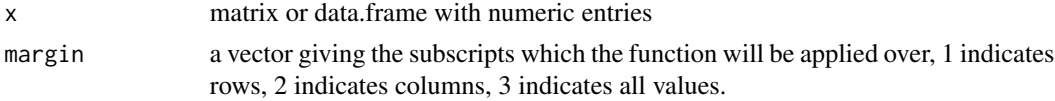
### govexp 33

## Details

gmean\_sum calculates the totals based on geometric means while gmean calculates geometric means on rows (margin = 1), on columns (margin = 2), or on all values (margin = 3)

#### Value

geometric means (if gmean is used) or totals (if gmean\_sum is used)

### Author(s)

Matthias Templ

## Examples

```
data("precipitation")
gmean_sum(precipitation)
gmean_sum(precipitation, margin = 2)
gmean_sum(precipitation, margin = 1)
gmean_sum(precipitation, margin = 3)
addmargins(precipitation)
addmargins(precipitation, FUN = gmean_sum)
addmargins(precipitation, FUN = mean)
addmargins(precipitation, FUN = gmean)
data("arcticLake", package = "robCompositions")
gmean(arcticLake$sand)
gmean(as.numeric(arcticLake[1, ]))
gmean(arcticLake)
gmean(arcticLake, margin = 1)
gmean(arcticLake, margin = 2)
gmean(arcticLake, margin = 3)
```
govexp *government spending*

#### Description

Government expenditures based on COFOG categories

#### Format

A (tidy) data frame with 5140 observations on the following 4 variables.

- country Country of origin
- category The COFOG expenditures are divided into in the following ten categories: general public services; defence; public order and safety; economic affairs; environmental protection; housing and community amenities; health; recreation, culture and religion; education; and social protection.
- year Year
- value COFOG spendings/expenditures

# Details

The general government sector consists of central, state and local governments, and the social security funds controlled by these units. The data are based on the system of national accounts, a set of internationally agreed concepts, definitions, classifications and rules for national accounting. The classification of functions of government (COFOG) is used as classification system. The central government spending by category is measured as a percentage of total expenditures.

# Author(s)

translated from <https://data.oecd.org/> and restructured by Matthias Templ

# Source

OECD: <https://data.oecd.org/>

## Examples

data(govexp) str(govexp)

haplogroups *haplogroups data.*

## **Description**

Distribution of European Y-chromosome DNA (Y-DNA) haplogroups by region in percentage.

# Format

A data frame with 38 observations on the following 12 variables.

- I1 pre-Germanic (Nordic)
- I2b pre-Celto-Germanic
- I2a1 Sardinian, Basque
- I2a2 Dinaric, Danubian
- N1c1 Uralo-Finnic, Baltic, Siberian
- R1a Balto-Slavic, Mycenaean Greek, Macedonia
- R1b Italic, Celtic, Germanic; Hitite, Armenian
- G2a Caucasian, Greco-Anatolien
- E1b1b North and Eastern Afrika, Near Eastern, Balkanic
- J2 Mesopotamian, Minoan Greek, Phoenician
- J1 Semitic (Arabic, Jewish)
- T Near-Eastern, Egyptian, Ethiopian, Arabic

#### honey 25 and 2012 12:30 and 2012 12:30 and 2012 12:30 and 2012 12:30 and 2012 12:30 and 2012 12:30 and 2013 12:30 and 2013 12:30 and 2013 12:30 and 2013 12:30 and 2013 12:30 and 2013 12:30 and 2013 12:30 and 2013 12:30 and

# Details

Human Y-chromosome DNA can be divided in genealogical groups sharing a common ancestor, called haplogroups.

## Source

Eupedia: [https://www.eupedia.com/europe/european\\_y-dna\\_haplogroups.shtml](https://www.eupedia.com/europe/european_y-dna_haplogroups.shtml)

# Examples

data(haplogroups)

honey *honey compositions*

## Description

The contents of honey, syrup, and adulteration mineral elements.

#### Format

A data frame with 429 observations on the following 17 variables.

- class adulterated honey, Honey or Syrup
- group group information
- group3 detailed group information
- group1 less detailed group information
- region region
- Al chemical element
- B chemical element
- Ba chemical element
- Ca chemical element
- Fe chemical element
- K chemical element
- Mg chemical element
- Mnchemical element
- Na chemical element
- P chemical element
- Sr chemical element
- Zn chemical element

# Details

Discrimination of honey and adulteration by elemental chemometrics profiling.

# Note

In the original paper, sparse PLS-DA were applied optimize the classify model and test effectiveness. Classify accuracy were exceed 87.7 percent.

# Source

Mendeley Data, contributed by Liping Luo and translated to R by Matthias Templ

## References

Tao Liu, Kang Ming, Wei Wang, Ning Qiao, Shengrong Qiu, Shengxiang Yi, Xueyong Huang, Liping Luo, Discrimination of honey and syrup-based adulteration by mineral element chemometrics profiling,' Food Chemistry, Volume 343, 2021, doi: [10.1016/j.foodchem.2020.128455.](https://doi.org/10.1016/j.foodchem.2020.128455)

# Examples

data(honey)

ilr.2x2 *ilr coordinates in 2x2 compositional tables*

#### Description

ilr coordinates of original, independent and interaction compositional table using SBP1 and SBP2

#### Usage

```
ilr.2x2(x, margin = 1, type = "independence", version = "book")
```
## Arguments

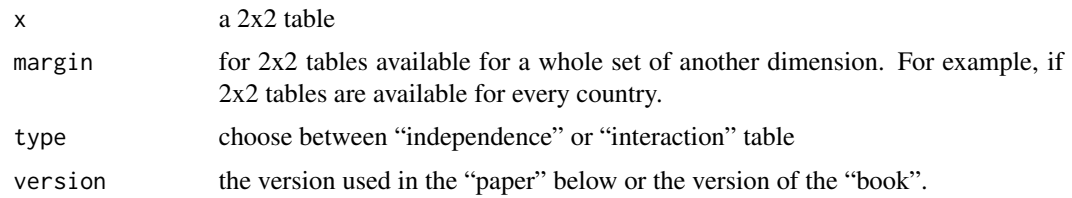

# Value

The ilr coordinates

#### impAll 77

# Author(s)

Kamila Facevicova, Matthias Templ

## References

Facevicova, K., Hron, K., Todorov, V., Guo, D., Templ, M. (2014). Logratio approach to statistical analysis of 2x2 compositional tables. *Journal of Applied Statistics*, 41 (5), 944–958.

## Examples

```
data(employment)
ilr.2x2(employment[,,"AUT"])
ilr.2x2(employment[,,"AUT"], version = "paper")
ilr.2x2(employment, margin = 3, version = "paper")
ilr.2x2(employment[,,"AUT"], type = "interaction")
```
impAll *Replacement of rounded zeros and missing values.*

#### Description

Parametric replacement of rounded zeros and missing values for compositional data using classical and robust methods based on ilr coordinates with special choice of balances. Values under detection limit should be saved with the negative value of the detection limit (per variable). Missing values should be coded as NA.

## Usage

impAll(x)

# Arguments

x data frame

#### Details

This is a wrapper function that calls *impRZilr()* for the replacement of zeros and *impCoda* for the imputation of missing values sequentially. The detection limit is automatically derived form negative numbers in the data set.

# Value

The imputed data set.

#### Note

This function is mainly used by the compositionsGUI.

## References

Hron, K., Templ, M., Filzmoser, P. (2010) Imputation of missing values for compositional data using classical and robust methods, *Computational Statistics and Data Analysis*, 54 (12), 3095- 3107.

Martin-Fernandez, J.A., Hron, K., Templ, M., Filzmoser, P., Palarea-Albaladejo, J. (2012) Modelbased replacement of rounded zeros in compositional data: Classical and robust approaches, *Computational Statistics*, 56 (2012), 2688 - 2704.

# See Also

[impCoda](#page-77-0), [impRZilr](#page-83-0)

# Examples

## see the compositionsGUI

<span id="page-77-0"></span>

# Description

This function offers different methods for the imputation of missing values in compositional data. Missing values are initialized with proper values. Then iterative algorithms try to find better estimations for the former missing values.

#### Usage

```
impCoda(
 x,
 maxit = 10,
 eps = 0.5,
 method = "ltsReg",
 closed = FALSE,
  init = "KNN",k = 5,
  dl = rep(0.05, ncol(x)),noise = 0.1,
 bruteforce = FALSE
)
```
#### impCoda 79

#### Arguments

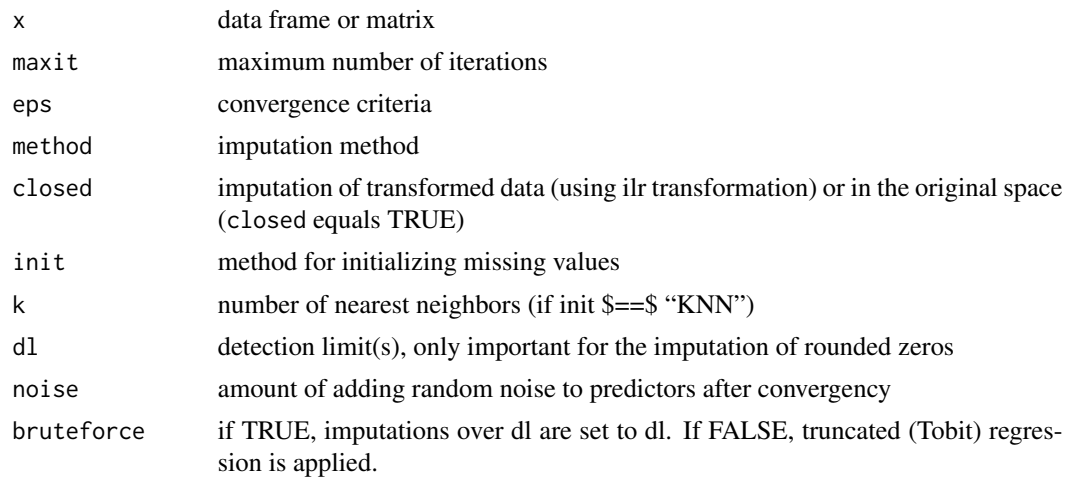

#### Details

eps: The algorithm is finished as soon as the imputed values stabilize, i.e. until the sum of Aitchison distances from the present and previous iteration changes only marginally (eps).\

method: Several different methods can be chosen, such as 'ltsReg': least trimmed squares regression is used within the iterative procedure. 'lm': least squares regression is used within the iterative procedure. 'classical': principal component analysis is used within the iterative procedure. 'ltsReg2': least trimmed squares regression is used within the iterative procedure. The imputated values are perturbed in the direction of the predictor by values drawn form a normal distribution with mean and standard deviation related to the corresponding residuals and multiplied by noise.

## Value

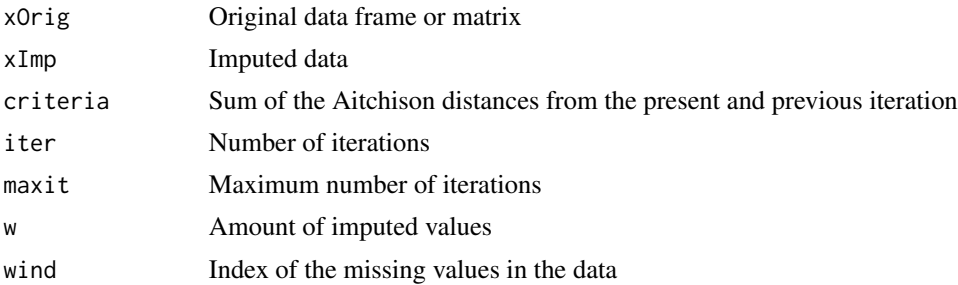

# Author(s)

Matthias Templ, Karel Hron

## References

Hron, K., Templ, M., Filzmoser, P. (2010) Imputation of missing values for compositional data using classical and robust methods *Computational Statistics and Data Analysis*, 54 (12), 3095- 3107.

# See Also

[impKNNa](#page-79-0), [pivotCoord](#page-120-0)

# Examples

```
data(expenditures)
x <- expenditures
x[1,3]
x[1,3] <- NA
xi <- impCoda(x)$xImp
xi[1,3]
s1 \le -\text{sum}(x[1,-3])impS \leftarrow sum(xi[1,-3])xi[,3] * s1/impS
# other methods
impCoda(x, method = "lm")impCoda(x, method = "ltsReg")
```
<span id="page-79-0"></span>impKNNa *Imputation of missing values in compositional data using knn methods*

# Description

This function offers several k-nearest neighbor methods for the imputation of missing values in compositional data.

# Usage

```
impKNNa(
 x,
 method = "knn",
 k = 3,
 metric = "Aitchison",
 agg = "median",
 primitive = FALSE,
 normknn = TRUE,das = FALSE,adj = "median"\lambda
```
## Arguments

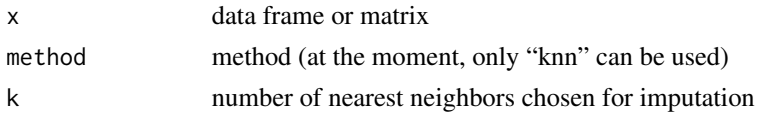

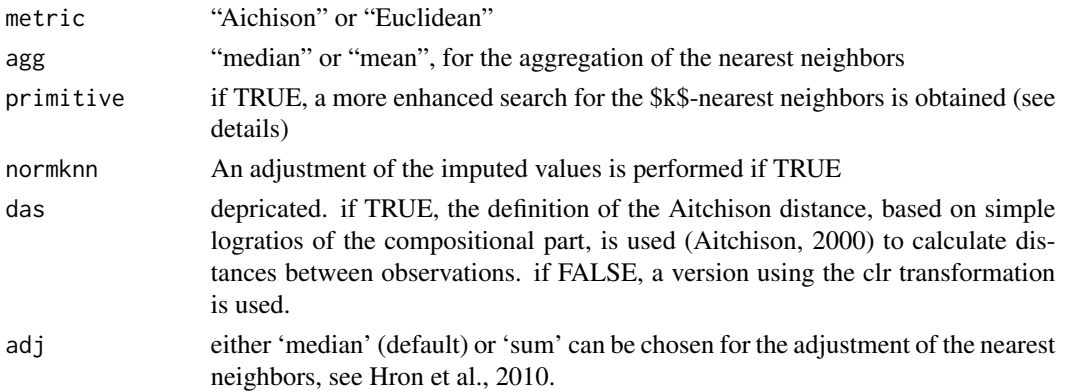

#### Details

The Aitchison metric should be chosen when dealing with compositional data, the Euclidean metric otherwise.

If primitive  $==$  FALSE, a sequential search for the k-nearest neighbors is applied for every missing value where all information corresponding to the non-missing cells plus the information in the variable to be imputed plus some additional information is available. If  $primitive == TRUE$ , a search of the  $k$ -nearest neighbors among observations is applied where in addition to the variable to be imputed any further cells are non-missing.

If normknn is TRUE (prefered option) the imputed cells from a nearest neighbor method are adjusted with special adjustment factors (more details can be found online (see the references)).

## Value

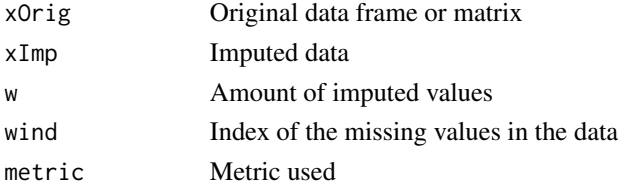

#### Author(s)

Matthias Templ

#### References

Aitchison, J., Barcelo-Vidal, C., Martin-Fernandez, J.A., Pawlowsky-Glahn, V. (2000) Logratio analysis and compositional distance, *Mathematical Geology*, 32(3), 271-275.

Hron, K., Templ, M., Filzmoser, P. (2010) Imputation of missing values for compositional data using classical and robust methods *Computational Statistics and Data Analysis*, 54 (12), 3095- 3107.

#### See Also

[impCoda](#page-77-0)

# Examples

```
data(expenditures)
x <- expenditures
x[1,3]
x[1,3] <- NA
xi <- impKNNa(x)$xImp
xi[1,3]
```
<span id="page-81-0"></span>

## impRZalr *alr EM-based imputation of rounded zeros*

# Description

A modified EM alr-algorithm for replacing rounded zeros in compositional data sets.

# Usage

```
impRZalr(
 x,
 pos = ncol(x),
 dl = rep(0.05, ncol(x) - 1),eps = 1e-04,
 maxit = 50,
 bruteforce = FALSE,
 method = "lm",step = FALSE,
 nComp = "boot",
 R = 10,
 verbose = FALSE
)
```
# Arguments

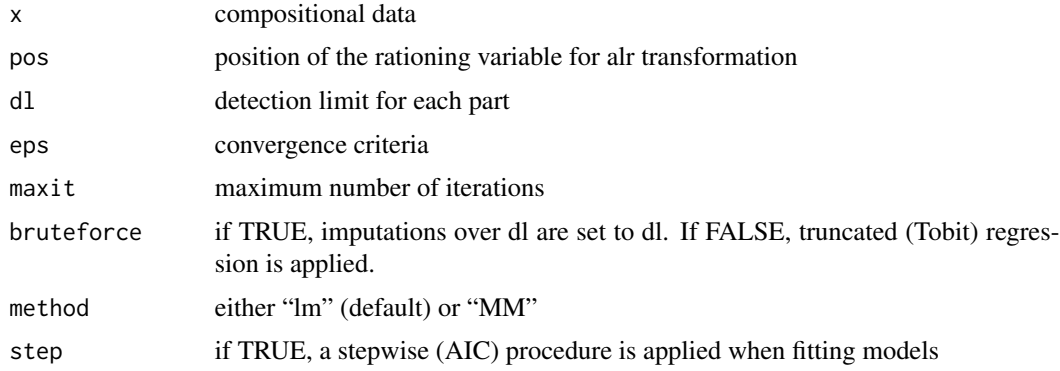

#### impRZalr 83

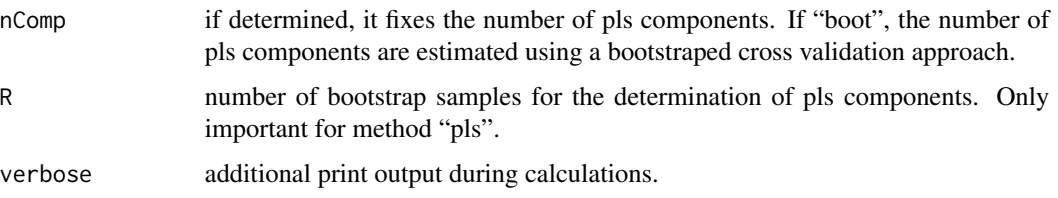

# Details

Statistical analysis of compositional data including zeros runs into problems, because log-ratios cannot be applied. Usually, rounded zeros are considerer as missing not at random missing values. The algorithm first applies an additive log-ratio transformation to the compositions. Then the rounded zeros are imputed using a modified EM algorithm.

## Value

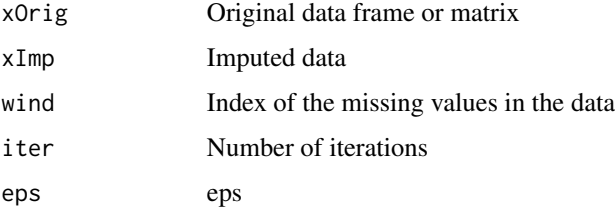

#### Author(s)

Matthias Templ and Karel Hron

# References

Palarea-Albaladejo, J., Martin-Fernandez, J.A. Gomez-Garcia, J. (2007) A parametric approach for dealing with compositional rounded zeros. *Mathematical Geology*, 39(7), 625-645.

#### See Also

[impRZilr](#page-83-0)

```
data(arcticLake)
x <- arcticLake
## generate rounded zeros artificially:
x[x[,1] < 5, 1] < -0x[x[, 2] < 47, 2] < 0xia \leftarrow impRZalr(x, pos=3, dl=c(5,47), ops=0.05)xia$xImp
```
# <span id="page-83-0"></span>Description

Parametric replacement of rounded zeros for compositional data using classical and robust methods based on ilr coordinates with a special choice of balances.

# Usage

```
impRZilr(
 x,
 maxit = 10,
 eps = 0.1,
 method = "pls",dl = rep(0.05, ncol(x)),variation = FALSE,
 nComp = "boot",
 bruteforce = FALSE,
 noisemethod = "residuals",
 noise = FALSE,
 R = 10,
 correction = "normal",
  verbose = FALSE
\mathcal{E}
```
# Arguments

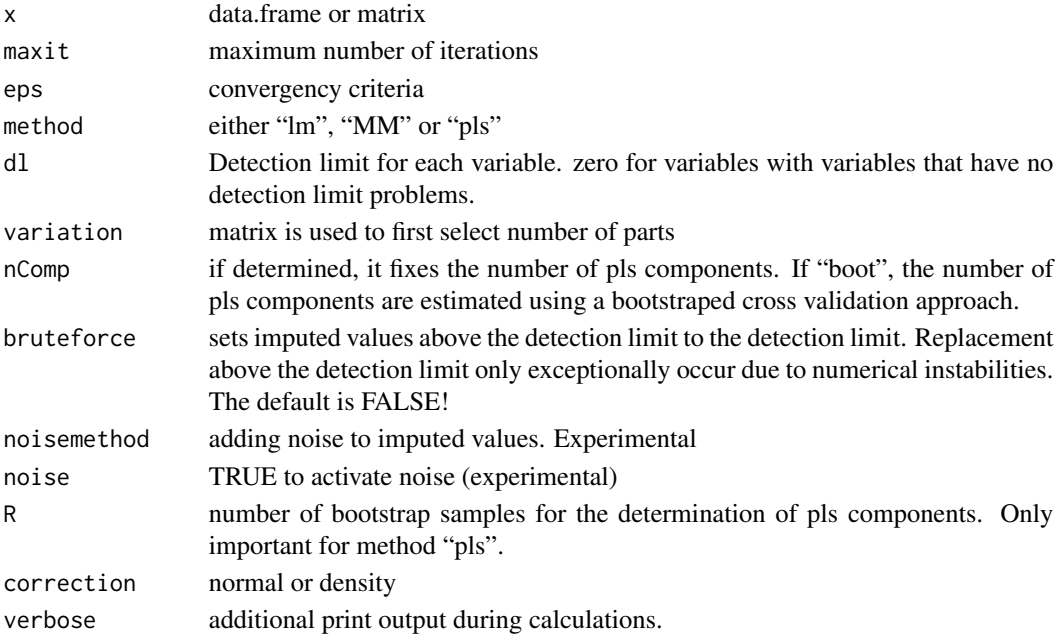

#### impRZilr 85

## Details

Statistical analysis of compositional data including zeros runs into problems, because log-ratios cannot be applied. Usually, rounded zeros are considered as missing not at random missing values.

The algorithm iteratively imputes parts with rounded zeros whereas in each step (1) compositional data are expressed in pivot coordinates (2) tobit regression is applied (3) the rounded zeros are replaced by the expected values (4) the corresponding inverse ilr mapping is applied. After all parts are imputed, the algorithm starts again until the imputations do not change.

#### Value

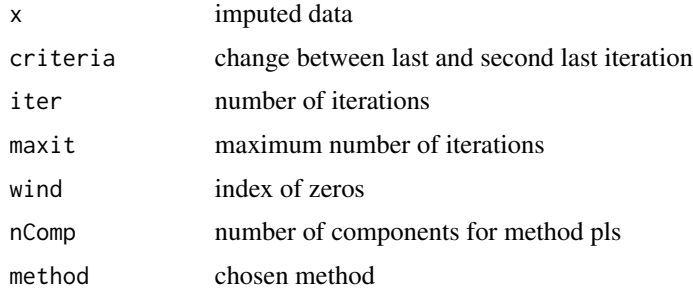

## Author(s)

Matthias Templ and Peter Filzmoser

# References

Martin-Fernandez, J.A., Hron, K., Templ, M., Filzmoser, P., Palarea-Albaladejo, J. (2012) Modelbased replacement of rounded zeros in compositional data: Classical and robust approaches. *Computational Statistics and Data Analysis*, 56 (9), 2688-2704.

Templ, M., Hron, K., Filzmoser, P., Gardlo, A. (2016) Imputation of rounded zeros for highdimensional compositional data. *Chemometrics and Intelligent Laboratory Systems*, 155, 183-190.

#### See Also

[impRZalr](#page-81-0)

```
data(arcticLake)
x <- arcticLake
## generate rounded zeros artificially:
\#x[x[,1]<5, 1]<-0x[x[,2] < 44, 2] < 0xia \leq impRZilr(x, dl=c(5, 44, 0), eps=0.01, method="lm")xia$x
```
<span id="page-85-0"></span>

## Description

Parametric replacement of rounded zeros for compositional data using classical and robust methods based on ilr coordinates with a special choice of balances.

# Usage

```
imputeBDLs(
  x,
 maxit = 10,
 eps = 0.1,
 method = "subPLS",
 dl = rep(0.05, ncol(x)),variation = TRUE,
 nPred = NULL,
 nComp = "boot",
 bruteforce = FALSE,
 noisemethod = "residuals",
 noise = FALSE,
 R = 10,
 correction = "normal",
 verbose = FALSE,
  test = FALSE
\mathcal{E}adjustImputed(xImp, xOrig, wind)
checkData(x, dl)
```
## S3 method for class 'replaced'  $print(x, \ldots)$ 

# Arguments

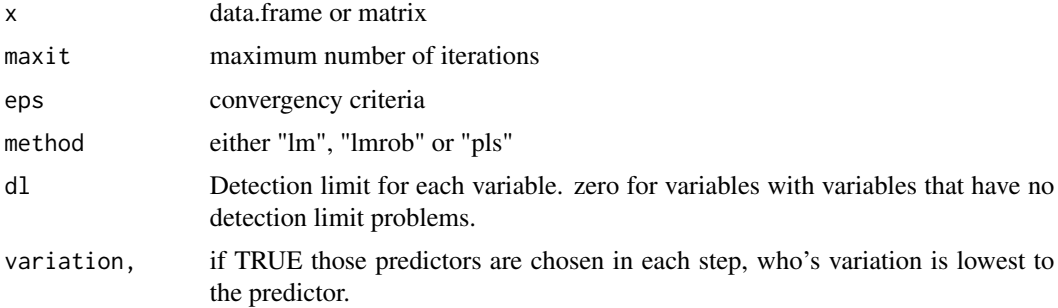

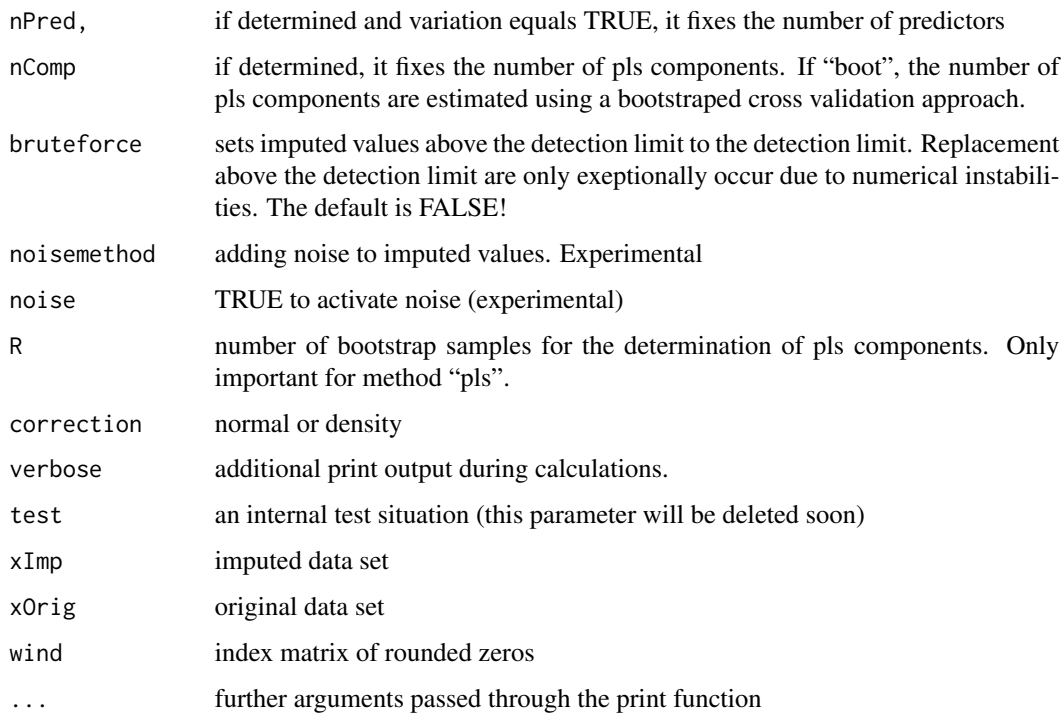

## Details

Statistical analysis of compositional data including zeros runs into problems, because log-ratios cannot be applied. Usually, rounded zeros are considerer as missing not at random missing values.

The algorithm iteratively imputes parts with rounded zeros whereas in each step (1) compositional data are expressed in pivot coordinates (2) tobit regression is applied (3) the rounded zeros are replaced by the expected values (4) the corresponding inverse ilr mapping is applied. After all parts are imputed, the algorithm starts again until the imputations do not change.

# Value

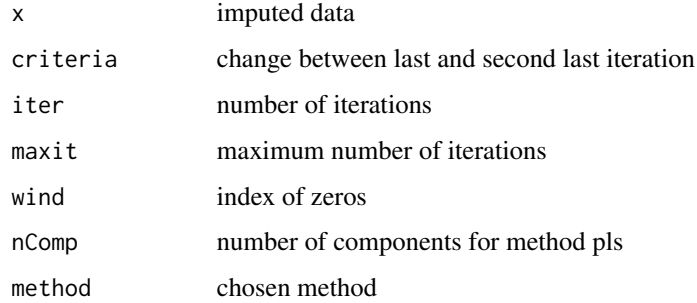

# Author(s)

Matthias Templ, method subPLS from Jiajia Chen

#### References

Templ, M., Hron, K., Filzmoser, P., Gardlo, A. (2016). Imputation of rounded zeros for highdimensional compositional data. *Chemometrics and Intelligent Laboratory Systems*, 155, 183-190.

Chen, J., Zhang, X., Hron, K., Templ, M., Li, S. (2018). Regression imputation with Q-mode clustering for rounded zero replacement in high-dimensional compositional data. *Journal of Applied Statistics*, 45 (11), 2067-2080.

#### See Also

[imputeBDLs](#page-85-0)

```
p \le -10n < -50k < -2T <- matrix(rnorm(n*k), ncol=k)
B \leftarrow matrix(runif(p*k,-1,1),ncol=k)
X \leftarrow T %*% t(B)E \leq - matrix(rnorm(n \nmid p, 0,0.1), ncol=p)
XE <- X + Edata <- data.frame(pivotCoordInv(XE))
col <- ncol(data)
row <- nrow(data)
DL <- matrix(rep(0),ncol=col,nrow=1)
for(j in seq(1, col, 2))
{DL[j] <- quantile(data[,j],probs=0.06,na.rm=FALSE)}
for(j in 1:col)
\{data[data[, j] < DLE[j], j] <-0\}## Not run:
# under dontrun because of long exectution time
imp <- imputeBDLs(data,dl=DL,maxit=10,eps=0.1,R=10,method="subPLS")
imp
imp <- imputeBDLs(data,dl=DL,maxit=10,eps=0.1,R=10,method="pls", variation = FALSE)
imp
imp <- imputeBDLs(data,dl=DL,maxit=10,eps=0.1,R=10,method="lm")
imp
imp <- imputeBDLs(data,dl=DL,maxit=10,eps=0.1,R=10,method="lmrob")
imp
data(mcad)
## generate rounded zeros artificially:
x < - mcad
x \leq x[1:25, 2:ncol(x)]dl \leftarrow apply(x, 2, quantile, 0.1)for(i in seq(1, ncol(x), 2)){
  x[x[,i] < d[[i], i] < 0}
ni <- sum(x==0, na.rm=TRUE)
```
# imputeUDLs 89

```
ni/(ncol(x)*nrow(x)) * 100dl[seq(2, ncol(x), 2)] \leftarrow 0replaced_lm <- imputeBDLs(x, dl=dl, eps=1, method="lm",
 verbose=FALSE, R=50, variation=TRUE)$x
replaced_lmrob <- imputeBDLs(x, dl=dl, eps=1, method="lmrob",
 verbose=FALSE, R=50, variation=TRUE)$x
replaced_plsfull <- imputeBDLs(x, dl=dl, eps=1,
 method="pls", verbose=FALSE, R=50,
 variation=FALSE)$x
```
## End(Not run)

## imputeUDLs *Imputation of values above an upper detection limit in compositional data*

# Description

Parametric replacement of values above upper detection limit for compositional data using classical and robust methods (possibly also the pls method) based on ilr-transformations with special choice of balances.

# Usage

```
imputeUDLs(
  x,
 maxit = 10,
  eps = 0.1,
  \mathsf{method} = "lm",dl = NULL,variation = TRUE,
  nPred = NULL,
  nComp = "boot",
  bruteforce = FALSE,
  noisemethod = "residuals",
  noise = FALSE,
 R = 10,
  correction = "normal",
  verbose = FALSE
\mathcal{E}
```
# Arguments

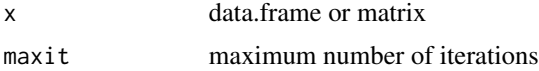

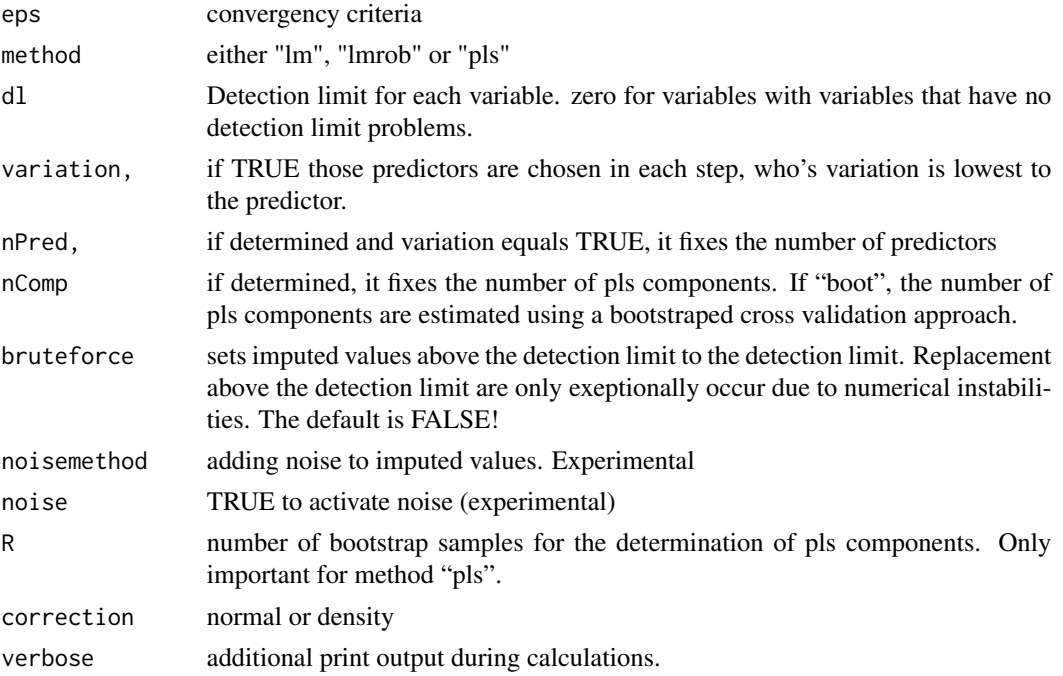

#### Details

## imputeUDLs

An imputation method for right-censored compositional data. Statistical analysis is not possible with values reported in data, for example as ">10000". These values are replaced using tobit regression.

The algorithm iteratively imputes parts with values above upper detection limit whereas in each step (1) compositional data are expressed in pivot coordinates (2) tobit regression is applied (3) the values above upper detection limit are replaced by the expected values (4) the corresponding inverse ilr mapping is applied. After all parts are imputed, the algorithm starts again until the imputations only change marginally.

## Value

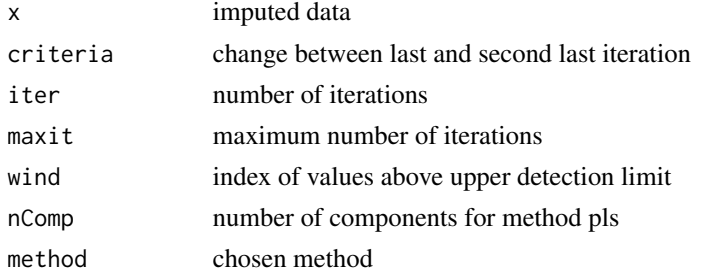

# Author(s)

Peter Filzmoser, Dominika Miksova based on function imputeBDLs code from Matthias Templ

#### $\text{ind}2x2$  91

## References

Martin-Fernandez, J.A., Hron K., Templ, M., Filzmoser, P. and Palarea-Albaladejo, J. (2012). Model-based replacement of rounded zeros in compositional data: Classical and robust approaches. *Computational Statistics and Data Analysis*, 56, 2688-2704.

Templ, M. and Hron, K. and Filzmoser and Gardlo, A. (2016). Imputation of rounded zeros for highdimensional compositional data. *Chemometrics and Intelligent Laboratory Systems*, 155, 183-190.

### See Also

[imputeBDLs](#page-85-0)

# Examples

```
data(gemas) # read data
dat <- gemas[gemas$COUNTRY=="HEL",c(12:29)]
UDL <- apply(dat,2,max)
names(UDL) <- names(dat)
UDL["Mn"] <- quantile(dat[,"Mn"], probs = 0.8) # UDL present only in one variable
whichudl <- dat[,"Mn"] > UDL["Mn"]
# classical method
imp.lm <- dat
imp.lm[whichudl,"Mn"] <- Inf
res.lm <- imputeUDLs(imp.lm, dl=UDL, method="lm", variation=TRUE)
imp.lm <- res.lm$x
```
ind2x2 *Independence 2x2 compositional table*

#### Description

Estimates the expected frequencies from an 2x2 table under the null hypotheses of independence.

#### Usage

```
ind2x2(x, margin = 3, pTabMethod = c("dirichlet", "half", "classical"))
```
#### Arguments

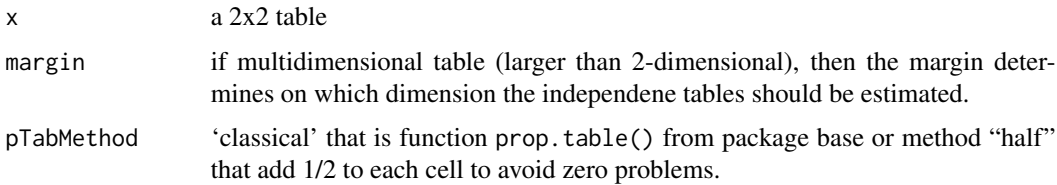

## Value

The independence table(s) with either relative or absolute frequencies.

## Author(s)

Kamila Facevicova, Matthias Templ

## References

Facevicova, K., Hron, K., Todorov, V., Guo, D., Templ, M. (2014). Logratio approach to statistical analysis of 2x2 compositional tables. *Journal of Applied Statistics*, 41 (5), 944–958.

# Examples

data(employment) ind2x2(employment)

indTab *Independence table*

# Description

Estimates the expected frequencies from an m-way table under the null hypotheses of independence.

## Usage

```
indTab(
  x,
 margin = c("gmean_sum", "sum"),
 frequency = c("relative", "absolute"),
 pTabMethod = c("dirichlet", "half", "classical")
)
```
# Arguments

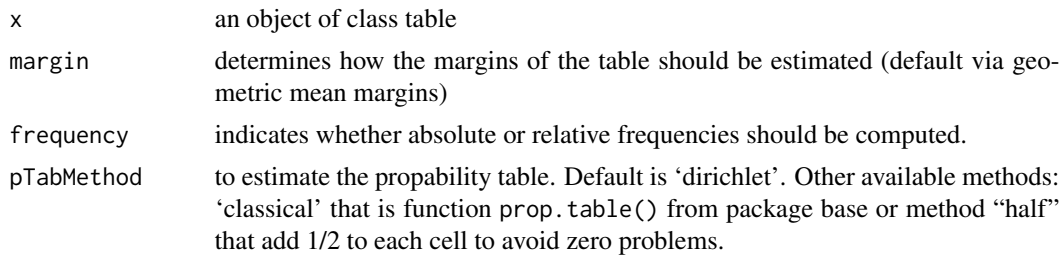

#### Details

Because of the compositional nature of probability tables, the independence tables should be estimated using geometric marginals.

instw 93

# Value

The independence table(s) with either relative or absolute frequencies.

## Author(s)

Matthias Templ

# References

Egozcue, J.J., Pawlowsky-Glahn, V., Templ, M., Hron, K. (2015) Independence in contingency tables using simplicial geometry. *Communications in Statistics - Theory and Methods*, 44 (18), 3978–3996.

## Examples

```
data(precipitation)
tab1 <- indTab(precipitation)
tab1
sum(tab1)
## Not run:
data("PreSex", package = "vcd")
indTab(PreSex)
## End(Not run)
```
instw *value added, output and input for different ISIC codes and countries.*

# Description

- ctct
- isicISIC classification, Rev 3.2
- VAvalue added
- OUToutput
- INPinput
- IS03country code
- mhtmht

# Usage

```
data(instw)
```
# Format

A data.frame with 1555 rows and 7 columns.

## Examples

data(instw) head(instw)

# int2x2 *Interaction 2x2 table*

# Description

Estimates the interactions from an 2x2 table under the null hypotheses of independence.

# Usage

```
int2x2(x, margin = 3, pTabMethod = c("dirichlet", "half", "classical"))
```
#### Arguments

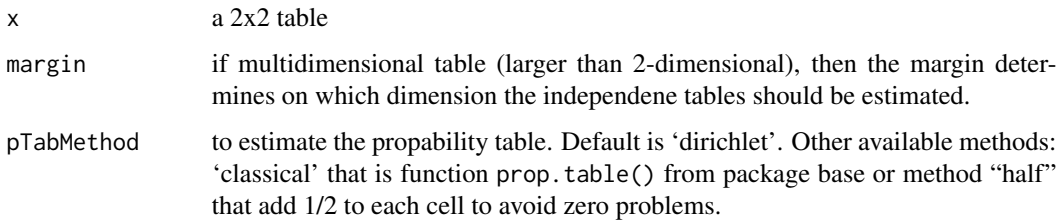

# Value

The independence table(s) with either relative or absolute frequencies.

## Author(s)

Kamila Facevicova, Matthias Templ

# References

Facevicova, K., Hron, K., Todorov, V., Guo, D., Templ, M. (2014). Logratio approach to statistical analysis of 2x2 compositional tables. *Journal of Applied Statistics*, 41 (5), 944–958.

```
data(employment)
int2x2(employment)
```
# Description

Estimates the interaction compositional table with normalization for further analysis according to Egozcue et al. (2015)

## Usage

intArray(x)

## Arguments

x an object of class "intTab"

# Details

Estimates the interaction table using its ilr coordinates.

# Value

The interaction array

#### Author(s)

Matthias Templ

## References

Egozcue, J.J., Pawlowsky-Glahn, V., Templ, M., Hron, K. (2015) Independence in contingency tables using simplicial geometry. *Communications in Statistics - Theory and Methods*, 44 (18), 3978–3996.

#### See Also

[intTab](#page-95-0)

```
data(precipitation)
tab1prob <- prop.table(precipitation)
tab1 <- indTab(precipitation)
tabINT <- intTab(tab1prob, tab1)
intArray(tabINT)
```
<span id="page-95-0"></span>

## Description

Estimates the interaction table based on clr and inverse clr coefficients.

#### Usage

 $intTab(x, y, frequency)$  frequencies = c("relative", "absolute"))

## Arguments

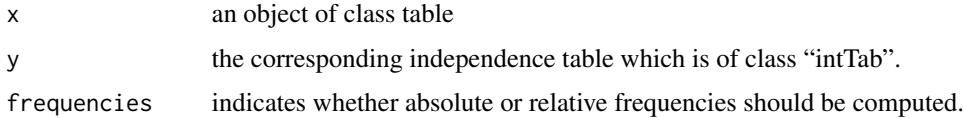

# Details

Because of the compositional nature of probability tables, the independence tables should be estimated using geometric marginals.

#### Value

- intTabThe interaction table(s) with either relative or absolute frequencies.
- signsThe sign illustrates if there is an excess of probability (plus), or a deficit (minus) regarding to the estimated probability table and the independece table in the clr space.

## Author(s)

Matthias Templ

# References

Egozcue, J.J., Pawlowsky-Glahn, V., Templ, M., Hron, K. (2015) Independence in contingency tables using simplicial geometry. *Communications in Statistics - Theory and Methods*, 44 (18), 3978–3996.

```
data(precipitation)
tab1prob <- prop.table(precipitation)
tab1 <- indTab(precipitation)
intTab(tab1prob, tab1)
```
is.equivalent *equivalence class*

# Description

Checks if two vectors or two data frames are from the same equivalence class

# Usage

is.equivalent(x, y, tollerance = .Machine\$double.eps^0.5)

# Arguments

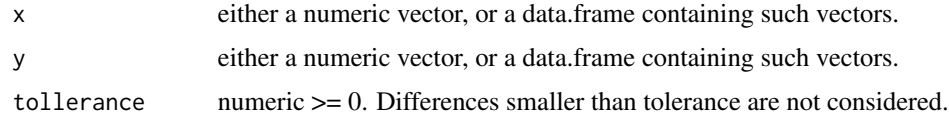

## Value

logical TRUE if the two vectors are from the same equivalence class.

## Author(s)

Matthias Templ

# References

Filzmoser, P., Hron, K., Templ, M. (2018) *Applied Compositional Data Analysis*. Springer, Cham.

## See Also

[all.equal](#page-0-0)

```
is.equivalent(1:10, 1:10*2)
is.equivalent(1:10, 1:10+1)
data(expenditures)
x <- expenditures
is.equivalent(x, constSum(x))
y \leq -xy[1,1] <- x[1,1]+1
is.equivalent(y, constSum(x))
```
# Description

- codeISIC code, Rev 3.2
- descriptionDescription of ISIC codes

#### Usage

data(isic32)

# Format

A data.frame with 24 rows and 2 columns.

# Examples

data(instw) instw

laborForce *labour force by status in employment*

## Description

Labour force by status in employment for 124 countries, latest update: December 2009

# Format

A data set on 124 compositions on 9 variables.

#### Details

- country country
- year year
- employeesW percentage female employees
- employeesM percentage male employees
- employersW percentage female employers
- employersM percentage male employers
- ownW percentage female own-account workers and contributing family workers
- ownM percentage male own-account workers and contributing family workers
- source HS: household or labour force survey. OE: official estimates. PC: population census

# lifeExpGdp 99

## Author(s)

conversion to R by Karel Hron and Matthias Templ <matthias.templ@tuwien.ac.at>

### Source

<https://unstats.un.org/unsd/demographic/products/indwm/default.htm>

# References

K. Hron, P. Filzmoser, K. Thompson (2012). Linear regression with compositional explanatory variables. *Journal of Applied Statistics*, Volume 39, Issue 5, 2012.

## Examples

data(laborForce) str(laborForce)

lifeExpGdp *life expectancy and GDP (2008) for EU-countries*

#### Description

Social-economic data for compositional regression.

## Format

A data set on 27 compositions on 9 variables.

## Details

- country country
- agriculture GDP on agriculture, hunting, forestry, fishing (ISIC A-B, x1)
- manufacture GDP on mining, manufacturing, utilities (ISIC C-E, x2)
- construction GDP on construction (ISIC F, x3)
- wholesales GDP on wholesale, retail trade, restaurants and hotels (ISIC G-H, x4)
- transport GDP on transport, storage and communication (ISIC I, x5)
- other GDP on other activities (ISIC J-P, x6)
- lifeExpMen life expectancy for men and women
- lifeExpWomen life expectancy for men and women

#### Author(s)

conversion to R by Karel Hron and Matthias Templ <matthias.templ@tuwien.ac.at>

# Source

<https://www.ec.europa.eu/eurostat> and <https://unstats.un.org/home/>

# References

K. Hron, P. Filzmoser, K. Thompson (2012). Linear regression with compositional explanatory variables. *Journal of Applied Statistics*, Volume 39, Issue 5, 2012.

#### Examples

data(lifeExpGdp) str(lifeExpGdp)

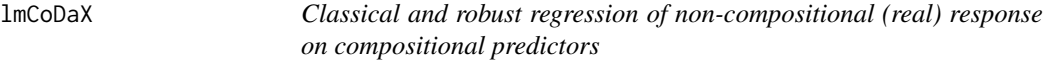

## Description

Delivers appropriate inference for regression of y on a compositional matrix X.

# Usage

lmCoDaX(y, X, method = "robust")

#### Arguments

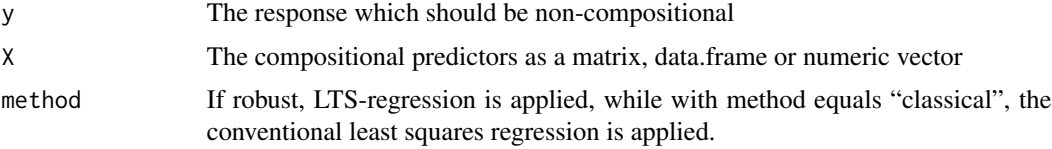

# Details

Compositional explanatory variables should not be directly used in a linear regression model because any inference statistic can become misleading. While various approaches for this problem were proposed, here an approach based on the pivot coordinates is used.

# Value

An object of class 'lts' or 'lm' and two summary objects.

## Author(s)

Peter Filzmoser

# machineOperators 101

#### References

Filzmoser, P., Hron, K., Thompsonc, K. (2012) Linear regression with compositional explanatory variables. *Journal of Applied Statistics*, 39, 1115-1128.

## See Also

#### [lm](#page-0-0)

## Examples

```
## How the total household expenditures in EU Member
## States depend on relative contributions of
## single household expenditures:
data(expendituresEU)
y <- as.numeric(apply(expendituresEU,1,sum))
lmCoDaX(y, expendituresEU, method="classical")
lmCoDaX(y, expendituresEU, method="robust")
```
machineOperators *machine operators*

#### Description

Compositions of eight-hour shifts of 27 machine operators

#### Usage

```
data(machineOperators)
```
#### Format

A data frame with 27 observations on the following 4 variables.

#### Details

- hqproduction high-quality production
- lqproduction low-quality production
- setting machine settings
- repair machine repair

The data set from Aitchison (1986), p. 382, contains compositions of eight-hour shifts of 27 machine operators. The parts represent proportions of shifts in each activity: high-quality production, low-quality production, machine setting and machine repair.

### Author(s)

Matthias Templ <matthias.templ@tuwien.ac.at>

## References

Aitchison, J. (1986) *The Statistical Analysis of Compositional Data* Monographs on Statistics and Applied Probability. Chapman \& Hall Ltd., London (UK). 416p.

## Examples

```
data(machineOperators)
str(machineOperators)
summary(machineOperators)
rowSums(machineOperators)
```
manu\_abs *Distribution of manufacturing output*

### Description

The data consists of values of the manufacturing output in 42 countries in 2009. The output, given in national currencies, is structured according to the 3-digit ISIC category and its components. Thorough analysis of the sample is described in Facevicova (2018).

#### Usage

data(manu\_abs)

# Format

A data frame with 630 observations of 4 variables.

# Details

- country Country
- isic 3-digit ISIC category. The categories are 151 processed meat, fish, fruit, vegetables, fats; 152 Dairy products; 153 Grain mill products, starches, animal feeds; 154 Other food products and 155 Beverages.
- output The output components are Labour, Surplus and Input.
- valueValue of manufacturing output in the national currency

## Author(s)

Kamila Facevicova

## Source

Elaboration based on the INDSTAT 4 database (UNIDO 2012a), see also UNIDO, 2012b. UNIDO (2012a), INDSTAT 4 Industrial Statistics Database at 3- and 4-digit level of ISIC Revision 3 and 4. Vienna. Available from https://stat.unido.org. UNIDO (2012b) International Yearbook of Industrial Statistics, Edward Elgar Publishing Ltd, UK.

 $\text{mod}$  and  $\text{mod}$  and  $\text{mod$ 

## References

Facevicova, K., Hron, K., Todorov, V. and M. Templ (2018) General approach to coordinate representation of compositional tables. Scandinavian Journal of Statistics, 45(4).

## Examples

data(manu\_abs)

```
### Compositional tables approach
### analysis of the relative structure
result <- tabCoordWrapper(manu_abs, obs.ID='country',row.factor = 'output',
col.factor = 'isic', value='value', test = TRUE)
result$Bootstrap
### Classical approach
### generalized linear mixed effect model
## Not run:
library(lme4)
m <- glmer(value~output*as.factor(isic)+(1|country),
data=manu_abs,family=poisson)
summary(m)
```
## End(Not run)

mcad *metabolomics mcad data set*

### Description

The aim of the experiment was to ascertain novel biomarkers of MCAD (Medium chain acyl-CoA dehydrogenase) deficiency. The data consists of 25 patients and 25 controls and the analysis was done by LC-MS. Rows represent patients and controls and columns represent chemical entities with their quantity.

#### Usage

data(mcad)

## Format

A data frame with 50 observations and 279 variables

## Details

- group patient group
- ... the remaining variables columns are represented by m/z which are chemical characterizations of individual chemical components on exact mass measurements..

## References

Najdekr L., Gardlo A., Madrova L., Friedeckyy D., Janeckova H., Correa E.S., Goodacre R., Adam T., Oxidized phosphatidylcholines suggest oxidative stress in patients with medium-chain acyl-CoA dehydrogenase deficiency, *Talanta* 139, 2015, 62-66.

# Examples

data(mcad) str(mcad)

missPatterns *missing or zero pattern structure.*

# Description

Analysis of the missing or the zero patterns structure of a data set.

#### Usage

```
missPatterns(x)
```
zeroPatterns(x)

# Arguments

x a data frame or matrix.

# Details

Here, one pattern defines those observations that have the same structure regarding their missingness or zeros. For all patterns a summary is calculated.

## Value

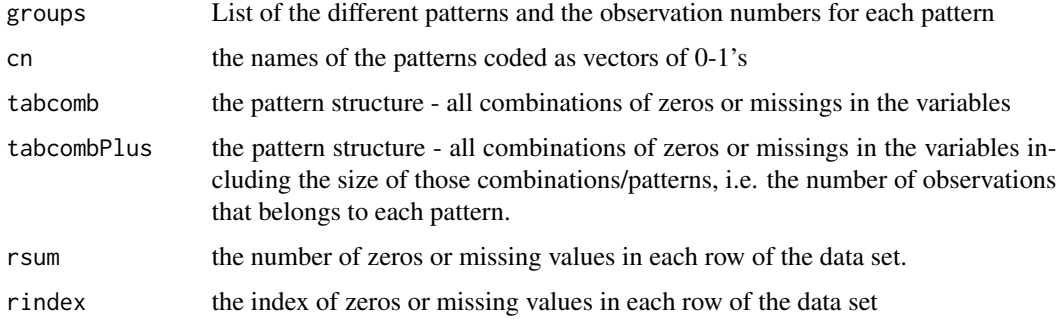

#### mortality that the control of the control of the control of the control of the control of the control of the control of the control of the control of the control of the control of the control of the control of the control

## Author(s)

Matthias Templ. The code is based on a previous version from Andreas Alfons and Matthias Templ from package VIM

## See Also

[aggr](#page-0-0)

# Examples

```
data(expenditures)
## set NA's artificial:
expenditures[expenditures < 300] <- NA
## detect the NA structure:
missPatterns(expenditures)
```
mortality *mortality and life expectancy in the EU*

# Description

- country country name
- country2 country name, short version
- sex gender
- lifeExpectancy life expectancy
- infectious certain infectious and parasitic diseases (A00-B99)
- neoplasms malignant neoplasms (C00-C97)
- endocrine endocrine nutritional and metabolic diseases (E00-E90)
- mental mental and behavioural disorders (F00-F99)
- nervous diseases of the nervous system and the sense organs (G00-H95)
- circulatory diseases of the circulatory system (I00-I99)
- respiratory diseases of the respiratory system (J00-J99)
- digestive diseases of the digestive system (K00-K93)

# Usage

data(mortality)

# Format

A data frame with 60 observations and 12 variables

# Author(s)

Peter Filzmoser, Matthias Templ <matthias.templ@tuwien.ac.at>

## References

Eurostat, <https://ec.europa.eu/eurostat/data>

# Examples

```
data(mortality)
str(mortality)
## totals (mortality)
aggregate(mortality[,5:ncol(mortality)],
          list(mortality$country2), sum)
```
mortality\_tab *mortality table*

# Description

Mortality data by gender, unknown year

#### Usage

data(mortality\_tab)

## Format

A table

# Details

- femalemortality rates for females by age groups
- malemortality rates for males by age groups

# Author(s)

Matthias Templ

```
data(mortality_tab)
mortality_tab
```
# **Description**

Nutrients on more than 40 components and 965 generic food products

## Usage

```
data(nutrients)
```
# Format

A data frame with 965 observations on the following 50 variables.

#### Details

- ID ID, for internal use
- ID\_V4 ID V4, for internal use
- ID\_SwissFIR ID, for internal use
- name\_D Name in German
- name\_F Name in French
- name\_I Name in Italian
- name\_E Name in Spanish
- category\_D Category name in German
- category\_F Category name in French
- category\_I Category name in Italy
- category\_E Category name in Spanish
- gravity specific gravity
- 'energy\_kJ 'energy in kJ per 100g edible portion
- energy\_kcal energy in kcal per 100g edible portion
- protein protein in gram per 100g edible portion
- alcohol alcohol in gram per 100g edible portion
- water water in gram per 100g edible portion
- carbohydratescrbohydrates in gram per 100g edible portion
- starch starch in gram per 100g edible portion
- sugars sugars in gram per 100g edible portion
- 'dietar\_ fibres 'dietar fibres in gram per 100g edible portion
- fat fat in gram per 100g edible portion
- cholesterol cholesterolin milligram per 100g edible portion
- fattyacids\_monounsaturated fatty acids monounsatrurated in gram per 100g edible portion
- fattyacids\_saturated fatty acids saturated in gram per 100g edible portion
- fatty\_acids\_polyunsaturated fatty acids polyunsaturated in gram per 100g edible portion
- vitaminA vitamin A in retinol equivalent per 100g edible portion
- 'all-trans\_retinol\_equivalents 'all trans-retinol equivalents in gram per 100g edible portion
- 'beta-carotene-activity 'beta-carotene activity in beta-carotene equivalent per 100g edible portion
- 'beta-carotene 'beta-carotene in micogram per 100g edible portion
- vitaminB1 vitamin B1 in milligram per 100g edible portion
- vitaminB2 vitamin B2 in milligram per 100g edible portion
- vitaminB6 vitamin B6 in milligram per 100g edible portion
- vitaminB12 vitamin B12 in micogram per 100g edible portion
- niacin niacin in milligram per 100g edible portion
- folate folate in micogram per 100g edible portion
- pantothenic\_acid pantothenic acid in milligram per 100g edible portion
- vitaminC vitamin C in milligram per 100g edible portion
- vitaminD vitamin D in micogram per 100g edible portion
- vitaminE vitamin E in alpha-tocopherol equivalent per 100g edible portion
- Na Sodium in milligram per 100g edible portion
- K Potassium in milligram per 100g edible portion
- Cl Chloride
- Ca Calcium
- Mg Magnesium
- P Phosphorus
- Fe Iron
- I Iodide in milligram per 100g edible portion
- Zn Zink
- unit a factor with levels per 100g edible portion per 100ml food volume

#### Author(s)

Translated from the Swiss nutrion data base by Matthias Templ <matthias.templ@tuwien.ac.at>

## Source

From the Swiss nutrition data base 2015 (second edition)

```
data(nutrients)
str(nutrients)
head(nutrients[, 41:49])
```
nutrients\_branded *nutrient contents (branded)*

## Description

Nutrients on more than 10 components and 9618 branded food products

#### Usage

```
data(nutrients_branded)
```
# Format

A data frame with 9618 observations on the following 18 variables.

## Details

- name\_D name (in German)
- category\_D factor specifying the category names
- category\_F factor specifying the category names
- category\_I factor specifying the category names
- category\_E factor specifying the category names
- gravity specific gravity
- energy\_kJ energy in kJ
- 'energy\_kcal 'energy in kcal
- protein protein in gram
- alcohol alcohol in gram
- water water in gram
- carbohydrates\_available available carbohydrates in gram
- sugars sugars in gram
- dietary\_fibres dietary fibres in gram
- fat\_total total fat in gram
- fatty\_acids\_saturated saturated acids fat in gram
- Na Sodium in gram
- unit a factor with levels per 100g edible portion per 100ml food volume

#### Author(s)

Translated from the Swiss nutrion data base by Matthias Templ <matthias.templ@tuwien.ac.at>

#### Source

From the Swiss nutrition data base 2015 (second edition)

# Examples

```
data(nutrients_branded)
str(nutrients_branded)
```
orthbasis *Orthonormal basis*

#### Description

Orthonormal basis from cenLR transformed data to pivotCoord transformated data.

# Usage

orthbasis(D)

# Arguments

D number of parts (variables)

#### Details

For the chosen balances for "pivotCoord", this is the orthonormal basis that transfers the data from centered logratio to isometric logratio.

#### Value

the orthonormal basis.

# Author(s)

Karel Hron, Matthias Templ. Some code lines of this function are a copy from function gsi.buildilr from

# See Also

[pivotCoord](#page-120-0), [cenLR](#page-28-0)

```
data(expenditures)
V <- orthbasis(ncol(expenditures))
xcen <- cenLR(expenditures)$x.clr
xi <- as.matrix(xcen) %*% V$V
xi
xi2 <- pivotCoord(expenditures)
xi2
```
Outlier detection for compositional data using standard and robust statistical methods.

#### Usage

```
outCoDa(x, quantile = 0.975, method = "robust", alpha = 0.5, coda = TRUE)## S3 method for class 'outCoDa'
print(x, \ldots)## S3 method for class 'outCoDa'
plot(x, y, \ldots, which = 1)
```
#### Arguments

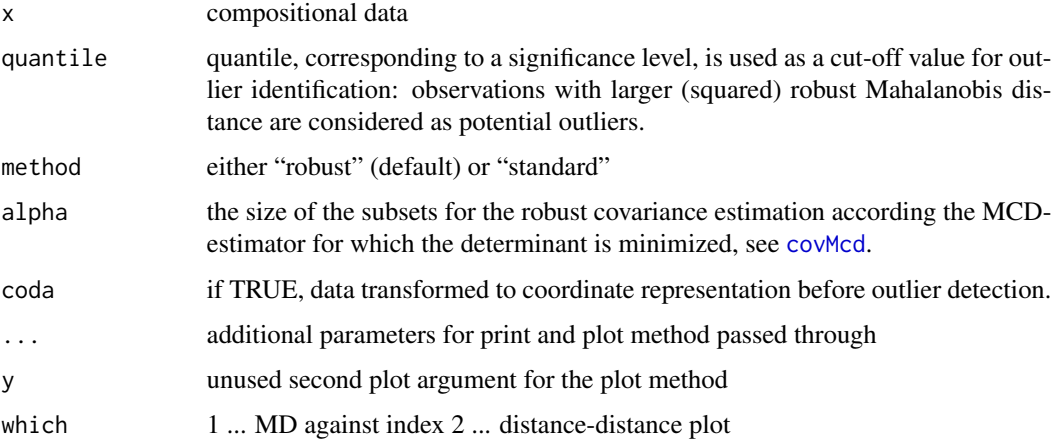

#### Details

The outlier detection procedure is based on (robust) Mahalanobis distances in isometric logratio coordinates. Observations with squared Mahalanobis distance greater equal a certain quantile of the chi-squared distribution are marked as outliers.

If method "robust" is chosen, the outlier detection is based on the homogeneous majority of the compositional data set. If method "standard" is used, standard measures of location and scatter are applied during the outlier detection procedure.

plot method: the Mahalanobis distance are plotted against the index. The dashed line indicates the (1 - alpha) quantile of the chi-squared distribution. Observations with Mahalanobis distance greater than this quantile could be considered as compositional outliers.

## Value

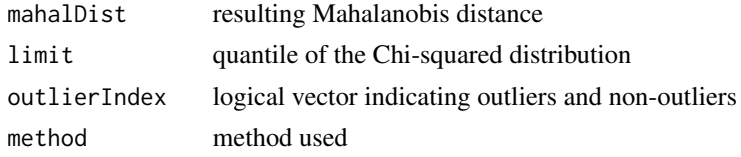

## Note

It is highly recommended to use the robust version of the procedure.

# Author(s)

Matthias Templ, Karel Hron

#### References

Egozcue J.J., Pawlowsky-Glahn, V., Mateu-Figueras, G., Barcelo-Vidal, C. (2003) Isometric logratio transformations for compositional data analysis. *Mathematical Geology*, 35 (3) 279-300.

Filzmoser, P., and Hron, K. (2008) Outlier detection for compositional data using robust methods. *Math. Geosciences*, 40, 233-248.

Rousseeuw, P.J., Van Driessen, K. (1999) A fast algorithm for the minimum covariance determinant estimator. *Technometrics*, 41, 212-223.

#### See Also

[pivotCoord](#page-120-0)

# Examples

```
data(expenditures)
oD <- outCoDa(expenditures)
oD
## providing a function:
oD <- outCoDa(expenditures, coda = log)
```
payments *special payments*

## Description

Payments splitted by different NACE categories and kind of employment in Austria 2004

#### Usage

data(payments)

#### payments and the contract of the contract of the contract of the contract of the contract of the contract of the contract of the contract of the contract of the contract of the contract of the contract of the contract of t

## Format

A data frame with 535 rows and 11 variables

## Details

- nace NACE classification, 2 digits
- oenace\_2008 Corresponding Austrian NACE classification (in German)
- year year
- month month
- localunit local unit ID
- spay special payments (total)
- spay\_wc special payments for white colar workers
- spay\_bc special payments for blue colar workers
- spay\_traintrade special payments for trainees in trade businness
- spay\_home special payments for home workers
- spay\_traincomm special payments for trainees in commercial businness

#### Author(s)

Matthias Templ <matthias.templ@tuwien.ac.at>

#### Source

statCube data base at the website of Statistics Austria. The product and all material contained therein are protected by copyright with all rights reserved by the Bundesanstalt Statistik Oesterreich (STATISTICS AUSTRIA). It is permitted to reproduce, distribute, make publicly available and process the content for non-commercial purposes. Prior to any use for commercial purposes a written consent of STATISTICS AUSTRIA must be obtained. Any use of the contained material must be correctly reproduced and clearly cite the source STATISTICS AUSTRIA. If tables published by STATISTICS AUSTRIA are partially used, displayed or otherwise changed, a note must be added at an adequate position to show data was extracted or adapted.

#### Examples

data(payments) str(payments) summary(payments)

<span id="page-113-1"></span><span id="page-113-0"></span>

This function applies robust principal component analysis for compositional data.

#### Usage

```
pcaCoDa(
  x,
 method = "robust",
 mult_comp = NULL,
 external = NULL,
  solve = "eigen"
)
## S3 method for class 'pcaCoDa'
print(x, \ldots)## S3 method for class 'pcaCoDa'
summary(object, ...)
```
#### Arguments

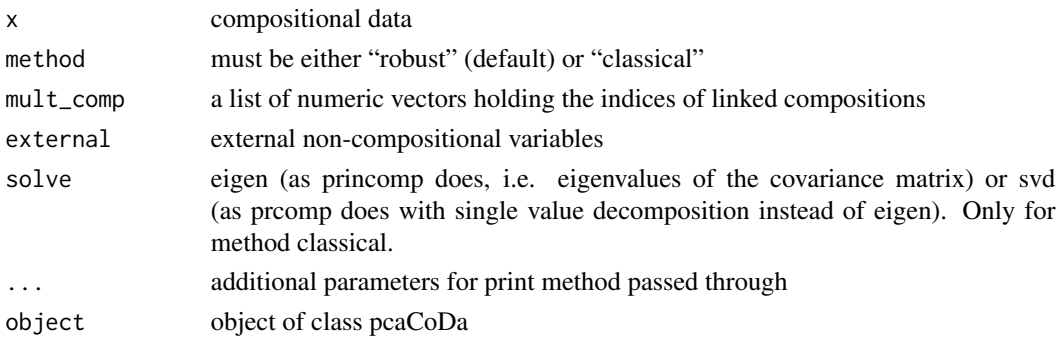

#### Details

The compositional data set is expressed in isometric logratio coordinates. Afterwards, robust principal component analysis is performed. Resulting loadings and scores are back-transformed to the clr space where the compositional biplot can be shown.

mult\_comp is used when there are more than one group of compositional parts in the data. To give an illustrative example, lets assume that one variable group measures angles of the inner ear-bones of animals which sum up to 100 and another one having percentages of a whole on the thickness of the inner ear-bones included. Then two groups of variables exists which are both compositional parts. The isometric logratio coordinates are then internally applied to each group independently whenever the mult\_comp is set correctly.

#### pcaCoDa and the state of the state of the state of the state of the state of the state of the state of the state of the state of the state of the state of the state of the state of the state of the state of the state of th

## Value

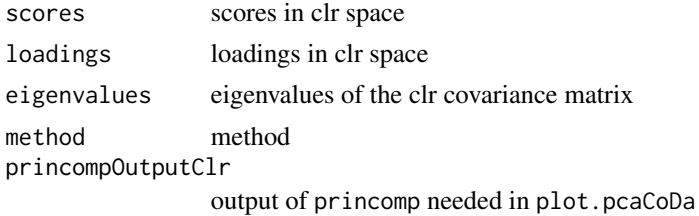

# Author(s)

Karel Hron, Peter Filzmoser, Matthias Templ and a contribution for dimnames in external variables by Amelia Landre.

#### References

Filzmoser, P., Hron, K., Reimann, C. (2009) Principal component analysis for compositional data with outliers. *Environmetrics*, 20, 621-632.

Kynclova, P., Filzmoser, P., Hron, K. (2016) Compositional biplots including external non-compositional variables. *Statistics: A Journal of Theoretical and Applied Statistics*, 50, 1132-1148.

## See Also

[print.pcaCoDa](#page-113-0), [summary.pcaCoDa](#page-113-0), [biplot.pcaCoDa](#page-23-0), [plot.pcaCoDa](#page-124-0)

```
data(arcticLake)
```

```
## robust estimation (default):
res.rob <- pcaCoDa(arcticLake)
res.rob
summary(res.rob)
plot(res.rob)
## classical estimation:
res.cla <- pcaCoDa(arcticLake, method="classical", solve = "eigen")
biplot(res.cla)
## just for illustration how to set the mult_comp argument:
data(expenditures)
p1 <- pcaCoDa(expenditures, mult_comp=list(c(1,2,3),c(4,5)))
p1
## example with external variables:
data(election)
# transform external variables
election$unemployment <- log((election$unemployment/100)/(1-election$unemployment/100))
election$income <- scale(election$income)
```

```
res <- pcaCoDa(election[,1:6], method="classical", external=election[,7:8])
res
biplot(res, scale=0)
```
perturbation *Perturbation and powering*

# Description

Perturbation and powering for two compositions.

#### Usage

perturbation(x, y)

powering(x, a)

## Arguments

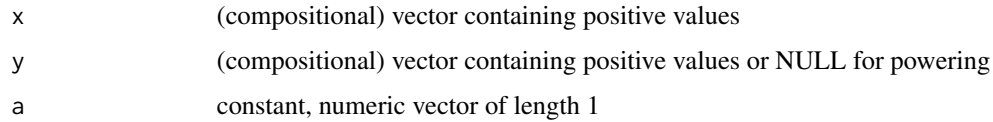

## Value

Result of perturbation or powering

## Author(s)

Matthias Templ

### References

Aitchison, J. (1986) *The Statistical Analysis of Compositional Data* Monographs on Statistics and Applied Probability. Chapman and Hall Ltd., London (UK). 416p.

```
data(expenditures)
x <- expenditures[1 ,]
y <- expenditures[2, ]
perturbation(x, y)
powering(x, 2)
```
Computes the principal factor analysis of the input data which are transformed and centered first.

# Usage

```
pfa(
  x,
  factors,
  robust = TRUE,
  data = NULL,covmat = NULL,
  n.obs = NA,
  subset,
  na.action,
  start = NULL,
  scores = c("none", "regression", "Bartlett"),
  rotation = "varimax",
  maxiter = 5,
  control = NULL,
  ...
)
```
# Arguments

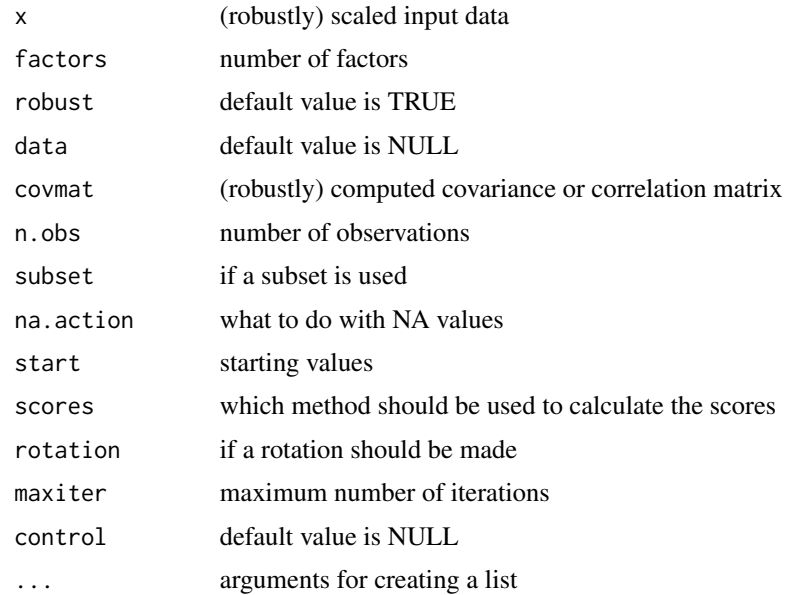

## Details

The main difference to usual implementations is that uniquenesses are nor longer of diagonal form. This kind of factor analysis is designed for centered log-ratio transformed compositional data. However, if the covariance is not specified, the covariance is estimated from isometric log-ratio transformed data internally, but the data used for factor analysis are backtransformed to the clr space (see Filzmoser et al., 2009).

## Value

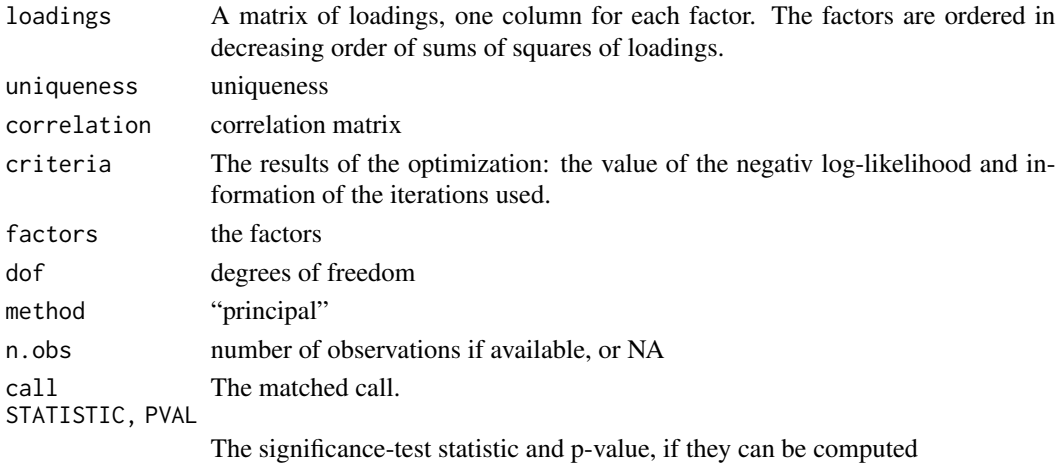

#### Author(s)

Peter Filzmoser, Karel Hron, Matthias Templ

#### References

C. Reimann, P. Filzmoser, R.G. Garrett, and R. Dutter (2008): Statistical Data Analysis Explained. *Applied Environmental Statistics with R*. John Wiley and Sons, Chichester, 2008.

P. Filzmoser, K. Hron, C. Reimann, R. Garrett (2009): Robust Factor Analysis for Compositional Data. *Computers and Geosciences*, 35 (9), 1854–1861.

#### Examples

```
data(expenditures)
x <- expenditures
res.rob <- pfa(x, factors=1)
res.cla <- pfa(x, factors=1, robust=FALSE)
## the following produce always the same result:
res1 <- pfa(x, factors=1, covmat="covMcd")
res2 <- pfa(x, factors=1, covmat=robustbase::covMcd(pivotCoord(x))$cov)
res3 <- pfa(x, factors=1, covmat=robustbase::covMcd(pivotCoord(x)))
```
118 **pfa** 

PhD students in Europe based on the standard classification system splitted by different kind of studies (given as percentages).

#### Format

A data set on 32 compositions and 11 variables.

#### Details

Due to unknown reasons the rowSums of the percentages is not always 100.

- country country of origin (German)
- countryEN country of origin (English)
- country2 country of origin, 2-digits
- total total phd students (in 1.000)
- male male phd students (in 1.000)
- female total phd students (in 1.000)
- technical phd students in natural and technical sciences
- socio-economic-low phd students in social sciences, economic sciences and law sciences
- human phd students in human sciences including teaching
- health phd students in health and life sciences
- agriculture phd students in agriculture

#### Source

Eurostat

#### References

Hron, K. and Templ, M. and Filzmoser, P. (2010) Imputation of missing values for compositional data using classical and robust methods. *Computational Statistics and Data Analysis*, vol 54 (12), pages 3095-3107.

#### Examples

data(phd) str(phd)

PhD students in Europe by different kind of studies.

#### Format

A data set on 29 compositions and 5 variables.

## Details

- technical phd students in natural and technical sciences
- socio-economic-low phd students in social sciences, economic sciences and law sciences
- human phd students in human sciences including teaching
- health phd students in health and life sciences
- agriculture phd students in agriculture

### Source

#### Eurostat

#### References

Hron, K. and Templ, M. and Filzmoser, P. (2010) Imputation of missing values for compositional data using classical and robust methods. *Computational Statistics and Data Analysis*, vol 54 (12), pages 3095-3107.

```
data("phd_totals")
str(phd_totals)
```
<span id="page-120-0"></span>

Pivot coordinates as a special case of isometric logratio coordinates and their inverse mapping.

## Usage

```
pivotCoord(
 x,
 pivotvar = 1,
 fast = FALSE,method = "pivot",
 base = exp(1),
 norm = "orthonormal"
\lambdaisomLR(x, fast = FALSE, base = exp(1), norm = "sqrt((D-i)/(D-i+1))")isomLRinv(x)
pivotCoordInv(x, norm = "orthonormal")
isomLRp(x, fast = FALSE, base = exp(1), norm = "sqrt((D-i+1))")isomLRinvp(x)
```
# Arguments

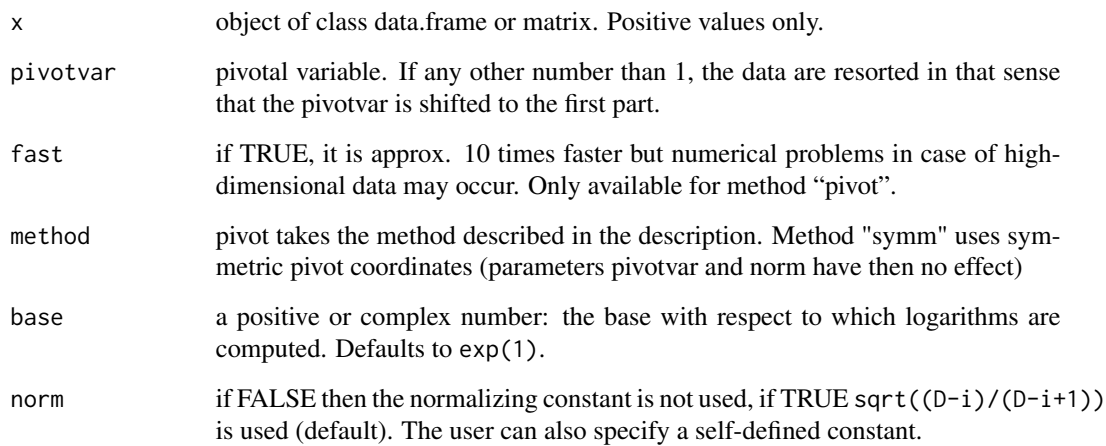

## Details

Pivot coordinates map D-part compositional data from the simplex into a (D-1)-dimensional real space isometrically. From our choice of pivot coordinates, all the relative information about one of parts (or about two parts) is aggregated in the first coordinate (or in the first two coordinates in case of symmetric pivot coordinates, respectively).

#### Value

The data represented in pivot coordinates

#### Author(s)

Matthias Templ, Karel Hron, Peter Filzmoser

## References

Egozcue J.J., Pawlowsky-Glahn, V., Mateu-Figueras, G., Barcel'o-Vidal, C. (2003) Isometric logratio transformations for compositional data analysis. *Mathematical Geology*, 35(3) 279-300.

Filzmoser, P., Hron, K., Templ, M. (2018) *Applied Compositional Data Analysis*. Springer, Cham.

#### Examples

```
require(MASS)
Sigma <- matrix(c(5.05,4.95,4.95,5.05), ncol=2, byrow=TRUE)
z <- pivotCoordInv(mvrnorm(100, mu=c(0,2), Sigma=Sigma))
data(expenditures)
## first variable as pivot variable
pivotCoord(expenditures)
## third variable as pivot variable
pivotCoord(expenditures, 3)
x <- exp(mvrnorm(2000, mu=rep(1,10), diag(10)))
system.time(pivotCoord(x))
system.time(pivotCoord(x, fast=TRUE))
## without normalizing constant
pivotCoord(expenditures, norm = "orthogonal") # or:
pivotCoord(expenditures, norm = "1")
## other normalization
pivotCoord(expenditures, norm = "-sqrt((D-i)/(D-i+1))")
# symmetric balances (results in 2-dim symmetric pivot coordinates)
```
pivotCoord(expenditures, method = "symm")

This function provides several diagnostic plots for the imputed data set in order to see how the imputated values are distributed in comparison with the original data values.

## Usage

```
## S3 method for class 'imp'
plot(
 x,
  ...,
 which = 1,
 ord = 1:ncol(x),
  colcomb = "missnonmiss",
 plotvars = NULL,
  col = c("skyblue", "red"),
  alpha = NULL,lty = par("lty"),
  xaxt = "s",xaxlabels = NULL,
  \text{las} = 3,
  interactive = TRUE,
  pch = c(1, 3),
  ask = prod(par("mfcol")) < length(which) && dev.interactive(),
  center = FALSE,
  scale = FALSE,
  id = FALSE,
  seg.1 = 0.02,
  seg1 = TRUE)
```
## Arguments

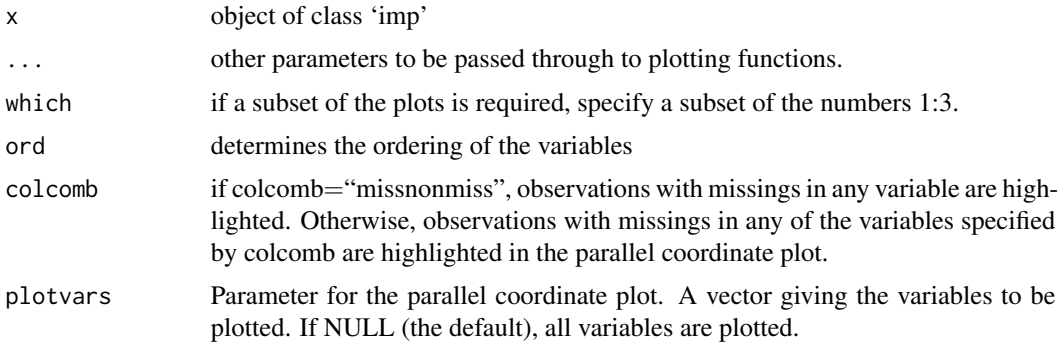

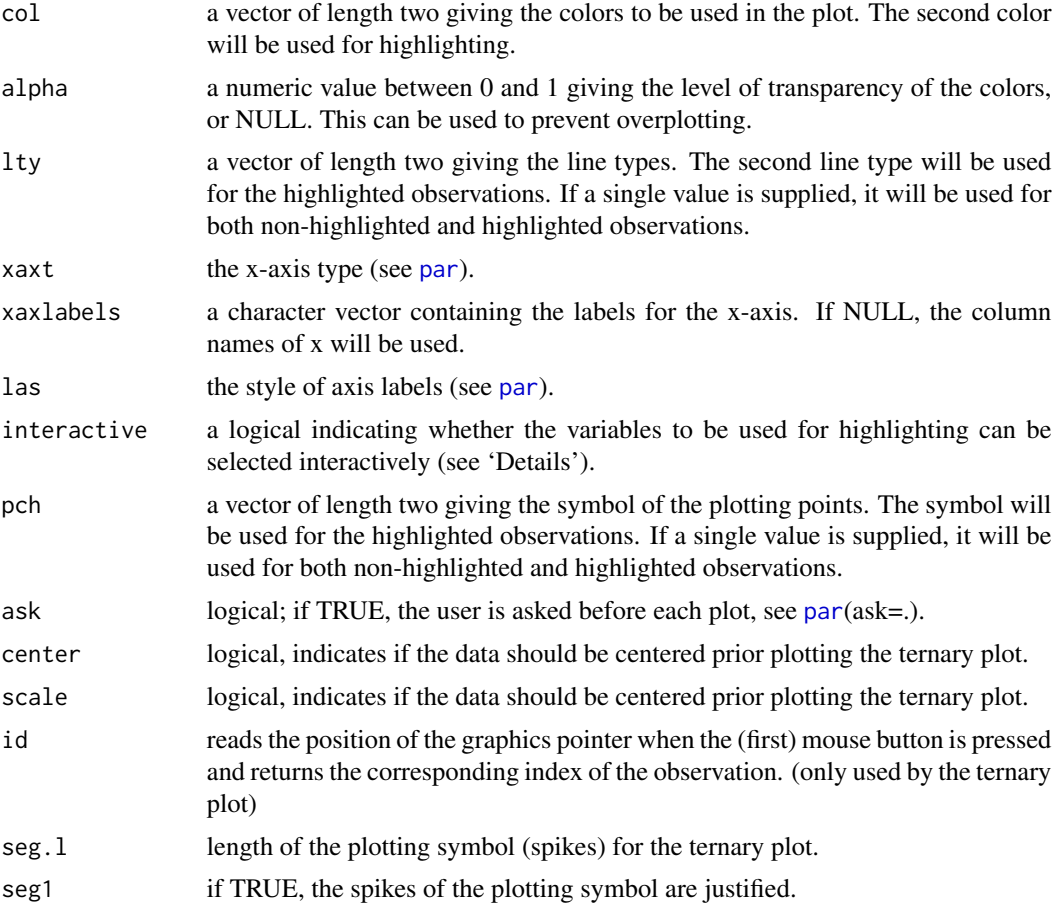

# Details

The first plot (which  $== 1$ ) is a multiple scatterplot where for the imputed values another plot symbol and color is used in order to highlight them. Currently, the ggpairs functions from the GGally package is used.

Plot 2 is a parallel coordinate plot in which imputed values in certain variables are highlighted. In parallel coordinate plots, the variables are represented by parallel axes. Each observation of the scaled data is shown as a line. If interactive is TRUE, the variables to be used for highlighting can be selected interactively. Observations which includes imputed values in any of the selected variables will be highlighted. A variable can be added to the selection by clicking on a coordinate axis. If a variable is already selected, clicking on its coordinate axis will remove it from the selection. Clicking anywhere outside the plot region quits the interactive session.

Plot 3 shows a ternary diagram in which imputed values are highlighted, i.e. those spikes of the chosen plotting symbol are colored in red for which of the values are missing in the unimputed data set.

#### Value

None (invisible NULL).

# plot.pcaCoDa 125

#### Author(s)

Matthias Templ

#### References

Aitchison, J. (1986) *The Statistical Analysis of Compositional Data* Monographs on Statistics and Applied Probability. Chapman \& Hall Ltd., London (UK). 416p.

Wegman, E. J. (1990) *Hyperdimensional data analysis using parallel coordinates* Journal of the American Statistical Association 85, 664–675.

## See Also

[impCoda](#page-77-0), [impKNNa](#page-79-0)

#### Examples

```
data(expenditures)
expenditures[1,3]
expenditures[1,3] <- NA
xi <- impKNNa(expenditures)
xi
summary(xi)
## Not run: plot(xi, which=1)
plot(xi, which=2)
plot(xi, which=3)
plot(xi, which=3, seg1=FALSE)
```
<span id="page-124-0"></span>plot.pcaCoDa *Plot method*

Description

Provides a screeplot and biplot for (robust) compositional principal components analysis.

## Usage

## S3 method for class 'pcaCoDa'  $plot(x, y, ..., which = 1, choices = 1:2)$ 

## Arguments

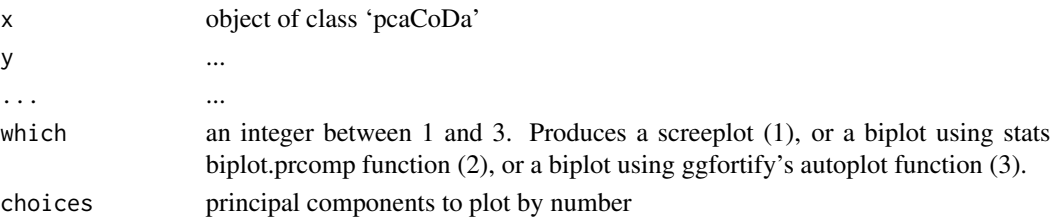

# Value

The robust compositional screeplot.

# Author(s)

M. Templ, K. Hron

## References

Filzmoser, P., Hron, K., Reimann, C. (2009) Principal Component Analysis for Compositional Data with Outliers. *Environmetrics*, 20 (6), 621–632.

# See Also

[pcaCoDa](#page-113-1), [biplot.pcaCoDa](#page-23-0)

## Examples

```
data(coffee)
## Not run:
p1 <- pcaCoDa(coffee[,-1])
plot(p1)
plot(p1, type="lines")
plot(p1, which = 2)
plot(p1, which = 3)
## End(Not run)
```
plot.smoothSpl *plot smoothSpl*

## Description

plot densities of objects of class smoothSpl

## Usage

```
## S3 method for class 'smoothSpl'
plot(x, y, ..., by = 1, n = 10, index = NULL)
```
# precipitation 127

### Arguments

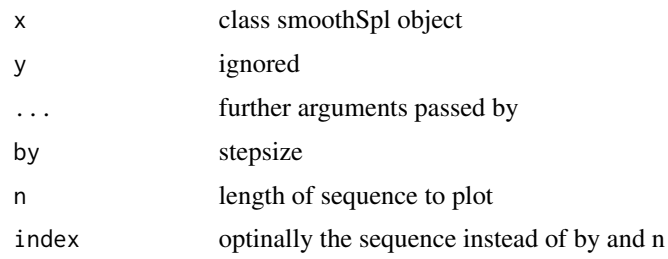

## Author(s)

Alessia Di Blasi, Federico Pavone, Gianluca Zeni

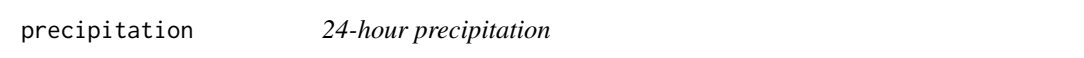

## Description

table containing counts for 24-hour precipitation for season at the rain-gouge.

# Usage

```
data(precipitation)
```
#### Format

A table with 4 rows and 6 columns

# Details

- springnumeric vector on counts for different level of precipitation
- summernumeric vector on counts for different level of precipitation
- autumnnumeric vector on counts for different level of precipitation
- winternumeric vector on counts for different level of precipitation

#### Author(s)

Matthias Templ <matthias.templ@tuwien.ac.at>

## References

Romero R, Guijarro J A, Ramis C, Alonso S (1998). A 30-years (196493) daily rainfall data base for the Spanish Mediterranean regions: first exploratory study. *International Journal of Climatology* 18, 541560.

# Examples

```
data(precipitation)
precipitation
str(precipitation)
```
print.imp *Print method for objects of class imp*

#### Description

The function returns a few information about how many missing values are imputed and possible other information about the amount of iterations, for example.

## Usage

## S3 method for class 'imp'  $print(x, \ldots)$ 

#### Arguments

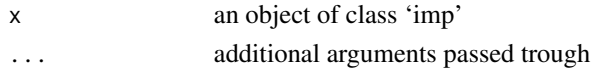

## Value

None (invisible NULL).

# Author(s)

Matthias Templ

## See Also

[impCoda](#page-77-0), [impKNNa](#page-79-0)

# Examples

```
data(expenditures)
expenditures[1,3]
expenditures[1,3] <- NA
## Not run:
xi <- impCoda(expenditures)
xi
summary(xi)
plot(xi, which=1:2)
```
## End(Not run)

- nace NACE classification, 2 digits
- oenace\_2008 Corresponding Austrian NACE classification (in German)
- year year
- month month
- enterprise enterprise ID
- total total ...
- home home ...
- EU EU ...
- non-EU non-EU ...

#### Usage

data(production)

#### Format

A data frame with 535 rows and 9 variables

#### Author(s)

Matthias Templ <matthias.templ@tuwien.ac.at>

#### Source

statCube data base at the website of Statistics Austria. The product and all material contained therein are protected by copyright with all rights reserved by the Bundesanstalt Statistik Oesterreich (STATISTICS AUSTRIA). It is permitted to reproduce, distribute, make publicly available and process the content for non-commercial purposes. Prior to any use for commercial purposes a written consent of STATISTICS AUSTRIA must be obtained. Any use of the contained material must be correctly reproduced and clearly cite the source STATISTICS AUSTRIA. If tables published by STATISTICS AUSTRIA are partially used, displayed or otherwise changed, a note must be added at an adequate position to show data was extracted or adapted.

```
data(production)
str(production)
summary(production)
```
Calculates the propability table using different methods

# Usage

```
pTab(x, method = "dirichlet", alpha = 1/length(as.numeric(x)))
```
# Arguments

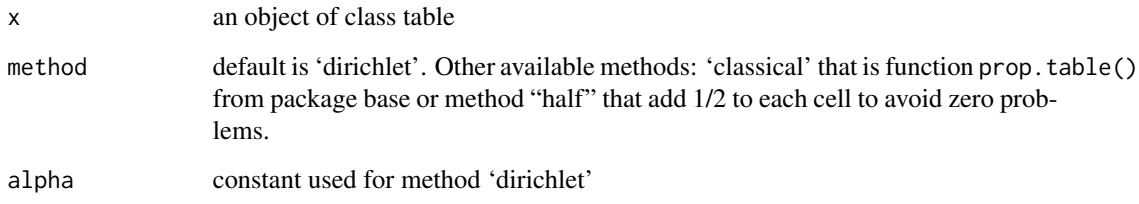

# Value

The probablity table

## Author(s)

Matthias Templ

## References

Egozcue, J.J., Pawlowsky-Glahn, V., Templ, M., Hron, K. (2015) Independence in contingency tables using simplicial geometry. *Communications in Statistics - Theory and Methods*, 44 (18), 3978–3996.

```
data(precipitation)
pTab(precipitation)
pTab(precipitation, method = "dirichlet")
```
- ISOCNISOCN codes
- OPERATOROperator
- ADESCCountry
- CCODECountry code
- CDESCCountry destination
- ACODECountry destination code

# Usage

data(rcodes)

## Format

A data.frame with 2717 rows and 6 columns.

# Examples

data(rcodes) str(rcodes)

<span id="page-130-0"></span>rdcm *relative difference between covariance matrices*

# Description

The sample covariance matrices are computed from compositions expressed in the same isometric logratio coordinates.

#### Usage

rdcm(x, y)

# Arguments

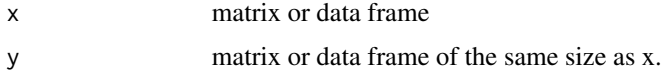

The difference in covariance structure is based on the Euclidean distance between both covariance estimations.

# Value

the error measures value

# Author(s)

Matthias Templ

# References

Hron, K. and Templ, M. and Filzmoser, P. (2010) Imputation of missing values for compositional data using classical and robust methods *Computational Statistics and Data Analysis*, 54 (12), 3095- 3107.

Templ, M. and Hron, K. and Filzmoser and Gardlo, A. (2016). Imputation of rounded zeros for highdimensional compositional data. *Chemometrics and Intelligent Laboratory Systems*, 155, 183-190.

# See Also

[rdcm](#page-130-0)

#### Examples

```
data(expenditures)
x <- expenditures
x[1,3] <- NA
xi <- impKNNa(x)$xImp
rdcm(expenditures, xi)
```
<span id="page-131-0"></span>rSDev *Relative simplicial deviance*

# Description

Relative simplicial deviance

#### Usage

rSDev(x, y)

#### Arguments

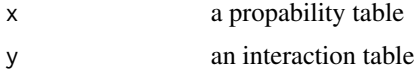

#### rSDev.test 133

# Value

The relative simplicial deviance

## Author(s)

Matthias Templ

## References

Egozcue, J.J., Pawlowsky-Glahn, V., Templ, M., Hron, K. (2015) Independence in contingency tables using simplicial geometry. *Communications in Statistics - Theory and Methods*, 44 (18), 3978–3996.

#### Examples

```
data(precipitation)
tabprob <- prop.table(precipitation)
tabind <- indTab(precipitation)
tabint <- intTab(tabprob, tabind)
rSDev(tabprob, tabint$intTab)
```
rSDev.test *Relative simplicial deviance tests*

#### Description

Monte Carlo based contingency table tests considering the compositional approach to contingency tables.

## Usage

 $rSDev.test(x, R = 999, method = "multinom")$ 

#### Arguments

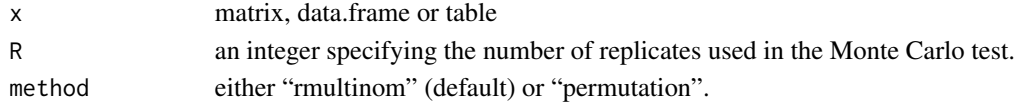

#### Details

Method "rmultinom" generate multinomially distributed samples from the independent probability table, which is estimated from x using geometric mean marginals. The relative simplicial deviance of the original data are then compared to the generated ones.

Method "permutation" permutes the entries of x and compares the relative simplicial deviance estimated from the original data to the ones of the permuted data (the independence table is unchanged and originates on x).

Method "rmultinom" should be preferred, while method "permutation" can be used for comparisons.

#### 134 saffron and the same state of the state of the state of the state of the state of the state of the state of the state of the state of the state of the state of the state of the state of the state of the state of the st

## Value

A list with class "htest" containing the following components:

- statisticthe value of the relative simplicial deviance (test statistic).
- methoda character string indicating what type of rSDev.test was performed.
- p.valuethe p-value for the test.

## Author(s)

Matthias Templ, Karel Hron

#### References

Egozcue, J.J., Pawlowsky-Glahn, V., Templ, M., Hron, K. (2015) Independence in contingency tables using simplicial geometry. *Communications in Statistics - Theory and Methods*, 44 (18), 3978–3996.

#### See Also

[rSDev](#page-131-0)

# Examples

```
data(precipitation)
rSDev.test(precipitation)
```
saffron *saffron compositions*

#### Description

Stable isotope ratio and trace metal cncentration data for saffron samples.

#### Format

A data frame with 53 observations on the following 36 variables.

- Sample adulterated honey, Honey or Syrup
- Country group information
- Batch detailed group information
- Region less detailed group information
- d2H region
- d13C chemical element
- d15N chemical element
- Li chemical element

#### saffron the contract of the contract of the contract of the contract of the contract of the contract of the contract of the contract of the contract of the contract of the contract of the contract of the contract of the co

- B chemical element
- Na chemical element
- Mg chemical element
- Al chemical element
- Kchemical element
- Ca chemical element
- V chemical element
- Mn chemical element
- Fe chemical element
- Co chemical element
- Ni chemical element
- Cu chemical element
- Zn chemical element
- Ga chemical element
- As chemical element
- Rb chemical element
- Sr chemical element
- Y chemical element
- Mo chemical element
- Cd chemical element
- Cs chemical element
- Ba chemical element
- Ce chemical element
- Pr chemical element
- Nd chemical element
- Sm chemical element
- Gd chemical element
- Pb chemical element

## Note

In the original paper, the authors applied lda for classifying the observations.

#### Source

Mendeley Data, contributed by Russell Frew and translated to R by Matthias Templ

#### References

Frew, Russell (2019), Data for: CHEMICAL PROFILING OF SAFFRON FOR AUTHENTICA-TION OF ORIGIN, Mendeley Data, V1, doi: [10.17632/5544tn9v6c.1](https://doi.org/10.17632/5544tn9v6c.1)

# Examples

data(saffron)

SDev *Simplicial deviance*

# Description

Simplicial deviance

#### Usage

 $SDev(x)$ 

# Arguments

x a propability table

#### Value

The simplicial deviance

# Author(s)

Matthias Templ

## References

Juan Jose Egozcuea, Vera Pawlowsky-Glahn, Matthias Templ, Karel Hron (2015) Independence in Contingency Tables Using Simplicial Geometry. *Communications in Statistics - Theory and Methods*, Vol. 44 (18), 3978–3996. DOI:10.1080/03610926.2013.824980

```
data(precipitation)
tab1prob <- prop.table(precipitation)
SDev(tab1prob)
```
AFM compositions of 23 aphyric Skye lavas. This data set can be found on page 360 of the Aitchison book (see reference).

#### Usage

data(skyeLavas)

## Format

A data frame with 23 observations on the following 3 variables.

## Details

- sodium-potassium a numeric vector of percentages of Na2O+K2O
- iron a numeric vector of percentages of Fe2O3
- magnesium a numeric vector of percentages of MgO

## Author(s)

Matthias Templ <matthias.templ@tuwien.ac.at>

## References

Aitchison, J. (1986) *The Statistical Analysis of Compositional Data* Monographs on Statistics and Applied Probability. Chapman \& Hall Ltd., London (UK). 416p.

```
data(skyeLavas)
str(skyeLavas)
summary(skyeLavas)
rowSums(skyeLavas)
```
<span id="page-137-0"></span>

Given raw (discretized) distributional observations, smoothSplines computes the density function that 'best' fits data, in a trade-off between smooth and least squares approximation, using B-spline basis functions.

# Usage

```
smoothSplines(
 k,
 l,
 alpha,
 data,
  xcp,
 knots,
 weights = matrix(1, dim(data)[1], dim(data)[2]),
 num_points = 100,
 prior = "default",
 cores = 1,
  fast = \theta)
```
# Arguments

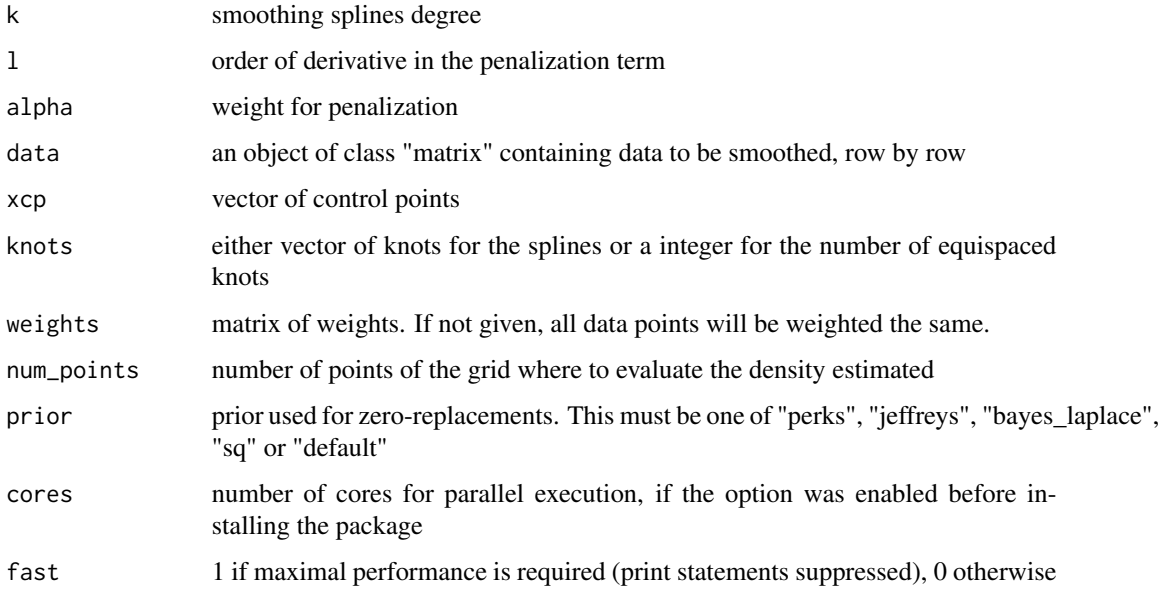

#### smoothSplines 139

#### Details

The original discretized densities are not directly smoothed, but instead the centred logratio transformation is first applied, to deal with the unit integral constraint related to density functions.

Then the constrained variational problem is set. This minimization problem for the optimal density is a compromise between staying close to the given data, at the corresponding xcp, and obtaining a smooth function. The non-smoothness measure takes into account the lth derivative, while the fidelity term is weigthed by alpha.

The solution is a natural spline. The vector of its coefficients is obtained by the minimum norm solution of a linear system. The resulting splines can be either back-transformed to the original Bayes space of density functions (in order to provide their smoothed counterparts for vizualization and interpretation purposes), or retained for further statistical analysis in the clr space.

#### Value

An object of class smoothSpl, containing among the other the following variables:

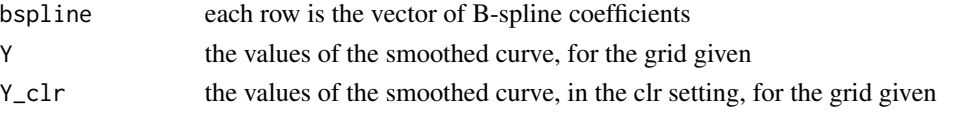

#### Author(s)

Alessia Di Blasi, Federico Pavone, Gianluca Zeni, Matthias Templ

#### References

J. Machalova, K. Hron & G.S. Monti (2016): Preprocessing of centred logratio transformed density functions using smoothing splines. Journal of Applied Statistics, 43:8, 1419-1435.

```
SepalLengthCm <- iris$Sepal.Length
Species <- iris$Species
iris1 <- SepalLengthCm[iris$Species==levels(iris$Species)[1]]
h1 \leftarrow hist(iris1, nclass = 12, plot = FALSE)
midx1 < - h1$mids
midy1 <- matrix(h1$density, nrow=1, ncol = length(h1$density), byrow=TRUE)
knots <- 7
## Not run:
sol1 <- smoothSplines(k=3,l=2,alpha=1000,midy1,midx1,knots)
plot(sol1)
h1 <- hist(iris1, freq = FALSE, nclass = 12, xlab = "Sepal Length [cm]", main = "Iris setosa")
# black line: kernel method; red line: smoothSplines result
lines(density(iris1), col = "black", \text{lwd} = 1.5)xx1 <- seq(sol1$Xcp[1],tail(sol1$Xcp,n=1),length.out = sol1$NumPoints)
lines(xx1, sol1$Y[1,], col = 'red', lwd = 2)## End(Not run)
```
As [smoothSplines](#page-137-0), smoothSplinesVal computes the density function that 'best' fits discretized distributional data, using B-spline basis functions, for different alpha. Comparing and choosing an appropriate alpha is the ultimate goal.

# Usage

```
smoothSplinesVal(
 k,
  l,
  alpha,
  data,
  xcp,
  knots,
 weights = matrix(1, dim(data)[1], dim(data)[2]),
 prior = "default",
  cores = 1\mathcal{E}
```
# Arguments

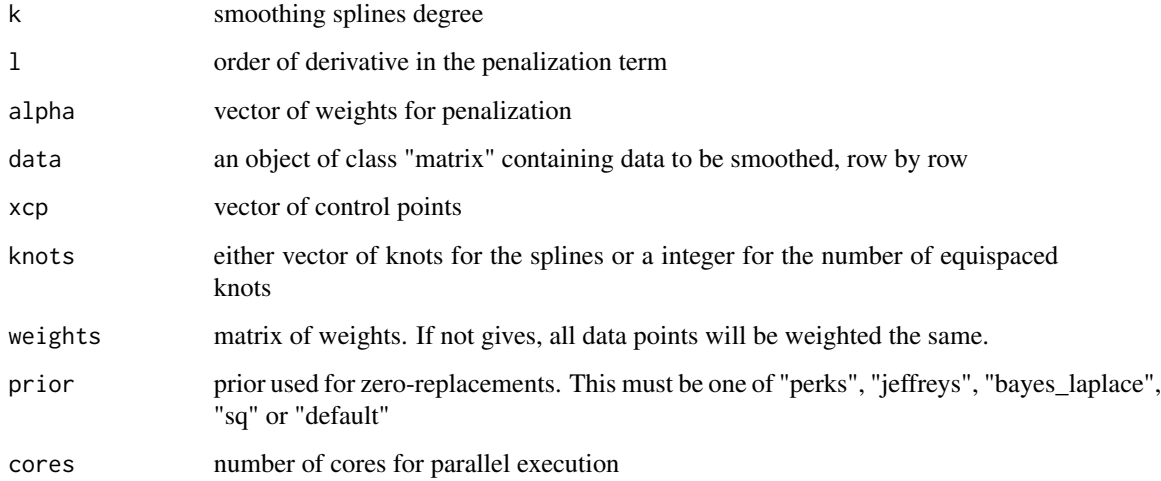

# Details

See [smoothSplines](#page-137-0) for the description of the algorithm.

#### socExp 141

## Value

A list of three objects:

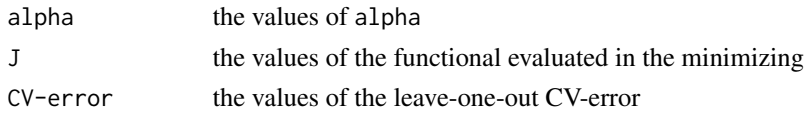

# Author(s)

Alessia Di Blasi, Federico Pavone, Gianluca Zeni, Matthias Templ

## References

J. Machalova, K. Hron & G.S. Monti (2016): Preprocessing of centred logratio transformed density functions using smoothing splines. Journal of Applied Statistics, 43:8, 1419-1435.

#### Examples

```
SepalLengthCm <- iris$Sepal.Length
Species <- iris$Species
iris1 <- SepalLengthCm[iris$Species==levels(iris$Species)[1]]
h1 <- hist(iris1, nclass = 12, plot = FALSE)
## Not run:
midx1 <- h1$mids
midy1 <- matrix(h1$density, nrow=1, ncol = length(h1$density), byrow=TRUE)
knots <- 7
sol1 <- smoothSplinesVal(k=3,1=2,alpha=10^seq(-4,4,by=1),midy1,midx1,knots,cores=1)
## End(Not run)
```
socExp *social expenditures*

## Description

Social expenditures according to source (public or private) and three important branches (health, old age, incapacity related) in selected OECD countries in 2010. Expenditures are always provided in the respective currency.

#### Usage

data(socExp)

#### Format

A data frame with 20 observations on the following 8 variables (country + currency + row-wise sorted cells of 2x3 compositional table).

# Details

- country Country of origin
- currency Currency unit (in Million)
- health-public Health from the public
- old-public Old age expenditures from the public
- incap-public Incapacity related expenditures from the public
- health-private Health from private sources
- old-private Old age expenditures from private sources
- incap-private Incapacity related expenditures from private sources

## Author(s)

conversion to R by Karel Hron Karel Hron and modifications by Matthias Templ <matthias.templ@tuwien.ac.at>

# References

OECD, <https://www.oecd.org>

## Examples

data(socExp) str(socExp) rowSums(socExp[, 3:ncol(socExp)])

stats *Classical estimates for tables*

## Description

Some standard/classical (non-compositional) statistics

#### Usage

```
stats(
 x,
 margins = NULL,
 statistics = c("phi", "cramer", "chisq", "yates"),
 magsr = mean)
```
#### stats and the state of the state of the state of the state of the state of the state of the state of the state of the state of the state of the state of the state of the state of the state of the state of the state of the

## Arguments

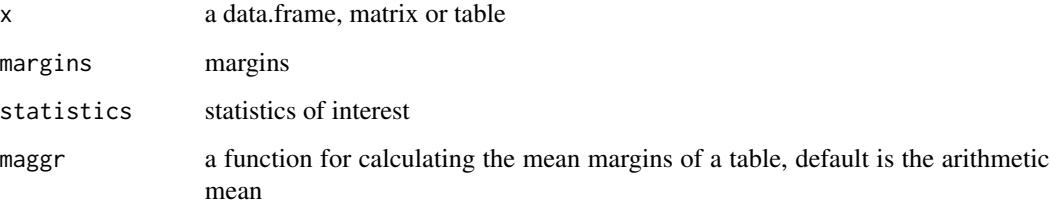

## Details

statistics 'phi' is the values of the table divided by the product of margins. 'cramer' normalize these values according to the dimension of the table. 'chisq' are the expected values according to Pearson while 'yates' according to Yates.

For the maggr function argument, arithmetic means (mean) should be chosen to obtain the classical results. Any other user-provided functions should be take with care since the classical estimations relies on the arithmetic mean.

## Value

List containing all statistics

## Author(s)

Matthias Templ

# References

Egozcue, J.J., Pawlowsky-Glahn, V., Templ, M., Hron, K. (2015) Independence in contingency tables using simplicial geometry. *Communications in Statistics - Theory and Methods*, 44 (18), 3978–3996.

```
data(precipitation)
tab1 <- indTab(precipitation)
stats(precipitation)
stats(precipitation, statistics = "cramer")
stats(precipitation, statistics = "chisq")
stats(precipitation, statistics = "yates")
## take with care
## (the provided statistics are not designed for that case):
stats(precipitation, statistics = "chisq", maggr = gmean)
```
A short comparison of the original data and the imputed data is given.

#### Usage

## S3 method for class 'imp' summary(object, ...)

## Arguments

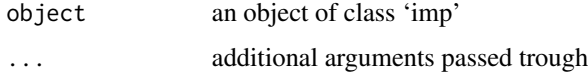

## Details

Note that this function will be enhanced with more sophisticated methods in future versions of the package. It is very rudimental in its present form.

# Value

```
None (invisible NULL).
```
# Author(s)

Matthias Templ

#### See Also

[impCoda](#page-77-0), [impKNNa](#page-79-0)

```
data(expenditures)
expenditures[1,3]
expenditures[1,3] <- NA
xi <- impKNNa(expenditures)
xi
summary(xi)
# plot(xi, which=1:2)
```
<span id="page-144-0"></span>tabCoord *Coordinate representation of compositional tables and a sample of compositional tables*

#### Description

tabCoord computes a system of orthonormal coordinates of a compositional table. Computation of either pivot coordinates or a coordinate system based on the given SBP is possible.

tabCoordWrapper: For each compositional table in the sample tabCoordWrapper computes a system of orthonormal coordinates and provide a simple descriptive analysis. Computation of either pivot coordinates or a coordinate system based on the given SBP is possible.

# Usage

```
tabCoord(
  x = NULL,row.factor = NULL,
 col.factor = NULL,
  value = NULL,
  SBPr = NULL,SBPc = NULL,
 pivot = FALSE,
 print.res = FALSE
)
tabCoordWrapper(
 X,
 obs.ID = NULL,row.factor = NULL,
  col.factor = NULL,
  value = NULL,
  SBPr = NULL,SBPc = NULL,
  pivot = FALSE,
  test = FALSE,
  n.boot = 1000
\lambda
```
#### Arguments

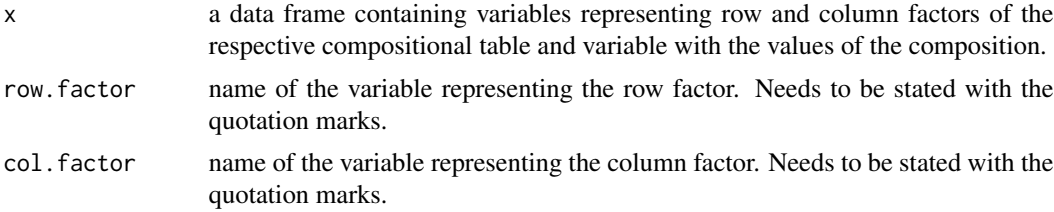

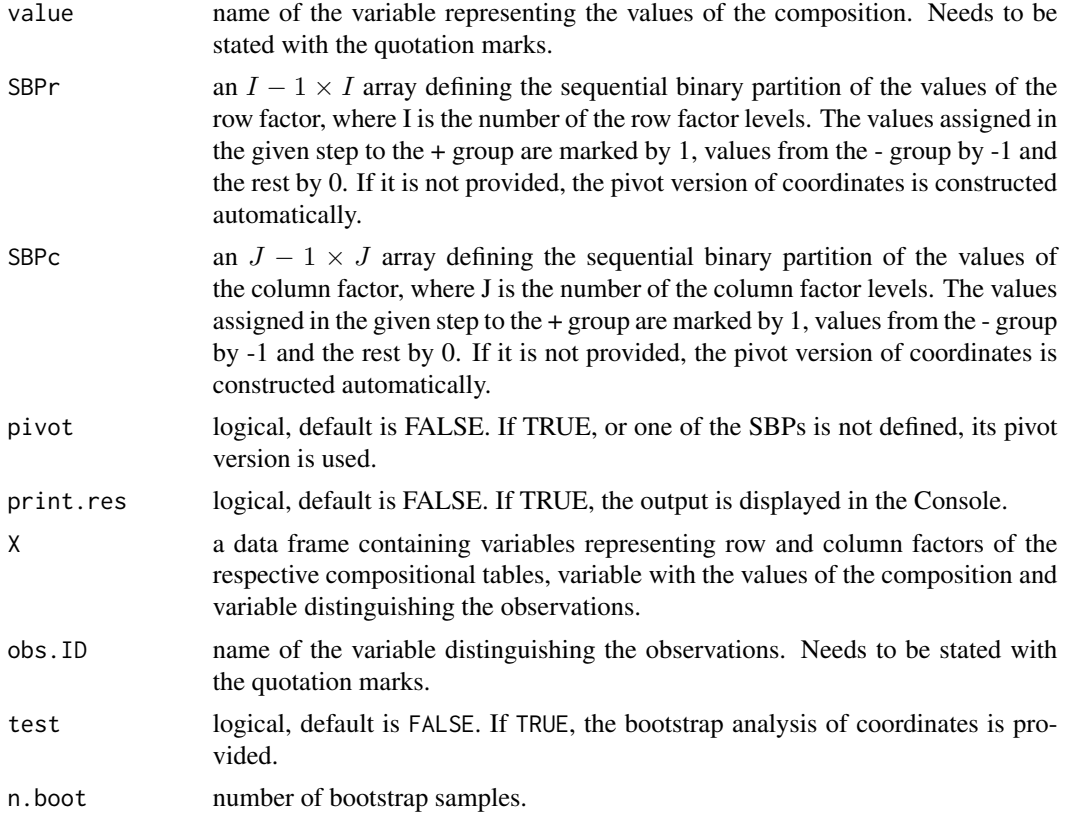

#### Details

#### tabCoord

This transformation moves the IJ-part compositional tables from the simplex into a (IJ-1)-dimensional real space isometrically with respect to its two-factorial nature. The coordinate system is formed by two types of coordinates - balances and log odds-ratios.

tabCoordWrapper: Each of n IJ-part compositional tables from the sample is with respect to its twofactorial nature isometrically transformed from the simplex into a (IJ-1)-dimensional real space. Sample mean values and standard deviations are computed and using bootstrap an estimate of 95 % confidence interval is given.

# Value

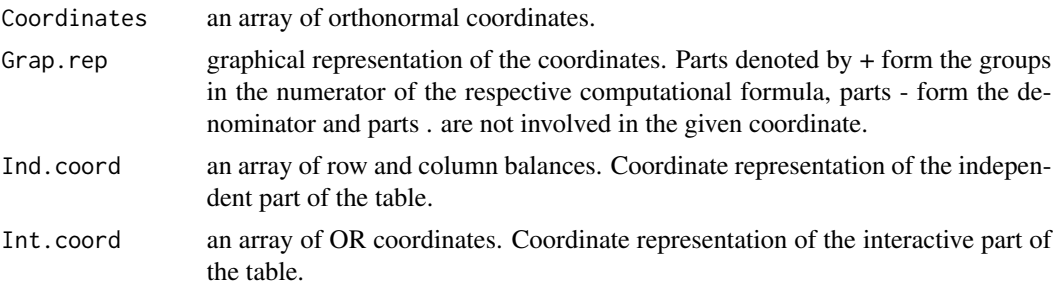

#### <span id="page-146-0"></span>tabCoord and the control of the control of the control of the control of the control of the control of the control of the control of the control of the control of the control of the control of the control of the control of

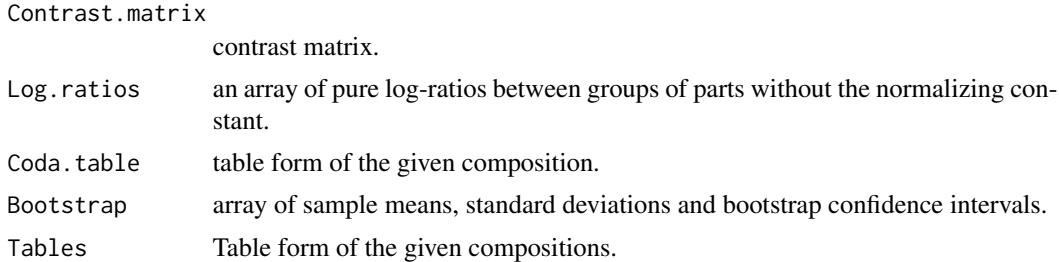

#### Author(s)

Kamila Facevicova

#### References

Facevicova, K., Hron, K., Todorov, V. and M. Templ (2018) General approach to coordinate representation of compositional tables. Scandinavian Journal of Statistics, 45(4), 879–899.

#### See Also

[cubeCoord](#page-42-0) [cubeCoordWrapper](#page-42-1)

```
###################
### Coordinate representation of a CoDa Table
# example from Fa\v cevicov\'a (2018):
data(manu_abs)
manu_USA <- manu_abs[which(manu_abs$country=='USA'),]
manu_USA$output <- factor(manu_USA$output, levels=c('LAB', 'SUR', 'INP'))
# pivot coordinates
tabCoord(manu_USA, row.factor = 'output', col.factor = 'isic', value='value')
# SBPs defined in paper
r \le rbind(c(-1,-1,1), c(-1,1,0))
c <- rbind(c(-1,-1,-1,-1,1), c(-1,-1,-1,1,0), c(-1,-1,1,0,0), c(-1,1,0,0,0))
tabCoord(manu_USA, row.factor = 'output', col.factor = 'isic', value='value', SBPr=r, SBPc=c)
###################
### Analysis of a sample of CoDa Tables
# example from Fa\v cevicov\'a (2018):
data(manu_abs)
### Compositional tables approach,
### analysis of the relative structure.
### An example from Facevi\v cov\'a (2018)
```

```
# pivot coordinates
tabCoordWrapper(manu_abs, obs.ID='country',
row.factor = 'output', col.factor = 'isic', value='value')
# SBPs defined in paper
r \leq -rbind(c(-1,-1,1), c(-1,1,0))c \leftarrow \text{rbind}(c(-1,-1,-1,-1,1), c(-1,-1,-1,1,0),c(-1,-1,1,0,0), c(-1,1,0,0,0))tabCoordWrapper(manu_abs, obs.ID='country',row.factor = 'output',
col.factor = 'isic', value='value', SBPr=r, SBPc=c, test=TRUE)
### Classical approach,
### generalized linear mixed effect model.
## Not run:
library(lme4)
glmer(value~output*as.factor(isic)+(1|country),data=manu_abs,family=poisson)
## End(Not run)
```
teachingStuff *teaching stuff*

#### **Description**

Teaching stuff in selected countries

#### Format

A (tidy) data frame with 1216 observations on the following 4 variables.

- country Country of origin
- subject school type: primary, lower secondary, higher secondary and tertiary
- year Year
- value Number of stuff

#### Details

Teaching staff include professional personnel directly involved in teaching students, including classroom teachers, special education teachers and other teachers who work with students as a whole class, in small groups, or in one-to-one teaching. Teaching staff also include department chairs of whose duties include some teaching, but it does not include non-professional personnel who support teachers in providing instruction to students, such as teachers' aides and other paraprofessional personnel. Academic staff include personnel whose primary assignment is instruction, research or public service, holding an academic rank with such titles as professor, associate professor, assistant professor, instructor, lecturer, or the equivalent of any of these academic ranks. The category includes personnel with other titles (e.g. dean, director, associate dean, assistant dean, chair or head of department), if their principal activity is instruction or research.

<span id="page-147-0"></span>

# <span id="page-148-1"></span>ternaryDiag 149

# Author(s)

translated from <https://data.oecd.org/> and restructured by Matthias Templ

#### Source

OECD: <https://data.oecd.org/>

# References

OECD (2017), Teaching staff (indicator). doi: 10.1787/6a32426b-en (Accessed on 27 March 2017)

# Examples

```
data(teachingStuff)
str(teachingStuff)
```
<span id="page-148-0"></span>ternaryDiag *Ternary diagram*

# Description

This plot shows the relative proportions of three variables (compositional parts) in one diagramm. Before plotting, the data are scaled.

# Usage

```
ternaryDiag(
  x,
 name = colnames(x),
 text = NULL,grid = TRUE,
 gridCol = grey(0.6),
 mcex = 1.2,
 line = "none",
  robust = TRUE,group = NULL,
  tol = 0.975,...
\mathcal{L}
```
#### Arguments

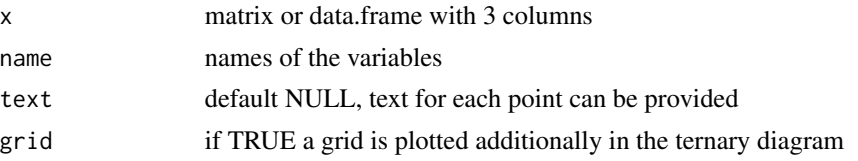

<span id="page-149-0"></span>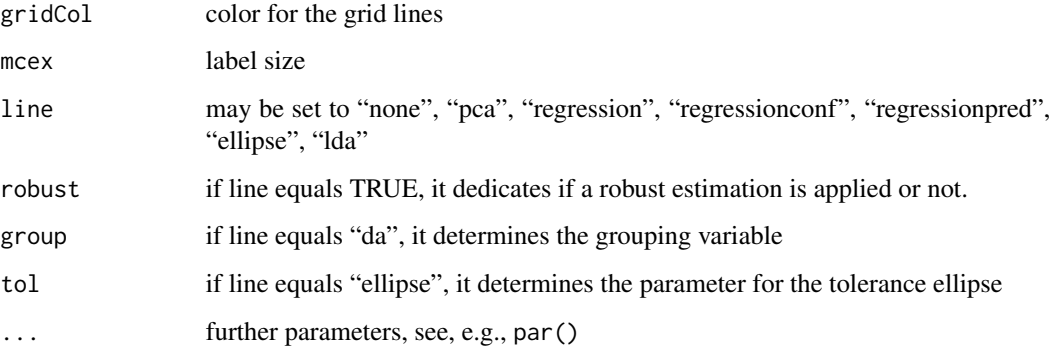

#### Details

The relative proportions of each variable are plotted.

# Author(s)

Peter Filzmoser <<P.Filzmoser@tuwien.ac.at>>, Matthias Templ

# References

Reimann, C., Filzmoser, P., Garrett, R.G., Dutter, R. (2008) *Statistical Data Analysis Explained. Applied Environmental Statistics with R*. John Wiley and Sons, Chichester.

#### See Also

#### [ternary](#page-0-0)

```
data(arcticLake)
ternaryDiag(arcticLake)
data(coffee)
x \leq coffee[,2:4]
grp <- as.integer(coffee[,1])
ternaryDiag(x, col=grp, pch=grp)
ternaryDiag(x, grid=FALSE, col=grp, pch=grp)
legend("topright", legend=unique(coffee[,4]), pch=1:2, col=1:2)
ternaryDiag(x, grid=FALSE, col=grp, pch=grp, line="ellipse", tol=c(0.975,0.9), lty=2)
ternaryDiag(x, grid=FALSE, line="pca")
ternaryDiag(x, grid=FALSE, col=grp, pch=grp, line="pca", lty=2, lwd=2)
```
# <span id="page-150-0"></span>Description

A low-level plot function which adds a line to a high-level ternary diagram.

#### Usage

```
ternaryDiagAbline(x, ...)
```
# Arguments

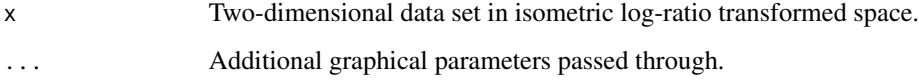

# Details

This is a small utility function which helps to add a line in a ternary plot from two given points in an isometric transformed space.

# Value

no values are returned.

# Author(s)

Matthias Templ

# See Also

[ternaryDiag](#page-148-0)

```
data(coffee)
x \leftarrow \text{cofree}[, 2:4]ternaryDiag(x, grid=FALSE)
ternaryDiagAbline(data.frame(z1=c(0.01,0.5), z2=c(0.4,0.8)), col="red")
```
<span id="page-151-0"></span>ternaryDiagEllipse *Adds tolerance ellipses to a ternary diagram.*

# Description

Low-level plot function which add tolerance ellipses to a high-level plot of a ternary diagram.

# Usage

```
ternaryDiagEllipse(x, tolerance = c(0.9, 0.95, 0.975), locscatt = "MCD", ...)
```
# Arguments

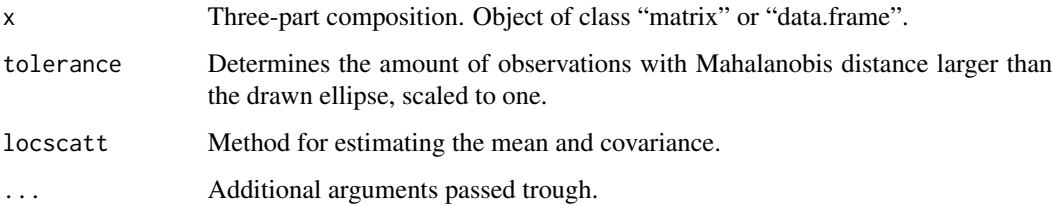

# Value

no values are returned.

# Author(s)

Peter Filzmoser, Matthias Templ

### See Also

[ternaryDiag](#page-148-0)

```
data(coffee)
x \leftarrow \text{cofree}[, 2:4]ternaryDiag(x, grid=FALSE)
ternaryDiagEllipse(x)
## or directly:
ternaryDiag(x, grid=FALSE, line="ellipse")
```
<span id="page-152-0"></span>ternaryDiagPoints *Add points or lines to a given ternary diagram.*

# Description

Low-level plot function to add points or lines to a ternary high-level plot.

#### Usage

```
ternaryDiagPoints(x, ...)
```
# Arguments

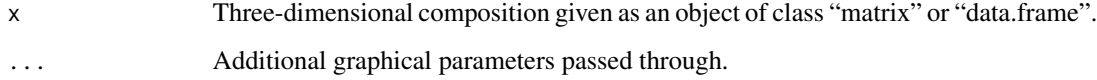

# Value

no values are returned.

# Author(s)

Matthias Templ

# References

C. Reimann, P. Filzmoser, R.G. Garrett, and R. Dutter: Statistical Data Analysis Explained. Applied Environmental Statistics with R. John Wiley and Sons, Chichester, 2008.

# See Also

[ternaryDiag](#page-148-0)

```
data(coffee)
x \leftarrow \text{cofree}[, 2:4]ternaryDiag(x, grid=FALSE)
ternaryDiagPoints(x+1, col="red", pch=2)
```
<span id="page-153-0"></span>

# Description

Numerical integration via trapezoidal formula.

# Usage

trapzc(step, f)

## Arguments

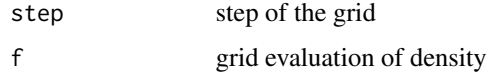

# Value

int The value of integral computed numerically by trapezoidal formula.

#### Author(s)

R. Talska<talskarenata@seznam.cz>, K. Hron<karel.hron@upol.cz>

# Examples

```
# Example (zero-integral of fcenLR density)
t = seq(-4.7, 4.7, length = 1000)t_{\text{step}} = diff(t[1:2])mean = 0; sd = 1.5
f = \text{dnorm}(t, \text{ mean}, \text{ sd})f.fcenLR = fcenLR(t,t_step,f)
trapzc(t_step,f.fcenLR)
```
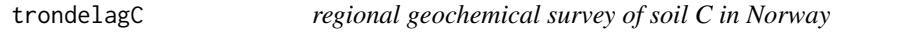

# Description

A regional-scale geochemical survey of C horizon samples in Nord-Trondelag, Central Norway

# Usage

data(trondelagC)

#### trondelagC  $\qquad \qquad$  155

# Format

A data frame with 754 observations and 70 variables

#### Details

- X.S\_ID ID
- X.Loc\_ID ID
- longitude longitude in WGS84
- latitude latitude in WGS84
- E32wgs UTM zone east
- N32wgs UTM zone north
- X.Medium
- Ag Concentration of silver (in mg/kg)
- Al Concentration of aluminum (in mg/kg)
- As Concentration of arsenic (in mg/kg)
- Au Concentration of gold (in mg/kg)
- B Concentration of boron (in mg/kg)
- Ba Concentration of barium (in mg/kg)
- Be Concentration of beryllium (in mg/kg)
- Bi Concentration of bismuth (in mg/kg)
- Ca Concentration of calzium (in mg/kg)
- Cd Concentration of cadmium (in mg/kg)
- Ce Concentration of cerium (in mg/kg)
- Co Concentration of cobalt (in mg/kg)
- Cr Concentration of chromium (in mg/kg)
- Cs Concentration of cesium (in mg/kg)
- Cu Concentration of copper (in mg/kg)
- Fe Concentration of iron (in mg/kg)
- Ga Concentration of gallium (in mg/kg)
- Ge Concentration of germanium (in mg/kg)
- Hf Concentration of hafnium (in mg/kg)
- Hg Concentration of mercury (in mg/kg)
- In Concentration of indium (in mg/kg)
- K Concentration of pottasium (in mg/kg)
- La Concentration of lanthanum (in mg/kg)
- Li Concentration of lithium (in mg/kg)
- Mg Concentration of magnesium (in mg/kg)
- Mn Concentration of manganese (in mg/kg)
- Mo Concentration of molybdenum (in mg/kg)
- Na Concentration of sodium (in mg/kg)
- Nb Concentration of niobium (in mg/kg)
- Ni Concentration of nickel (in mg/kg)
- P Concentration of phosphorus (in mg/kg)
- Pb Concentration of lead (in mg/kg)
- Pb204 Concentration of lead, 204 neutrons (in mg/kg)
- Pb206 Concentration of lead, 206 neutrons (in mg/kg)
- Pb207 Concentration of lead, 207 neutrons (in mg/kg)
- Pb208 Concentration of lead, 208 neutrons (in mg/kg)
- X6\_7Pb Concentration of lead (in mg/kg)
- X7\_8Pb Concentration of lead (in mg/kg)
- X6\_4Pb Concentration of lead (in mg/kg)
- X7\_4Pb Concentration of lead (in mg/kg)
- X8\_4Pb Concentration of lead (in mg/kg)
- Pd Concentration of palladium (in mg/kg)
- Pt Concentration of platium (in mg/kg)
- Rb Concentration of rubidium (in mg/kg)
- Re Concentration of rhenium (in mg/kg)
- S Concentration of sulfur (in mg/kg)
- Sb Concentration of antimony (in mg/kg)
- Sc Concentration of scandium (in mg/kg)
- Se Concentration of selenium (in mg/kg)
- Sn Concentration of tin (in mg/kg)
- Sr Concentration of strontium (in mg/kg)
- Ta Concentration of tantalum (in mg/kg)
- Te Concentration of tellurium (in mg/kg)
- Th Concentration of thorium (in mg/kg)
- Ti Concentration of titanium (in mg/kg)
- Tl Concentration of thalium (in mg/kg)
- U Concentration of uranium (in mg/kg)
- V Concentration of vanadium (in mg/kg)
- W Concentration of tungsten (in mg/kg)
- Y Concentration of yttrium (in mg/kg)
- Zn Concentration of zinc (in mg/kg)
- Zr Concentration of zirconium (in mg/kg)

The samples were analysed using aqua regia extraction. Sampling was based on a 6.6km grid, i.e. 1 sample site/36 km2.

# <span id="page-156-0"></span>trondelagO 157

## Author(s)

NGU, <https://www.ngu.no>, transfered to R by Matthias Templ <matthias.templ@tuwien.ac.at>

#### References

C.Reimann, J.Schilling, D.Roberts, K.Fabian. A regional-scale geochemical survey of soil C horizon samples in Nord-Trondelag, Central Norway. Geology and mineral potential, *Applied Geochemistry* 61 (2015) 192-205.

# Examples

data(trondelagC) str(trondelagC)

trondelagO *regional geochemical survey of soil O in Norway*

#### Description

A regional-scale geochemical survey of O horizon samples in Nord-Trondelag, Central Norway

#### Usage

data(trondelagO)

#### Format

A data frame with 754 observations and 70 variables

# Details

- X.Loc\_ID ID
- LITHO Rock type
- longitude langitude in WGS84
- latitude latitude in WGS84
- E32wgs UTM zone east
- N32wgs UTM zone north
- X.Medium a numeric vector
- Alt\_masl a numeric vector
- LOI\_480 Loss on ignition
- pH Numeric scale used to specify the acidity or alkalinity of an aqueous solution
- Ag Concentration of silver (in mg/kg)
- Al Concentration of aluminum (in mg/kg)
- As Concentration of arsenic (in mg/kg)
- Au Concentration of gold (in mg/kg)
- B Concentration of boron (in mg/kg)
- Ba Concentration of barium (in mg/kg)
- Be Concentration of beryllium (in mg/kg)
- Bi Concentration of bismuth (in mg/kg)
- Ca Concentration of calzium (in mg/kg)
- Cd Concentration of cadmium (in mg/kg)
- Ce Concentration of cerium (in mg/kg)
- Co Concentration of cobalt (in mg/kg)
- Cr Concentration of chromium (in mg/kg)
- Cs Concentration of cesium (in mg/kg)
- Cu Concentration of copper (in mg/kg)
- Fe Concentration of iron (in mg/kg)
- Ga Concentration of gallium (in mg/kg)
- Ge Concentration of germanium (in mg/kg)
- Hf Concentration of hafnium (in mg/kg)
- Hg Concentration of mercury (in mg/kg)
- In Concentration of indium (in mg/kg)
- K Concentration of pottasium (in mg/kg)
- La Concentration of lanthanum (in mg/kg)
- Li Concentration of lithium (in mg/kg)
- Mg Concentration of magnesium (in mg/kg)
- Mn Concentration of manganese (in mg/kg)
- Mo Concentration of molybdenum (in mg/kg)
- Na Concentration of sodium (in mg/kg)
- Nb Concentration of niobium (in mg/kg)
- Ni Concentration of nickel (in mg/kg)
- P Concentration of phosphorus (in mg/kg)
- Pb Concentration of lead (in mg/kg)
- Pb204 Concentration of lead, 204 neutrons (in mg/kg)
- Pb206 Concentration of lead, 206 neutrons (in mg/kg)
- Pb207 Concentration of lead, 207 neutrons (in mg/kg)
- Pb208 Concentration of lead, 208 neutrons (in mg/kg)
- X6\_7Pb Concentration of lead (in mg/kg)
- X7\_8Pb Concentration of lead (in mg/kg)
- X6\_4Pb Concentration of lead (in mg/kg)
- X7\_4Pb Concentration of lead (in mg/kg)
- X8\_4Pb Concentration of lead (in mg/kg)
- Pd Concentration of palladium (in mg/kg)
- Pt Concentration of platium (in mg/kg)
- Rb Concentration of rubidium (in mg/kg)
- Re Concentration of rhenium (in mg/kg)
- S Concentration of sulfur (in mg/kg)
- Sb Concentration of antimony (in mg/kg)
- Sc Concentration of scandium (in mg/kg)
- Se Concentration of selenium (in mg/kg)
- Sn Concentration of tin (in mg/kg)
- Sr Concentration of strontium (in mg/kg)
- Ta Concentration of tantalum (in mg/kg)
- Te Concentration of tellurium (in mg/kg)
- Th Concentration of thorium (in mg/kg)
- Ti Concentration of titanium (in mg/kg)
- Tl Concentration of thalium (in mg/kg)
- U Concentration of uranium (in mg/kg)
- V Concentration of vanadium (in mg/kg)
- W Concentration of tungsten (in mg/kg)
- Y Concentration of yttrium (in mg/kg)
- Zn Concentration of zinc (in mg/kg)
- Zr Concentration of zirconium (in mg/kg)

The samples were analysed using aqua regia extraction. Sampling was based on a 6.6km grid, i.e. 1 sample site/36 km2.

#### Author(s)

NGU, <https://www.ngu.no>, transfered to R by Matthias Templ <matthias.templ@tuwien.ac.at>

# References

C.Reimann, J.Schilling, D.Roberts, K.Fabian. A regional-scale geochemical survey of soil C horizon samples in Nord-Trondelag, Central Norway. Geology and mineral potential, *Applied Geochemistry* 61 (2015) 192-205.

```
data(trondelagO)
str(trondelagO)
```
<span id="page-159-0"></span>

#### Description

Youth not in employment, education or training (NEET) in 43 countries from 1997 till 2015

#### Format

A (tidy) data frame with 1216 observations on the following 4 variables.

- country Country of origin
- age age group
- year Year
- value percentage of unemployed

# Details

This indicator presents the share of young people who are not in employment, education or training (NEET), as a percentage of the total number of young people in the corresponding age group, by gender. Young people in education include those attending part-time or full-time education, but exclude those in non-formal education and in educational activities of very short duration. Employment is defined according to the OECD/ILO Guidelines and covers all those who have been in paid work for at least one hour in the reference week of the survey or were temporarily absent from such work. Therefore NEET youth can be either unemployed or inactive and not involved in education or training. Young people who are neither in employment nor in education or training are at risk of becoming socially excluded - individuals with income below the poverty-line and lacking the skills to improve their economic situation.

#### Author(s)

translated from <https://data.oecd.org/> and restructured by Matthias Templ

#### Source

OECD: <https://data.oecd.org/>

#### References

OECD (2017), Youth not in employment, education or training (NEET) (indicator). doi: 10.1787/72d1033aen (Accessed on 27 March 2017)

# Examples

data(unemployed) str(unemployed)

<span id="page-160-0"></span>

#### Description

Estimates the variation matrix with robust methods.

#### Usage

```
variation(x, method = "robustPivot")
```
# Arguments

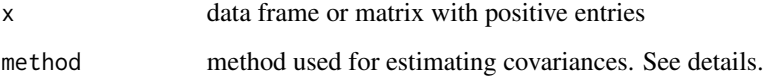

# Details

The variation matrix is estimated for a given compositional data set. Instead of using the classical standard deviations the miniminm covariance estimator is used ([covMcd](#page-0-0)) is used when parameter robust is set to TRUE.

For method robustPivot forumala 5.8. of the book (see second reference) is used. Here robust (mcd-based) covariance estimation is done on pivot coordinates. Method robustPairwise uses a mcd covariance estimation on pairwise log-ratios. Methods Pivot (see second reference) and Pairwise (see first reference) are the non-robust counterparts. Naturally, Pivot and Pairwise gives the same results, but the computational time is much less for method Pairwise.

#### Value

The (robust) variation matrix.

# Author(s)

Karel Hron, Matthias Templ

# References

Aitchison, J. (1986) *The Statistical Analysis of Compositional Data* Monographs on Statistics and Applied Probability. Chapman \& Hall Ltd., London (UK). 416p.

#' Filzmoser, P., Hron, K., Templ, M. (2018) *Applied Compositional Data Analysis*. Springer, Cham.

# <span id="page-161-0"></span>Examples

```
data(expenditures)
variation(expenditures) # default is method "robustPivot"
variation(expenditures, method = "Pivot")
variation(expenditures, method = "robustPairwise")
variation(expenditures, method = "Pairwise") # same results as Pivot
```
weightedPivotCoord *Weighted pivot coordinates*

# Description

Weighted pivot coordinates as a special case of isometric logratio coordinates.

# Usage

```
weightedPivotCoord(
  x,
 pivotvar = 1,
 option = "var",
 method = "classical",
 pow = 1,
 yvar = NULL
\lambda
```
#### Arguments

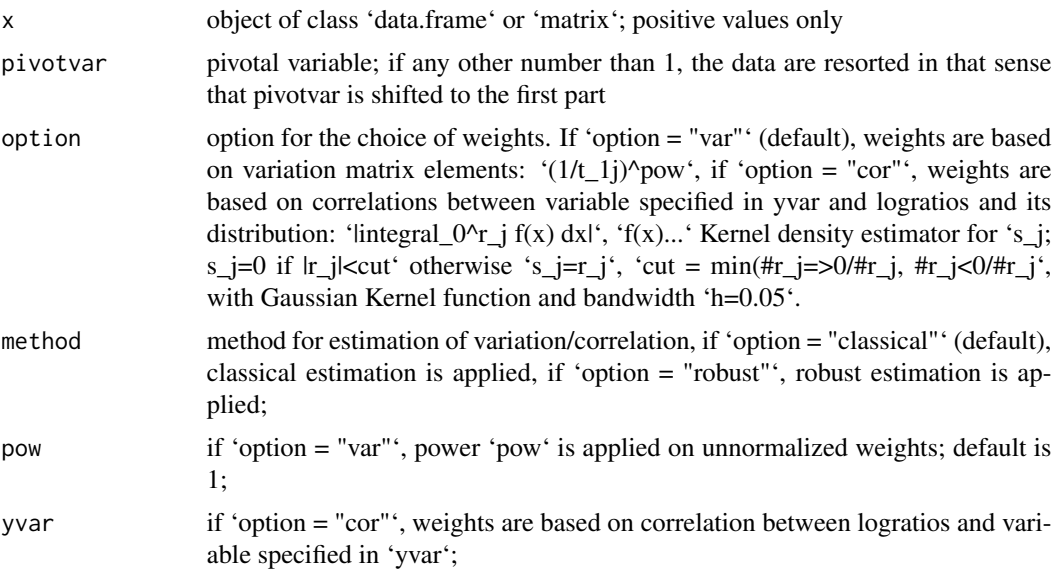

#### <span id="page-162-0"></span>Details

Weighted pivot coordinates map D-part compositional data from the simplex into a (D-1)-dimensional real space isometrically. The relevant relative information about one of parts is contained in the first coordinate. Unlike in the (ordinary) pivot coordinates, the pairwise logratios aggregated into the first coordinate are weighted according to their relevance for the purpose of the analysis.

#### Value

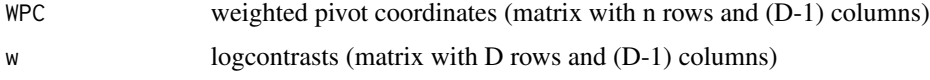

#### Author(s)

Nikola Stefelova

#### References

Hron K, Filzmoser P, de Caritat P, Fiserova E, Gardlo A (2017) Weighted 'pivot coordinates for compositional data and their application to geochemical mapping. Mathematical Geosciences 49(6):797-814.

Stefelova N, Palarea-Albaladejo J, and Hron K (2021) Weighted pivot coordinates for PLS-based marker discovery in high-throughput compositional data. Statistical Analysis and Data Mining: The ASA Data Science Journal 14(4):315-330.

#### See Also

[pivotCoord](#page-120-0)

#### Examples

```
###################
data(phd)
x \leq - phd[, 7:ncol(phd)]
x[x == 0] \le 0.1 # better: impute with one
                 # of the zero imputation methods
                 # from robCompositions
# first variable as pivotal, weights based on variation matrix
wpc_var <- weightedPivotCoord(x)
coordinates <- wpc_var$WPC
logcontrasts <- wpc_var$w
# third variable as pivotal, weights based on variation matrix,
# robust estimation of variance, effect of weighting enhanced
wpc_var \leq weightedPivotCoord(x, pivotvar = 3, method = "robust", pow = 2)
coordinates = wpc_var$WPC
logcontrasts = wpc_var$w
```
# first variable as pivotal, weights based on correlation between pairwise logratios and y  $wpc\_cor \leq weightedPivotCoord(x, option = "cor", yvar = phd$female)$ 

```
coordinates <- wpc_cor$WPC
logcontrasts <- wpc_cor$w
# fifth variable as pivotal, weights based on correlation between pairwise logratios
# and y, robust estimation of correlation
wpc_cor <- weightedPivotCoord(x, pivotvar = 5, option = "cor", method = "robust", yvar = phd$female)
coordinates <- wpc_cor$WPC
logcontrasts <- wpc_cor$w
```
ZBsplineBasis *ZB-spline basis*

### Description

Spline basis system having zero-integral on I=[a,b] of the  $L^2/2$  space (called ZB-splines) has been proposed for an basis representation of fcenLR transformed probability density functions. The ZB-spline basis functions can be back transformed to Bayes spaces using inverse of fcenLR transformation, resulting in compositional B-splines (CB-splines), and forming a basis system of the Bayes spaces.

#### Usage

```
ZBsplineBasis(t, knots, order, basis.plot = FALSE)
```
# Arguments

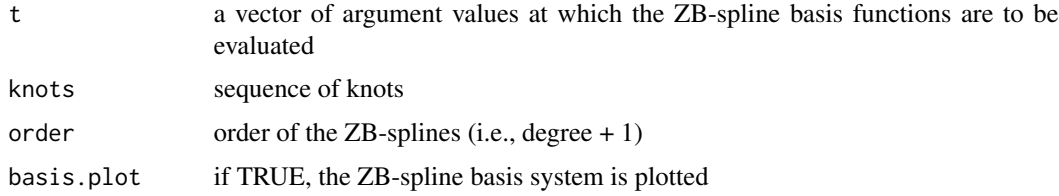

# Value

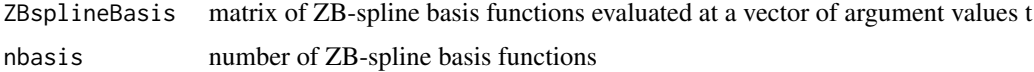

#### Author(s)

J. Machalova <jitka.machalova@upol.cz>, R. Talska <talskarenata@seznam.cz>

#### References

Machalova, J., Talska, R., Hron, K. Gaba, A. Compositional splines for representation of density functions. *Comput Stat* (2020). https://doi.org/10.1007/s00180-020-01042-7

#### <span id="page-164-0"></span>zeroOut and the state of the state of the state of the state of the state of the state of the state of the state of the state of the state of the state of the state of the state of the state of the state of the state of th

#### Examples

```
# Example: ZB-spline basis functions evaluated at a vector of argument values t
t = seq(0, 20, 1=500)knots = c(0, 2, 5, 9, 14, 20)order = 4ZBsplineBasis.out = ZBsplineBasis(t,knots,order, basis.plot=TRUE)
# Back-transformation of ZB-spline basis functions from L^2_0 to Bayes space ->
# CB-spline basis functions
CBsplineBasis=NULL
for (i in 1:ZBsplineBasis.out$nbasis)
{
CB_spline = fcenLRinv(t,diff(t)[1:2],ZBsplineBasis.out$ZBsplineBasis[,i])
CBsplineBasis = cbind(CBsplineBasis,CB_spline)
}
matplot(t,CBsplineBasis, type="l",lty=1, las=1,
  col=rainbow(ZBsplineBasis.out$nbasis), xlab="t",
  ylab="CB-spline basis",
cex.lab=1.2,cex.axis=1.2)
abline(v=knots, col="gray", lty=2)
```
zeroOut *Detection of outliers of zero-inflated data*

# Description

detects outliers in compositional zero-inflated data

# Usage

 $zeroOut(x, input = "knn")$ 

# Arguments

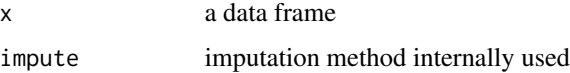

# Details

XXX

# Value

XXX

166 zeroOut zeroOut 200 million was a statement of the statement of the statement of the statement of the statement of the statement of the statement of the statement of the statement of the statement of the statement of t

# Author(s)

Matthias Templ

# Examples

### Installing and loading required packages data(expenditures)

# Index

∗ aplot biplot.factanal, [23](#page-22-0) biplot.pcaCoDa, [24](#page-23-0) plot.imp, [123](#page-122-0) plot.pcaCoDa, [125](#page-124-0) ternaryDiag, [149](#page-148-1) ternaryDiagAbline, [151](#page-150-0) ternaryDiagEllipse, [152](#page-151-0) ternaryDiagPoints, [153](#page-152-0) ∗ arith aDist, [10](#page-9-0) perturbation, [116](#page-115-0) ∗ datasets cancer, [26](#page-25-0) cancerMN, [27](#page-26-0) chorizonDL, [31](#page-30-0) efsa, [53](#page-52-0) expendituresEU, [60](#page-59-0) foodbalance, [66](#page-65-0) gjovik, [69](#page-68-0) govexp, [73](#page-72-0) haplogroups, [74](#page-73-0) honey, [75](#page-74-0) laborForce, [98](#page-97-0) lifeExpGdp, [99](#page-98-0) phd, [119](#page-118-0) phd\_totals, [120](#page-119-0) saffron, [134](#page-133-0) teachingStuff, [148](#page-147-0) unemployed, [160](#page-159-0) ∗ data ageCatWorld, [16](#page-15-0) alcohol, [17](#page-16-0) alcoholreg, [18](#page-17-0) arcticLake, [18](#page-17-0) coffee, [37](#page-36-0) economy, [51](#page-50-0) educFM, [52](#page-51-0) election, [54](#page-53-0)

electionATbp, [56](#page-55-0) employment, [57](#page-56-0) employment2, [57](#page-56-0) employment\_df, [58](#page-57-0) expenditures, [59](#page-58-0) GDPsatis, [66](#page-65-0) gemas, [67](#page-66-0) instw, [93](#page-92-0) isic32, [98](#page-97-0) machineOperators, [101](#page-100-0) manu\_abs, [102](#page-101-0) mcad, [103](#page-102-0) mortality, [105](#page-104-0) mortality\_tab, [106](#page-105-0) nutrients, [107](#page-106-0) nutrients\_branded, [109](#page-108-0) payments, [112](#page-111-0) precipitation, [127](#page-126-0) production, [129](#page-128-0) rcodes, [131](#page-130-0) skyeLavas, [137](#page-136-0) socExp, [141](#page-140-0) trondelagC, [154](#page-153-0) trondelagO, [157](#page-156-0) ∗ hplot plot.imp, [123](#page-122-0) ∗ htest adtest, [13](#page-12-0) adtestWrapper, [14](#page-13-0) rSDev.test, [133](#page-132-0) ∗ iteration impCoda, [78](#page-77-0) ∗ manip addLR, [7](#page-6-0) addLRinv, [9](#page-8-0) adjust, [12](#page-11-0) bootnComp, [25](#page-24-0) ced, [28](#page-27-0) cenLR, [29](#page-28-0)

# 168 INDEX

```
cenLRinv, 30
    constSum, 40
    impAll, 77
    impKNNa, 80
    impRZalr, 82
    impRZilr, 84
    imputeBDLs, 86
    imputeUDLs, 89
    is.equivalent, 97
    orthbasis, 110
    rdcm, 131
∗ math
    aDist, 10
    perturbation, 116
    pivotCoord, 121
∗ models
    lmCoDaX, 100
∗ multivariate
    clustCoDa, 33
    clustCoDa_qmode, 36
    cubeCoord, 43
    daCoDa, 47
    daFisher, 49
    impCoda, 78
    impKNNa, 80
    impRZalr, 82
    impRZilr, 84
    imputeBDLs, 86
    imputeUDLs, 89
    missPatterns, 104
    outCoDa, 111
    pcaCoDa, 114
    pfa, 117
    tabCoord, 145
    ternaryDiag, 149
    variation, 161
    weightedPivotCoord, 162
∗ package
    robCompositions-package, 5
∗ print
    print.imp, 128
    summary.imp, 144
∗ robust
    impCoda, 78
    variation, 161
addLR, 7, 9, 29, 30
addLRinv, 8, 9, 29, 30
```
adjust, [12](#page-11-0) adjustImputed *(*imputeBDLs*)*, [86](#page-85-0) adtest, [13,](#page-12-0) *[15](#page-14-0)* adtestWrapper, *[13,](#page-12-0) [14](#page-13-0)*, [14](#page-13-0) ageCatWorld, [16](#page-15-0) aggr, *[105](#page-104-0)* alcohol, [17](#page-16-0) alcoholreg, [18](#page-17-0) all.equal, *[97](#page-96-0)* arcticLake, [18](#page-17-0) balances, [19](#page-18-0) biomarker, [21](#page-20-0) biplot.factanal, [23](#page-22-0) biplot.pcaCoDa, [24,](#page-23-0) *[115](#page-114-0)*, *[126](#page-125-0)* bootnComp, [25](#page-24-0) cancer, [26](#page-25-0) cancerMN, [27](#page-26-0) ced, [28](#page-27-0) cenLR, *[9](#page-8-0)*, [29,](#page-28-0) *[30](#page-29-0)*, *[110](#page-109-0)* cenLRinv, *[9](#page-8-0)*, *[29](#page-28-0)*, [30](#page-29-0) checkData *(*imputeBDLs*)*, [86](#page-85-0) chorizonDL, *[31](#page-30-0)*, [31,](#page-30-0) *[33](#page-32-0)* clustCoDa, [33](#page-32-0) clustCoDa\_qmode, [36](#page-35-0) coffee, [37](#page-36-0) compareMahal, [38](#page-37-0) compositionalSpline, [39](#page-38-0) constSum, [40](#page-39-0) coord, [41](#page-40-0) cor, *[42](#page-41-0)* corCoDa, [42](#page-41-0) covMcd, *[111](#page-110-0)*, *[161](#page-160-0)* cubeCoord, [43,](#page-42-2) *[147](#page-146-0)* cubeCoordWrapper, *[147](#page-146-0)* cubeCoordWrapper *(*cubeCoord*)*, [43](#page-42-2) daCoDa, [47](#page-46-0) daFisher, [49](#page-48-0) economy, [51](#page-50-0) educFM, [52](#page-51-0) efsa, [53](#page-52-0) election, [54](#page-53-0) electionATbp, [56](#page-55-0)

employment, [57](#page-56-0) employment2, [57](#page-56-0) employment\_df, [58](#page-57-0)

aDist, [10](#page-9-0)

#### INDEX  $169$

lm, *[101](#page-100-0)*

expenditures, [59](#page-58-0) expendituresEU, [60](#page-59-0) fcenLR, [61](#page-60-0) fcenLRinv, [62](#page-61-0) fcenLRp, [63](#page-62-0) fcenLRu, [64](#page-63-0) foodbalance, [66](#page-65-0) GDPsatis, [66](#page-65-0) gemas, [67](#page-66-0) getEstimates *(*compareMahal*)*, [38](#page-37-0) gjovik, [69](#page-68-0) gm, [72](#page-71-0) gmean *(*gmean\_sum*)*, [72](#page-71-0) gmean\_sum, [72](#page-71-0) govexp, [73](#page-72-0) haplogroups, [74](#page-73-0) honey, [75](#page-74-0) ilr.2x2, [76](#page-75-0) ilrregression *(*lmCoDaX*)*, [100](#page-99-0) impAll, [77](#page-76-0) impCoda, *[12](#page-11-0)*, *[78](#page-77-0)*, [78,](#page-77-0) *[81](#page-80-0)*, *[125](#page-124-0)*, *[128](#page-127-0)*, *[144](#page-143-0)* impKNNa, *[38](#page-37-0)*, *[80](#page-79-0)*, [80,](#page-79-0) *[125](#page-124-0)*, *[128](#page-127-0)*, *[144](#page-143-0)* impRZalr, [82,](#page-81-0) *[85](#page-84-0)* impRZilr, *[26](#page-25-0)*, *[78](#page-77-0)*, *[83](#page-82-0)*, [84](#page-83-0) imputeBDLs, [86,](#page-85-0) *[88](#page-87-0)*, *[91](#page-90-0)* imputeUDLs, [89](#page-88-0) ind2x2, [91](#page-90-0) indTab, [92](#page-91-0) instw, [93](#page-92-0) int2x2, [94](#page-93-0) intArray, [95](#page-94-0) intTab, *[95](#page-94-0)*, [96](#page-95-0) iprod *(*aDist*)*, [10](#page-9-0) is.equivalent, [97](#page-96-0) isic32, [98](#page-97-0) isomLR *(*pivotCoord*)*, [121](#page-120-1) isomLRinv *(*pivotCoord*)*, [121](#page-120-1) isomLRinvp *(*pivotCoord*)*, [121](#page-120-1) isomLRp *(*pivotCoord*)*, [121](#page-120-1) laborForce, [98](#page-97-0) LdaClassic, *[48](#page-47-0)* lifeExpGdp, [99](#page-98-0) Linda, *[48](#page-47-0)*, *[50](#page-49-0)*

lmCoDaX, [100](#page-99-0) machineOperators, [101](#page-100-0) manu abs, [102](#page-101-0) mcad, [103](#page-102-0) missPatterns, [104](#page-103-0) mortality, [105](#page-104-0) mortality\_tab, [106](#page-105-0) nutrients, [107](#page-106-0) nutrients\_branded, [109](#page-108-0) orthbasis, [110](#page-109-0) outCoDa, [111](#page-110-0) par, *[124](#page-123-0)* payments, [112](#page-111-0) pcaCoDa, *[24](#page-23-0)*, [114,](#page-113-0) *[126](#page-125-0)* perturbation, [116](#page-115-0) pfa, *[23](#page-22-0)*, [117](#page-116-0) phd, [119](#page-118-0) phd\_totals, [120](#page-119-0) pivotCoord, *[8](#page-7-0)*, *[11](#page-10-0)*, *[15](#page-14-0)*, *[29,](#page-28-0) [30](#page-29-0)*, *[38](#page-37-0)*, *[80](#page-79-0)*, *[110](#page-109-0)*, *[112](#page-111-0)*, [121,](#page-120-1) *[163](#page-162-0)* pivotCoordInv, *[9](#page-8-0)*, *[29,](#page-28-0) [30](#page-29-0)* pivotCoordInv *(*pivotCoord*)*, [121](#page-120-1) plot.biomarker, *[22](#page-21-0)* plot.biomarker *(*biomarker*)*, [21](#page-20-0) plot.clustCoDa *(*clustCoDa*)*, [33](#page-32-0) plot.clustCoDa\_qmode *(*clustCoDa\_qmode*)*, [36](#page-35-0) plot.estimates *(*compareMahal*)*, [38](#page-37-0) plot.imp, [123](#page-122-0) plot.mahal *(*compareMahal*)*, [38](#page-37-0) plot.outCoDa *(*outCoDa*)*, [111](#page-110-0) plot.pcaCoDa, *[24](#page-23-0)*, *[115](#page-114-0)*, [125](#page-124-0) plot.smoothSpl, [126](#page-125-0) powering *(*perturbation*)*, [116](#page-115-0) precipitation, [127](#page-126-0) predict.daFisher *(*daFisher*)*, [49](#page-48-0) print.adtestWrapper *(*adtestWrapper*)*, [14](#page-13-0) print.biomarker *(*biomarker*)*, [21](#page-20-0) print.coord *(*coord*)*, [41](#page-40-0) print.daFisher *(*daFisher*)*, [49](#page-48-0) print.estimates *(*compareMahal*)*, [38](#page-37-0) print.imp, [128](#page-127-0) print.outCoDa *(*outCoDa*)*, [111](#page-110-0) print.pcaCoDa, *[115](#page-114-0)* print.pcaCoDa *(*pcaCoDa*)*, [114](#page-113-0)

print.replaced *(*imputeBDLs*)*, [86](#page-85-0) production, [129](#page-128-0) pTab, [130](#page-129-0)

QdaClassic, *[48](#page-47-0)* QdaCov, *[48](#page-47-0)*

rcodes, [131](#page-130-0) rdcm, *[28](#page-27-0)*, [131,](#page-130-0) *[132](#page-131-0)* robCompositions *(*robCompositions-package*)*, [5](#page-4-0) robCompositions-package, [5](#page-4-0) robilrregression *(*lmCoDaX*)*, [100](#page-99-0) rSDev, [132,](#page-131-0) *[134](#page-133-0)* rSDev.test, [133](#page-132-0) saffron, [134](#page-133-0) SDev, [136](#page-135-0) skyeLavas, [137](#page-136-0) smoothSplines, [138,](#page-137-0) *[140](#page-139-0)* smoothSplinesVal, [140](#page-139-0) socExp, [141](#page-140-0)

stats, [142](#page-141-0)

summary.adtestWrapper *(*adtestWrapper*)*, [14](#page-13-0) summary.biomarker *(*biomarker*)*, [21](#page-20-0) summary.daFisher *(*daFisher*)*, [49](#page-48-0)

summary.imp, [144](#page-143-0) summary.pcaCoDa, *[115](#page-114-0)* summary.pcaCoDa *(*pcaCoDa*)*, [114](#page-113-0)

```
tabCoord, 46, 145
tabCoordWrapper, 46
tabCoordWrapper (tabCoord), 145
teachingStuff, 148
ternary, 150
ternaryDiag, 149, 151–153
ternaryDiagAbline, 151
ternaryDiagEllipse, 152
ternaryDiagLines (ternaryDiagPoints),
        153
ternaryDiagPoints, 153
trapzc, 154
trondelagC, 154
trondelagO, 157
unemployed, 160
variation, 161
```
weightedPivotCoord, [162](#page-161-0)

ZBsplineBasis, [164](#page-163-0) zeroOut, [165](#page-164-0) zeroPatterns *(*missPatterns*)*, [104](#page-103-0)